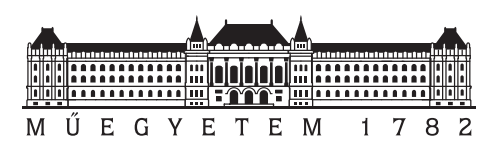

**Budapesti Műszaki és Gazdaságtudományi Egyetem** Villamosmérnöki és Informatikai Kar Szélessávú Hírközlés és Villamosságtan Tanszék

# **Apertúracsatolt MSA UHF sávra**

Szakdolgozat

*Készítette*

Varga Dániel

*Konzulens Ipari konzulens* dr. Lénárt Ferenc Baranyai Nándor Zsolt

2021. december 19.

# **Tartalomjegyzék**

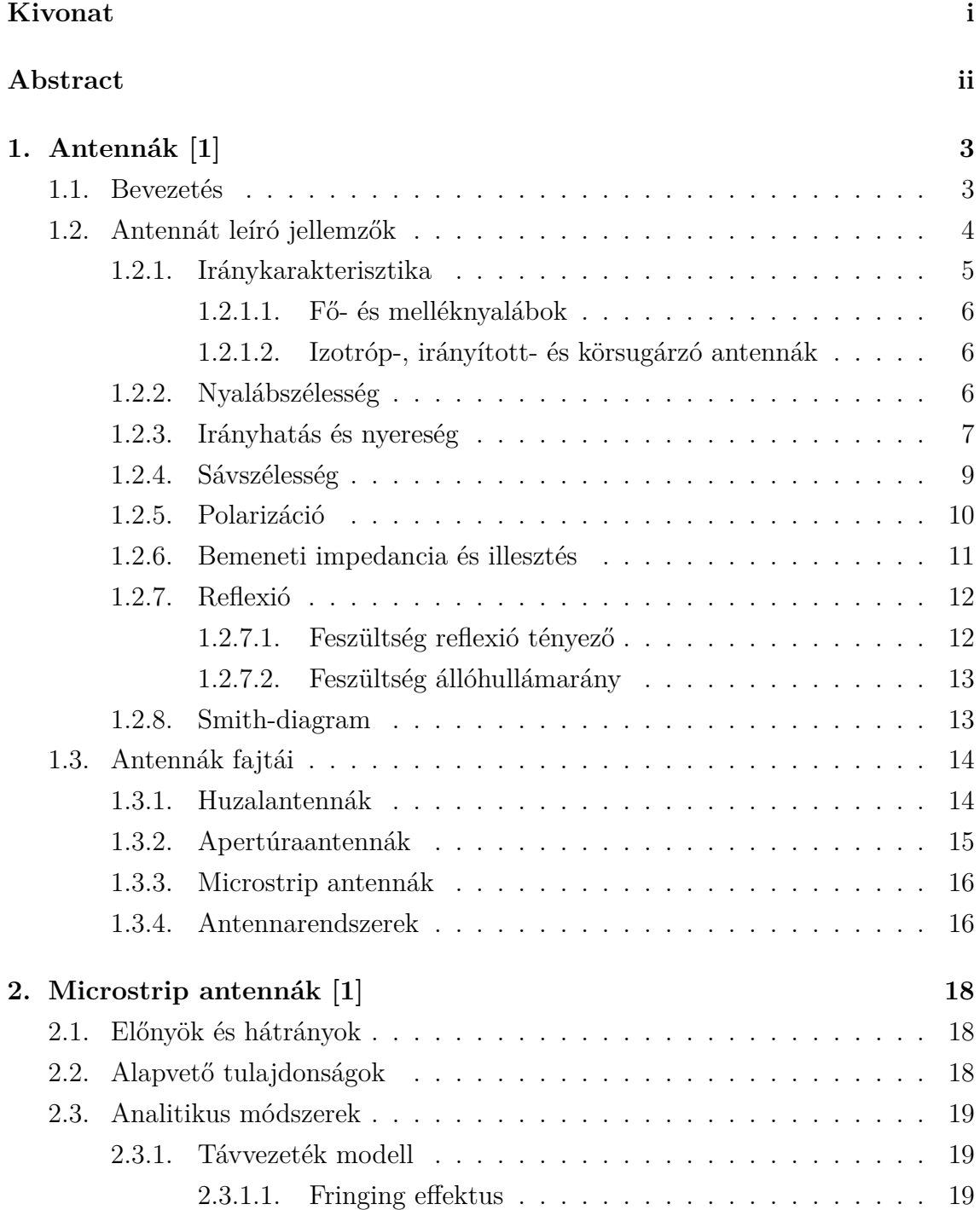

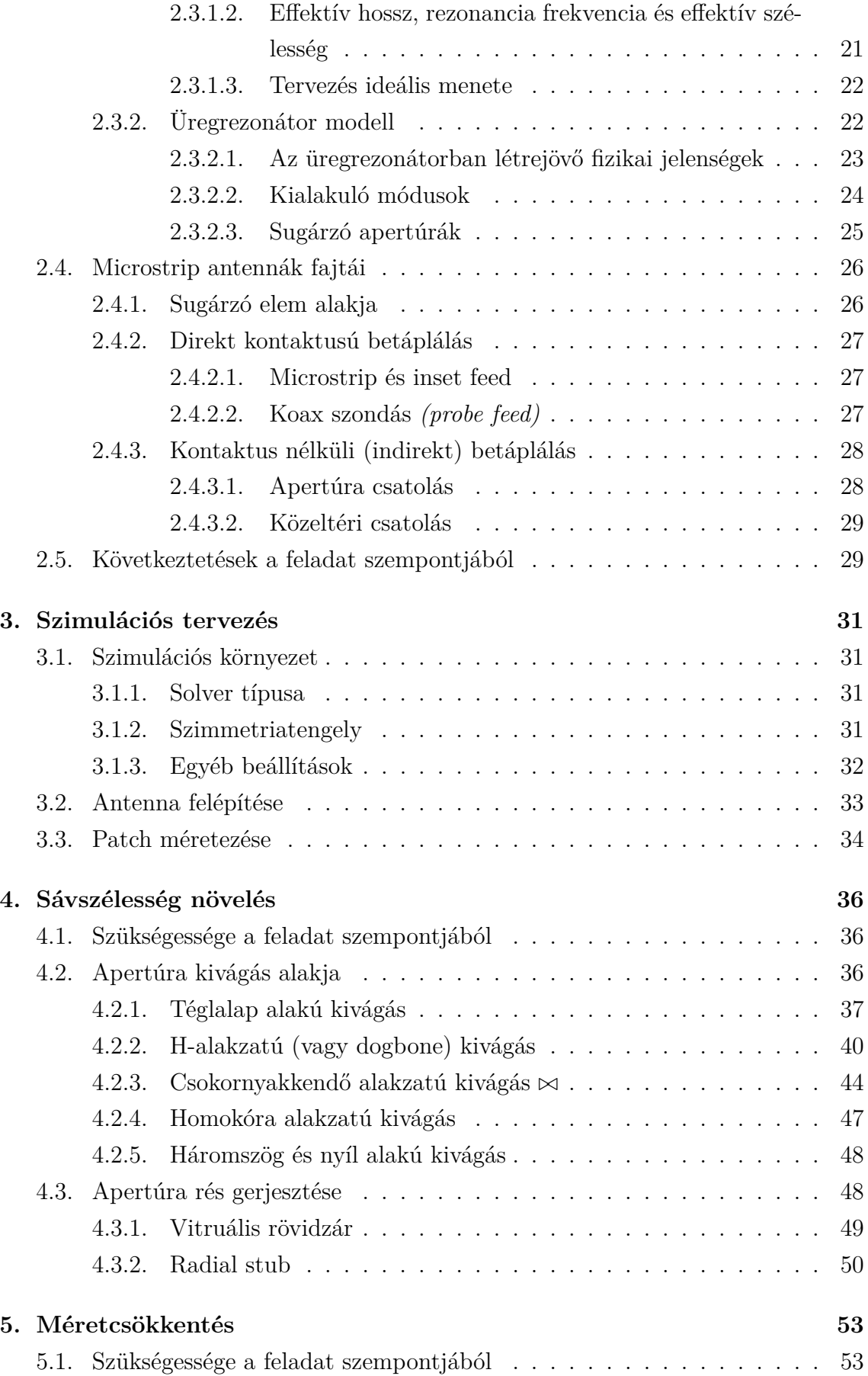

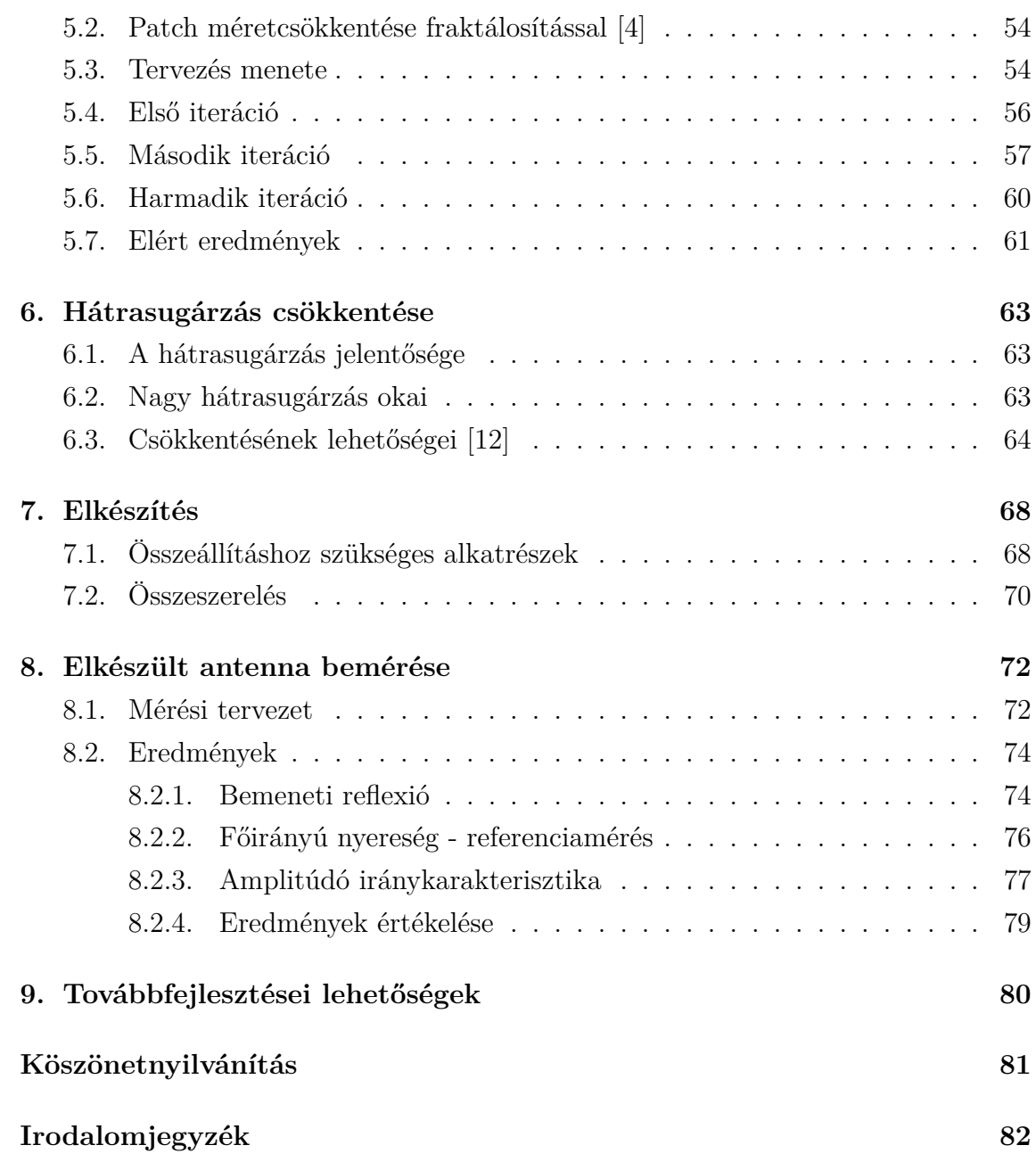

## **HALLGATÓI NYILATKOZAT**

Alulírott *Varga Dániel*, szigorló hallgató kijelentem, hogy ezt a szakdolgozatot meg nem engedett segítség nélkül, saját magam készítettem, csak a megadott forrásokat (szakirodalom, eszközök stb.) használtam fel. Minden olyan részt, melyet szó szerint, vagy azonos értelemben, de átfogalmazva más forrásból átvettem, egyértelműen, a forrás megadásával megjelöltem.

Hozzájárulok, hogy a jelen munkám alapadatait (szerző(k), cím, angol és magyar nyelvű tartalmi kivonat, készítés éve, konzulens(ek) neve) a BME VIK nyilvánosan hozzáférhető elektronikus formában, a munka teljes szövegét pedig az egyetem belső hálózatán keresztül (vagy autentikált felhasználók számára) közzétegye. Kijelentem, hogy a benyújtott munka és annak elektronikus verziója megegyezik. Dékáni engedéllyel titkosított diplomatervek esetén a dolgozat szövege csak 3 év eltelte után válik hozzáférhetővé.

Budapest, 2021. december 19.

*Varga Dániel* hallgató

## <span id="page-5-0"></span>**Kivonat**

A szakdolgozat keretében egy UHF sávú passzív radar antennarendszerbe tervezett elemi sugárzót készítettem el, melyhez egy apertúracsatolt microstrip antennát választottunk.

A dolgozatom első felében bemutatásra kerülnek az antennák működésének alapjai és az azokat leíró jellemzők is kifejtésre kerülnek. Az így bemutatott antennaparaméterek figyelembevételével zajlott a tervezés folyamata. Ezt követően bemutatásra kerülnek az antennatípusok, majd részletesebben a microstrip antennák is. Ismertetem a tervezés folyamatát, ahol kitérek a specifikációban foglaltak – mint például a szélessávú működésnek, a patch méretének- és a hátrasugárzás csökkentésének – megvalósítására. Ezen belül megvizsgálom milyen kihatással vannak a különböző apertúra alakzatok az antenna működésére, valamint hogy hogyan lehet egy négyzet alakú patch-et fraktállá alakítva megtartani a jellemzőit. Bemutatom az antenna elkészítését és bemérését, valamint az elkészült eszköz megmért tulajdonságait. Értékelem a mérési eredményeket és kifejtem az antenna további fejlesztésének lehetőségeit.

## <span id="page-6-0"></span>**Abstract**

Within the thesis I designed an elementary radiatior for an UHF passive radar antenna system, for which an aperture-coupled microstrip antenna was chosen.

In the first part of my thesis, the basics of antenna operation are presented and the characteristics describing them are explained. The antenna parameters thus presented were taken into account in the design process. Then the antenna types are presented, followed by a more detailed description of microstrip antennas. I will describe the design process, where I will discuss the implementation of the specifications, such as broadband operation, patch size and backscatter reduction. In addition, I will examine the impact of different aperture shapes on antenna performance, and how a square patch can be made into a fractal patch while maintaining its characteristics. I will present the fabrication and measurement of the antenna and the measured properties of the resulting device. I evaluate the measurement results and explain the possibilities for further improvements of the antenna.

## **Bevezetés**

Szakdolgozatomként a Pro Patria Electronics Kft. egy projektjének keretében készülő passzív radarhoz használható microstrip patch antennarendszer elemi sugárzójának megtervezését tűztük ki célként. A nagy földrajzi lefedettsége és nagy kisugárzott teljesítménye miatt a digitális földfelszíni műsorszórást (DVB-T) tervezzük használni erre a célra, mint ahogy arra több sikeres eszköz is létezik az iparban. Mivel a passzív radarok működését csak az antenna tulajdonságainak alapvető magyarázatához szükséges szinten ismertem meg, a szakdolgozat keretein belül kerülöm ezen radarok működését is tárgyalni és csak az antenna fejlesztését igyekszem megcélozni.

Kezdetben kitérek az antennák elméleti hátterére az 1. fejezetben, illetve hogy milyen jellemzőkkel írhatók le, hiszen ezek segítségével lehet folyamatos visszacsatolást kapni a fejlesztés menetéről. Említésre kerülnek még az antennák típusai és hogy miért a microstripre esett a választás, majd körüljárom ez[en](#page-9-0) antennák működését és különböző fajtáit a 2. fejezetben.

A széleskörű és rugalmas felhasználás érdekében, a rendszer egyik elvárt paramétere a szélessávú üzem, lehetőleg a teljes a DVB-T sávban. Így földrajzilag tetszőlegesen elhelyezve l[esz](#page-24-0) olyan megvilágító forrás, ami a radar működési frekvenciáján sugároz. Ennek megfelelően a radar antennájának is szélessávúnak kell lenni, melyhez kitérek a sávszélesség növelésének módszereire, de leginkább az apertúracsatolt microstrip patch antenna tulajdonságaira a 4. fejezetben. Ebben a fejezetben alaposabban megvizsgáltam az apertúra kivágás alakjának hatását is az impedancia sávszélességre. Ezekkel a végső cél, hogy az antenna a 482-690 MHz-ig tartó DVB-T frekvenciasávon minél nagyobb sávszélességb[en](#page-42-0) érje el a specifikációban foglaltakat.

Szempont volt még az apertúracsatolt struktúra kiválasztása során, hogy a sugárzó elem alakja viszonylag könnyebben fraktállá alakítható legyen. Ennek előnye, hogy ugyanolyan rezonáns tulajdonságok mellett alakítható ki kisebb méretű antenna. Ennek működésére és az antenna átalakításának menetére az 5. fejezetben térek ki.

További cél a tervezés során a minél kisebb hátrasugárzás elérése. Ez egy nagy kihívásnak bizonyult, mivel a szélessávú apertúracsatolt microstr[ip](#page-59-0) antennák általában rossz előre-hátra viszonyú iránykarakterisztikával rendelkeznek. Ennek javítására azonban rendelkezésre áll pár megoldás, melyeket kipróbáltam a tervezés végső fázisában, a 6. fejezetben.

Végül pedig megvalósításra került a megtervezett antenna, melyhez kezdetben számításba vettem a legyártáshoz szükséges egyéb átalakításokat. Ennek menetét és magát az el[ké](#page-69-0)szítés folyamatát is a 7. fejezetben részletezem.

A megvalósított eszköz antennaparamétereinek bemérésére a BME HVT reflexiómentes kamrájában került sor. Ennek menetét és az elért eredményeket, valamint azok összehasonlítását a szimulált [mo](#page-74-0)dellével a 8. fejezet tárgyalja.

## <span id="page-9-0"></span>**1. fejezet**

## **Antennák [1]**

### **1.1. Bevezetés**

<span id="page-9-1"></span>Az *IEEE Standard Definitions of Terms for Antennas* szabványa az antennát "rádióhullámok kisugárzására és vételére szolgáló eszközként" határozza meg. Más szóval az antenna a szabad- és a vezetett hullámtér közötti transzformációt valósítja meg. A vezetett hullámtér sok formát ölthet (lehet akár egy koaxiális kábel vagy egy csőtápvonal), de lényegét tekintve az elektromágneses energiát szállítja a forrástól az antennáig, vagy az antennától a vevőig. Előbbi esetben **adóantennáról**, utóbbinál **vevőantennáról** van szó.

Egy általános adóantenna Thevenin helyettesítőképe az 1.1 ábrán látható, melyben a forrás egy Thevenin generátorral  $(V_g, Z_g)$ , az antenna egy  $Z_A[Z_A]$ (*R<sup>L</sup>* + *Rr*) + *jXA*] impedanciájú terheléssel, az összeköttetésük pedig egy *Z<sup>c</sup>* karakterisztikus impedanciájú távvezetékkel lett modellezve. A *Z<sup>A</sup>* im[ped](#page-10-1)anciában az *R<sup>L</sup>* ellenállás a vezetési és dielektromos veszteségeket, míg az  $R_r$ , sugárzási ellenállás" azt az ellenállást reprezentálja, melyen disszipált teljesítmény valójában elsugárzásra kerül az antennán keresztül. Emellett az *X<sup>A</sup>* reaktancia pedig ennek a sugárzásnak a képzetes részét hivatott kifejezni. Ideális esetben a generátor által a rendszerbe betáplált energia teljes egészében az *R<sup>r</sup>* ellenállásra jut, vagyis elsugárzódik, azonban a gyakorlatban az antennán és a távvezetéken is veszteségek lépnek fel, ahogyan a köztük lévő illesztetlenségből adódó reflexió miatt is. Ez a téma részletesebben az 1.2.6-es alfejezetben kerül tárgyalásra.

Az antenna és a távvezeték illesztetlensége miatt visszavert hullámok a betáplálástól az antenna felé haladókkal interferálódhatnak, **állóhullámokat** hozhatnak lét[re. E](#page-17-0)záltal a távvezetéken energia tárolódik egy rezonáns eszközhöz hasonlóan. Egy tipikus állóhullám kép is látható az 1.1 ábrán szaggatott vonallal a távvezetéken. Amennyiben az antenna nincs jól megtervezve, a tápvonalszakasz inkább ilyen energiatárolóként van jelen a rendszerbe[n, m](#page-10-1)intsem az átvitelt valósítja meg.

<span id="page-10-1"></span>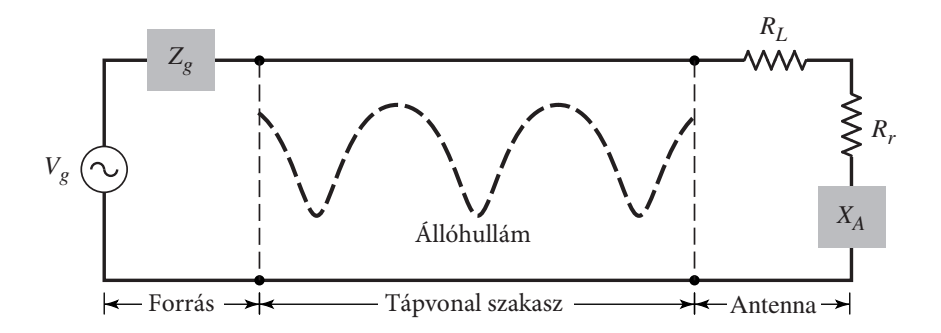

**1.1. ábra.** A betáplálás és az antenna, valamint az összekötő távvezeték szakasz

Az említett veszteségek egyike sem kívánatos egy antenna tervezése során. A rendszer vesztesége minimalizálható kis veszteségű tápvonal megválasztásával, vagy az antenna *RL*-lel jelölt veszteségek csökkentésével. Az állóhullámok, vagyis a rendszer energia-tároló jellege is redukálható, mégpedig úgy, hogy a távvezeték karakterisztikus impedanciájához **illesztjük az antenna** (vagyis a terhelés) **impedanciáját**, vagy esetleg a tápvonalat használjuk fel illesztőtranszformátorként.

Az 1.1 ábrán láthatóhoz hasonló a vevőantenna ekvivalense is, annyi eltéréssel, hogy a forrás helyett egy vevőt helyezünk a rendszerbe, a többi elem pedig megmarad. Az *R<sup>r</sup>* sugárzási ellenállás is más szerepet tölt be ebben a modellben, mégpedig a szaba[dtér](#page-10-1)i hullám energiájának átalakítását fejezi ki, melyet az antenna végez.

Az energia és az elektromágneses hullámok átalakításán túl általában elvárás egy antennától a tér egyes irányaiban a sugárzás erősítése vagy épp elnyomása. Ennek megfelelően a legtöbb esetben **irányított eszközként** is funkcionálnia kell, melyhez a felhasználás függvényében különféle formákat ölthet egy egyszerű vezetékdarabbal kezdve, nyomtatott áramkörön keresztül egészen a komplex antennarendszerekig.

## **1.2. Antennát leíró jellemzők**

<span id="page-10-0"></span>A különféle antennák leírásához elengedhetetlen a működési jellemzőiket tárgyalni, melyek közül néhány összefüggésben áll egymással, így nem szükséges mindet használni egy antenna egyértelmű jellemzéséhez. Ezek a jellemzők a tervezési folyamathoz is elengedhetetlenek, mivel ezeken keresztül számszerűen összehasonlíthatóak a különböző állapotok és variációk. Ennek segítségével pedig objektíven hozható döntés a fejlesztés során.

#### **1.2.1. Iránykarakterisztika**

<span id="page-11-0"></span>Egy antenna iránykarakterisztikája annak sugárzását leíró matematikai függvény vagy grafikus megjelenítés térkoordináták függvényében. Általában az iránykarakterisztika a távoltérben kerül meghatározásra iránykoordináták segítésével, mely leírhatja a teljesítménysűrűség, térerősség, nyereség vagy irányhatás, illetve polarizáltság változását is. Ezek a legtöbb vonatkozásban két- vagy háromdimenziós térbeli eloszlásai a kisugárzott energiának, ahol a megfigyelési pont állandó távolságában lévő körív vagy felület mentén helyezkedik el. Egy erre alkalmas koordináta-rendszer látható az 1.2 ábrán, közepén egy térben ábrázolt iránykarakterisztikával, valamint a térbeli megfigyelési pont jellemzésével és az ott fellépő **E** (elektromos) és **H** (mágneses) tére[rőss](#page-11-1)ég vektorokkal.

<span id="page-11-1"></span>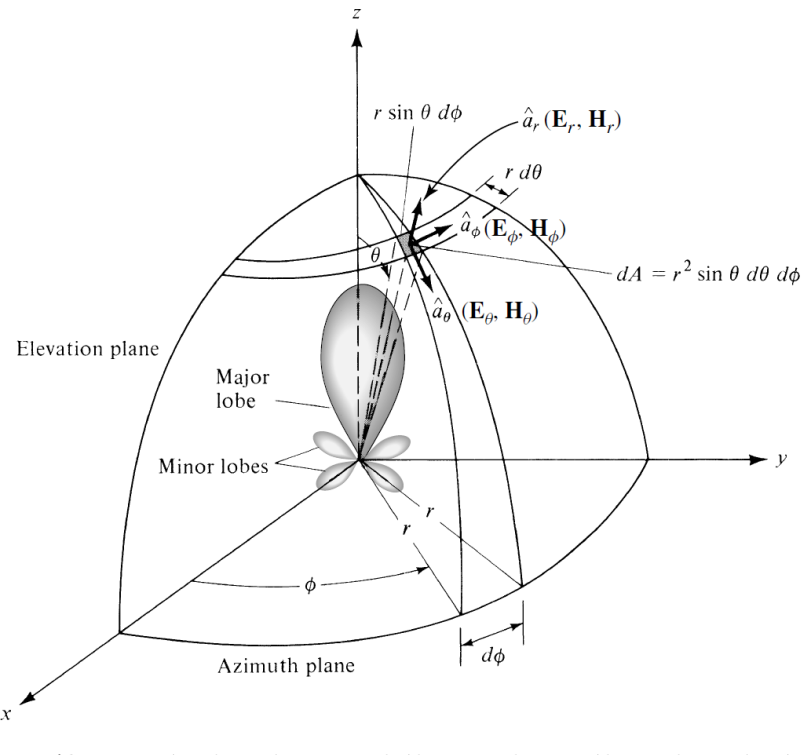

**1.2. ábra.** Iránykarakterisztikához használt koordinátarendszer

Gyakran találkozhatunk az iránykarakterisztika **normáltjával**, ahol a maximális értékhez viszonyítva ábrázolunk. Emellett gyakori még az ábra **logaritmikus** skálázása, leginkább **decibelben** (dB), mivel így jobban kivehetőek maradnak a kis amplitúdójú részletek (a melléknyalábok) is.

Gyakorlatban a háromdimenziós ábrák kétdimenziós mérések sorozataként jönnek létre. Azonban legtöbbször nem vagyunk kíváncsiak a teljes térbeli karakterisztikára, elég néhány rögzített *ϕ* mentén a *θ* elevációs szög függvényében vizsgálni az antennát, vagy épp fordítva. Ezeket a konstans *ϕ* (vagy *θ*) menti metszeteket **iránydiagramoknak** nevezzük.

#### **1.2.1.1. Fő- és melléknyalábok**

<span id="page-12-0"></span>Az iránykarakterisztika különböző részeire **nyalábokként** is szokás hivatkozni, melyek közül megkülönböztetünk fő-, melléknyalábokat. A nyalábot az iránykarakterisztika olyan részleteként definiálhatjuk, melyet "relatív kis intenzitású sugárzás vesz körül". Ezeket a kis intenzitású helyeket – mivel lineáris skálán jó közelítéssel nullának tekinthető a szintjük – zérushelyeknek, nullhelyeknek nevezzük. Ezekre 4 db kisebb és egy nagyobb példát is láthatunk az 1.2 ábrán.

**Főnyalábnak** nevezzük a legnagyobb intenzitású irány környezetét, az ezt határoló nullhelyek közötti tartományt. Az 1.2 ábrán ez a *θ* = 0° irányba nézőt jelenti. Néhány antenna esetében azonban előfordulhat t[öbb](#page-11-1) főnyaláb is, melyek közel azonos helyi maximummal rendelkeznek.

Az összes többi nyalábot nevezzük **[mel](#page-11-1)léknyaláboknak**. Ezek általában nem kívánatos sugárzásokat jelentenek és sok esetben az antennatervezés során a minimalizálásukra kell törekedni. A melléknyalábok mértékét a főnyalábhoz viszonyított nagyságukkal szokás leírni (dB-ben). Ezt a mértéket (legtöbbször a legnagyobb melléknyalábot véve) **melléknyaláb elnyomásnak** nevezzük. Radarok tervezése esetén különösen fontos a melléknyaláb elnyomás a hamis céltárgy detektálás elkerülése érdekében.

Ezzel kapcsolatban egy fontos mérőszám még az **előre hátra viszony**, mely azt adja meg, hogy az antenna mennyivel nagyobb térerősséget kelt a fő sugárzási irányában, mint az azzal ellentétes irányban.

#### **1.2.1.2. Izotróp-, irányított- és körsugárzó antennák**

<span id="page-12-1"></span>**Izotróp antenna** alatt értjük azt az elméleti (legtöbbször veszteségmentesnek tekintett) antennát, mely a tér minden irányában egyenlően sugároz. Annak ellenére, hogy tulajdonképpen fizikailag nem megvalósítható, gyakran alkalmazzák egy antenna irányítottságának kifejezésekor. **Irányított antennaként** pedig azokra az antennákra hivatkozunk, melyek a tér egy irányába hatékonyabban sugároznak (vagy egy irányból hatékonyabban vesznek) mint a másfelé, de leginkább azokra használatos, melyek maximális irányhatása szignifikánsan nagyobb, mint egy dipólé. A **körsugárzó** pedig tulajdonképpen ennek egy speciális esete, vagyis nem csak egy adott irányban jelentősebb a sugárzása, hanem egy teljes síkban. Ilyen például az egyenes dipól antenna is.

#### **1.2.2. Nyalábszélesség**

<span id="page-12-2"></span>Az iránykarakterisztikához szorosan kapcsolódó antenna jellemző a nyalábszélesség (gyakran nyalábélesség), mely többféleképpen is megadható. A legelterjedtebb az

IEEE által definiált *Half-Power Beamwidth (HPBW)*, vagyis az antenna **félteljesítményű** (-3 dB-es) **irányélességi szöge**. Ez a főnyaláb teljesítmény iránykarakterisztikáján értelmezett maximumához viszonyított -3 dB-es relatív értékeinek (fokokban megadott) távolsága. Egy másik ilyen nyalábszélesség a *First-Null Beamwidth (FNBW)*, vagyis a **főnyaláb kúpszöge**, mely pedig a főnyalábot határoló nullhelyek között mérhető. Mindkét nyalábélesség meg van jelölve az 1.3 ábrán egy erősen irányított antenna nyereség-iránydiagramján. Gyakorlatban azonban nyalábszélesség alatt a félteljesítményű irányélességi szöget szokás érteni, ha [más](#page-13-1)képp nincs megnevezve.

<span id="page-13-1"></span>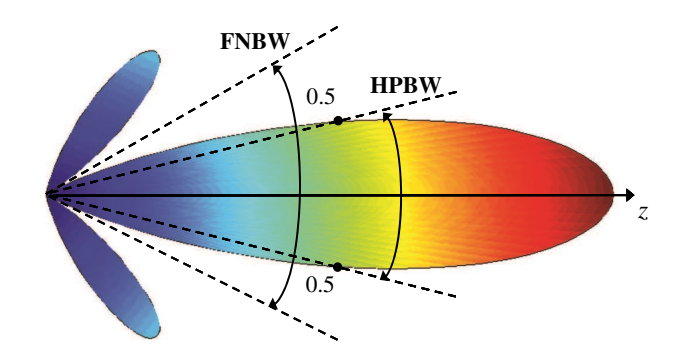

**1.3. ábra.** A főnyaláb félteljesítményű irányélességi szöge (HPBW) és kúpszöge (FNBW) egy normalizált teljesítmény iránydiagramon

Az antenna nyalábélessége egy fontos jellemző, mivel általában csökkentése a melléknyaláb elnyomás romlását eredményezi, emiatt kompromisszumra kell jutni a két tényezőt illetően. Előkerül még a **radar felbontásának** meghatározása esetén is, vagyis hogy mekkora pontossággal képes meghatározni a céltárgy helyzetét vagy két egymáshoz közel eső tárgyat mennyire tud megkülönböztetni.

#### **1.2.3. Irányhatás és nyereség**

<span id="page-13-0"></span>Az antenna irányítottságát egyetlen mérőszámmal, az **irányhatással** *(Directivity)* is jellemezhetjük. Ez a főirányban kisugárzott teljesítménysűrűség és az azonos teljesítményt kisugárzó izotróp antenna teljesítménysűrűségének hányadosa, vagyis

$$
D = \frac{S_{max}}{S_0},\tag{1.1}
$$

ahol

<span id="page-13-2"></span>
$$
S_0 = \frac{P_s}{4\pi r^2},\tag{1.2}
$$

*P<sup>s</sup>* pedig az összes kisugárzott teljesítmény, vagyis a felületre vett teljesítménysűrűség integrálja, mely felírható az amplitúdó iránykarakterisztikával (*F*(*ϑ, φ*)) az alábbi módon:

$$
P_s = \oint_A S(r, \vartheta, \varphi) dA = S_{max} \oint_A F^2(\vartheta, \varphi) dA \qquad (1.3)
$$

Behelyettesítve az 1.2, majd az 1.1 képletbe és áttérve a térszög szerinti integrálásra, a következőt kapjuk:

$$
D = \frac{4\pi}{\oint_{4\pi} F^2(\vartheta, \varphi) d\Omega},\tag{1.4}
$$

ahol

<span id="page-14-0"></span>
$$
d\Omega = \frac{dA}{r^2}.
$$

Az 1.4 képlet azt jelenti, hogy az antenna irányhatása csak az iránykarakterisztikától függ. Ha tehát az antennát áramköri hasonlattal négypólusnak tekintjük, akkor az irányhatás a sugárzó kapu kapocspári jellemzője, és valójában adó- és vevőanten[nára](#page-14-0) egyaránt értelmezhető. Ebből következően értéke nem függ az antenna veszteségétől.

Az 1.4 képlet nevezőjének mértékegysége szteradián. Ez úgy is felfogható, mint egy ideális (vagyis melléknyalábok nélküli) antennanyaláb által elfoglalt térszögtartomány [\(1.4](#page-14-0) ábra), mely felírható az alábbi módon:

$$
\Omega_A=\oint_{4\pi}F^2(\vartheta,\varphi)d\Omega
$$

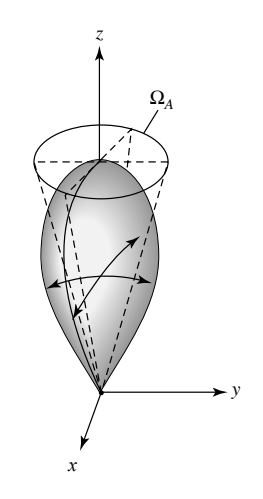

**1.4. ábra.** Ekvivalens antennanyaláb térszöge

Az irányhatáshoz nagyon közel álló másik fontos jellemző az **antennanyereség** *(Gain)*, mely a főirányban kisugárzott teljesítménysűrűség és az azonos bemenő teljesítményű izotróp antenna teljesítménysűrűségének hányadosa vagyis

$$
G = \frac{S_{max}}{S_0},\tag{1.5}
$$

ahol

<span id="page-15-1"></span>
$$
S_0 = \frac{P_{be}}{4\pi r^2}.
$$
\n(1.6)

Az áramköri hasonlatnál maradva a nyereség tehát "transzferjellemző", vagyis függ az antenna veszteségétől. Ebből pedig következik, hogy az antenna ohmos veszteségeit kifejezhetjük a hatásfokával, vagyis a nyereség és az irányhatás hányadosával:

$$
\eta = \frac{P_{kisugarzott}}{P_{betaplalt}} = \frac{G}{D} \qquad (\eta < 1) \tag{1.7}
$$

#### <span id="page-15-0"></span>**1.2.4. Sávszélesség**

Egy antenna sávszélességének tekintjük azt a frekvenciatartományt, melyben teljesíti a tőle elvárt viselkedést valamely jellemzője tekintetében. Tekinthetünk rá úgy is, mint arra a frekvenciatartományra egy adott középfrekvencia körül, melyen belül az antennakarakterisztikák (mint például bemeneti impedancia, iránykarakterisztika, nyereség, nyalábélesség, melléknyaláb elnyomás) adott, elfogadható mértékben térnek csak el a középfrekvencián mért értékektől.

Nagy sávszélességű antennák esetében ezt az alsó- és felső határfrekvenciák arányával szokás megadni. Például ha a működés felső frekvenciahatára a 10-szerese az alsó frekvenciahatárnak, akkor azt 1:10 sávátfogással jelöljük. Keskenyebb működési tartománnyal üzemelő antennák esetében a középfrekvenciához viszonyított frekvenciatartomány (felső- és alsó határ különbségének) százalékos értékét szokás megadni. Például a szakdolgozat tárgyát képező antenna specifikációja egy 15% (relatív) sávszélességet ír elő 586 MHz középfrekvenciával. Vagyis azt várjuk majd el ettől az antennától, hogy a többi specifikált jellemzőt még teljesíteni tudja az 586 MHz középfrekvenciájú, 87.9 MHz széles frekvenciatartományon.

Mivel az ebben a szakaszban felsorolt jellemzők erősen frekvenciafüggők lehetnek, ráadásul nem feltétlenül ugyanabban az ütemben, ezért meg szokás adni karakterisztikánként az elvárt sávszélességet. Leginkább impedancia sávszélességet (ami a bemeneti impedanciához és hatásfokhoz köthető) és iránykarakterisztika sávszélességet (mely pedig magában foglalhatja annak alakját, a nyereséget, melléknyaláb elnyomást, polarizációt stb.) szokás megkülönböztetni.

A fenti tárgyalás során feltételeztük, hogy az antenna és az illesztő hálózatának méretei nem változtak a frekvencia függvényében. Azonban egy keskenysávú antenna is üzemeltethető nagyobb sávszélességen a megfelelő paraméterek állításával, igaz erre legtöbbször nem adódik lehetőség. A leghétköznapibb példa erre: egy autósrádió antennájának hosszát változtatva különféle frekvenciákra hangolhatjuk.

#### **1.2.5. Polarizáció**

<span id="page-16-0"></span>Egy antenna polarizációját adott irányban, az általa kisugárzott elektromágneses hullám polarizációjával definiáljuk. A gyakorlatban ezen hullámok polarizációja változhat az antenna középpontjától nézett különböző irányokban, vagyis az antenna polarizációja is iránykarakterisztikával írható le.

A kisugárzott hullám polarizációja pedig az elektromágneses (EM) hullám egy olyan tulajdonsága, melyet az időben változó elektromos térvektor amplitúdója és iránya határoz meg. Tulajdonképpen az a görbe, melyet az adott pont elektromos teret ábrázoló vektor végpontja jár be (1.5 ábra). Ez alapján beszélhetünk lineáris, cirkuláris vagy elliptikus polarizációról. Általánosságban utóbbi esete áll fenn, a másik kettő pedig az elliptikus speciális [ese](#page-16-1)tei.

<span id="page-16-1"></span>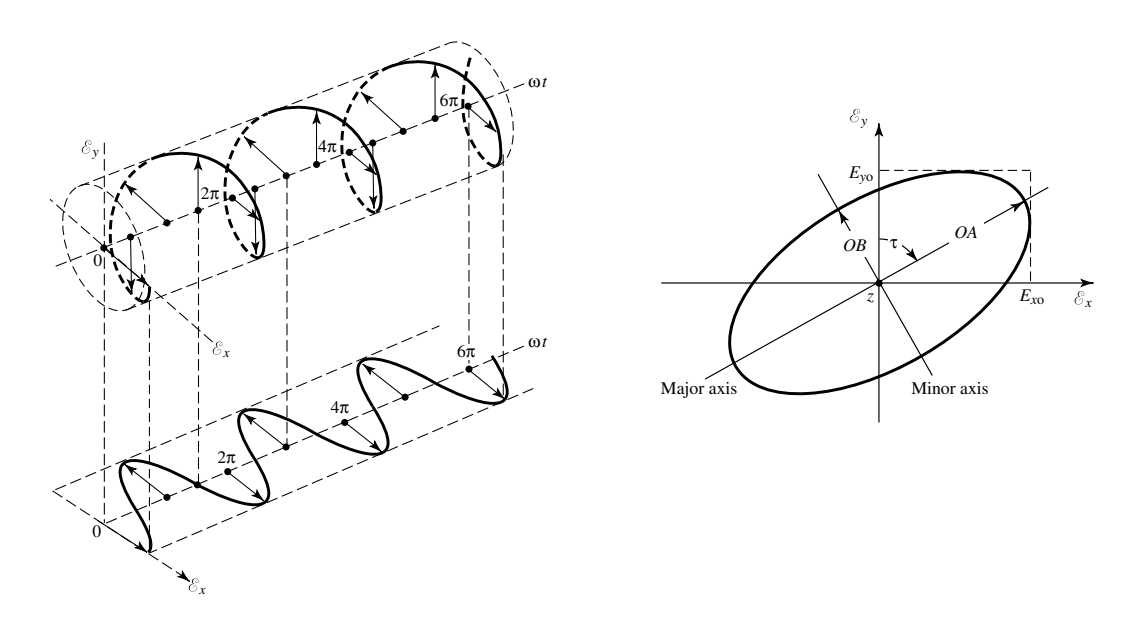

**1.5. ábra.** Polarizációs görbe idő szerinti ábrázolása és a polarizációs ellipszis

Lineáris polarizáció esetén beszélhetünk polarizációs síkról, melyet az elektromos térvektor és a hullámterjedés iránya feszít ki. A polarizáció síkjának azért van jelentősége, mert a vevőantennában (mint rezonáns rezgőkörben) maximális energia akkor keletkezik, amikor az antenna polarizációs síkja megegyezik a vett jel polarizációjával. Erre merőlegesen polarizált hullám esetén beszélünk keresztpolarizációról és antenna esetén keresztpolarizációs elnyomásról (vagy polarizációs tisztaságról) ha az általa keltett hullámok minél inkább csak a polarizáció síkjába esnek.

#### **1.2.6. Bemeneti impedancia és illesztés**

<span id="page-17-0"></span>Az antenna bemeneti impedanciája alatt értjük a bemenet kapcsain mérhető feszültség és áram hányadosát, vagy az egy adott pontban mérhető villamos és mágneses tér nagyságának arányát. Ezt a bemeneti impedanciát a következőképpen lehet felbontani:

$$
Z_A = R_A + jX_A = (R_r + R_L) + jX_A \tag{1.8}
$$

ahol *R<sup>r</sup>* az antenna sugárzási ellenállása, *R<sup>L</sup>* a veszteségi ellenállása, *jX<sup>A</sup>* pedig az impedancia reaktáns része. Ha feltesszük, hogy a betápláló hálózat, melyet az antenna bemenetére kötünk, Thevenin ekvivalensének impedanciája a következő:

<span id="page-17-1"></span>
$$
Z_g = R_g + jX_g \tag{1.9}
$$

akkor mint Kirchhoff-típusú hálózatot vizsgálhatjuk a rendszerünket.

Ekkor az antennára, mint a generátor lezárására, csak akkor juthat maximális teljesítmény, ha ez a lezárás **illesztett**, ami azt jelenti, hogy az antenna bemeneti impedanciája (1.8) a generátor impedanciájának (1.9) konjugáltjával egyenlő:

$$
R_r + R_L = R_g
$$

$$
X_A = -X_g
$$

A generátor által a hálózatba táplált teljesítmény fele a Thevenin generátor belső ellenállásán (*Rg*) disszipálódik, a másik fele pedig az antennára jut. Ez csak konjugált illesztés esetén történik meg. Az antennára jutó teljesítménynek is csak azon része kerül kisugárzásra, mely a hálózatban az elsugárzást reprezentáló rendszerre, vagyis a sugárzási ellenállásra jut, a többi pedig az antenna veszteségein fűtődik el. Ennél fogva, ha az antennát veszteségmentesnek tekintjük és illesztve van az őt tápláló hálózathoz, akkor is csak a rendelkezésre álló teljesítmény felét lehet kisugározni.

Eddig úgy tekintettük, hogy a betápláló hálózat közvetlenül van az antennához csatlakoztatva, azonban ha a gyakorlati esetet tekintjük, a kettő egy távvezeték köti össze. Ekkor az 1.9 egyenletben felírt *Z<sup>g</sup>* azt az impedanciát jelenti, mely az antenna bemenetére van transzformálva a generátorról és ezt kell figyelembe venni a konjugált

illesztés során. Ha emellett azt is feltesszük, hogy a távvezeték veszteséges, akkor ez a veszteség tovább csökkenti a kisugárzott teljesítményt.

A bemeneti impedancia általában frekvenciafüggő. Ennek következtében csak bizonyos sávszélességben lehet a tápvonalhoz vagy más betápláló eszközhöz illeszteni az antennát. Emellett sok minden mástól is függhet, kezdve a geometriától és a gerjesztés módjától, egészen az antennát körülvevő környezeti tényezőkig. Komplex geometriájuk miatt csak néhány esetben lehetséges egy antenna bemeneti impedanciájának analitikus kiszámítása, így a legtöbb esetben csak mérésekkel vagy közelítő numerikus módszereket alkalmazó szimulációk útján kapható meg.

#### **1.2.7. Reflexió**

<span id="page-18-0"></span>Az antenna hatásfokát már ismertettem az 1.7 egyenletben az irányhatás és a nyereség hányadosaként. Ez az *η* hatásfok a vezetési-, dielektromos- és mágneses veszteségek hatását fejezi ki, vagyis azokat me[lyek](#page-15-1) az antennamodell *R<sup>L</sup>* ellenállásán disszipálódnak (1.8).

Az antenna teljes hatásfokához (*e*0) még hozzájárul az illesztetlenségből, vagyis a reflexióból fakadó veszteség is. Az így visszavert teljesítmény a betápláló hálózat elemein disszipá[lód](#page-17-1)ik.

$$
e_0=\eta e_r
$$

ahol *e<sup>r</sup>* a reflexiós hatásfok, mely felírható a Γ **reflexiós tényező** segítségével:

$$
e_r = 1 - |\Gamma|^2
$$

#### **1.2.7.1. Feszültség reflexió tényező**

<span id="page-18-1"></span>Γ egy komplex szám, melyet a reflektált és a beeső hullámok komplex feszültségeinek hányadosával definiálunk a terhelés, vagyis az antenna szemszögéből:

$$
\Gamma = \frac{U_{reflektalt}}{U_{beeso}}
$$

Ennek megfelelően a reflexiós tényező kifejezhető az antenna bemeneti impedanciájával és a betápláló hálózat impedanciájával:

<span id="page-18-2"></span>
$$
\Gamma = \frac{Z_A - Z_g}{Z_A + Z_g} \tag{1.10}
$$

Speciális esetei lehetnek, amikor

- tökéletesen illesztett az antennánk  $(Z_A = Z_g)$ , ekkor  $\Gamma = 0$ , vagy
- teljes reflexió lép fel, ekkor Γ = *−*1 vagy Γ = 1 (attól függően, hogy a betápláló tápvonal vége rövidre van zárva vagy szakadás van rajta)

#### **1.2.7.2. Feszültség állóhullámarány**

<span id="page-19-0"></span>Egy gyakorlatban többször előforduló mérőszám a reflexió jellemzésére az **állóhullámarány** *(VSWR = Voltage Standing Wave Ratio)*, mely a tápvonal mentén az állóhullámképben fellépő legnagyobb és legkisebb feszültség hányadosa:

$$
VSWR = \frac{U_{max}}{U_{min}}
$$

Ennek megfelelően csak az [1*, ∞*[ tartományba eshet, melynek két szélső esetén beszélünk illesztett lezárásról *(VSWR=1)* és teljes reflexióról *(VSWR=∞)*.

Az állóhullámarány kifejezhető a reflexiós tényezővel:

$$
VSWR = \frac{1 + |\Gamma|}{1 - |\Gamma|}
$$

#### **1.2.8. Smith-diagram**

<span id="page-19-1"></span>Látható, hogy az 1.10 egyenletben felírt Γ segítségével jól kifejezhető az antenna bemeneti impedanciájának viszonya a betápláló hálózat impedanciájával, ezáltal az illesztés mértéke. Ennek segítségével akár a frekvencia függvényében is ábrázolható a bemeneti imped[ancia](#page-18-2) egy **Smith-diagramon**. Ehhez az antenna normalizált *Z* impedanciáját vesszük alapul:

$$
Z = \frac{Z_A}{Z_0}
$$

ahol *Z*<sup>0</sup> a referencia impedancia, mely általában a betápláló hálózat impedanciája (esetünkben *Zg*). Ekkor

$$
\Gamma = \frac{Z - 1}{Z + 1} \tag{1.11}
$$

Ezt a  $\Gamma = \Gamma_r + j\Gamma_i = |\Gamma|e^{j\varphi}$  komplex számot ábrázoljuk a Smith-diagramon (1.6 ábra).

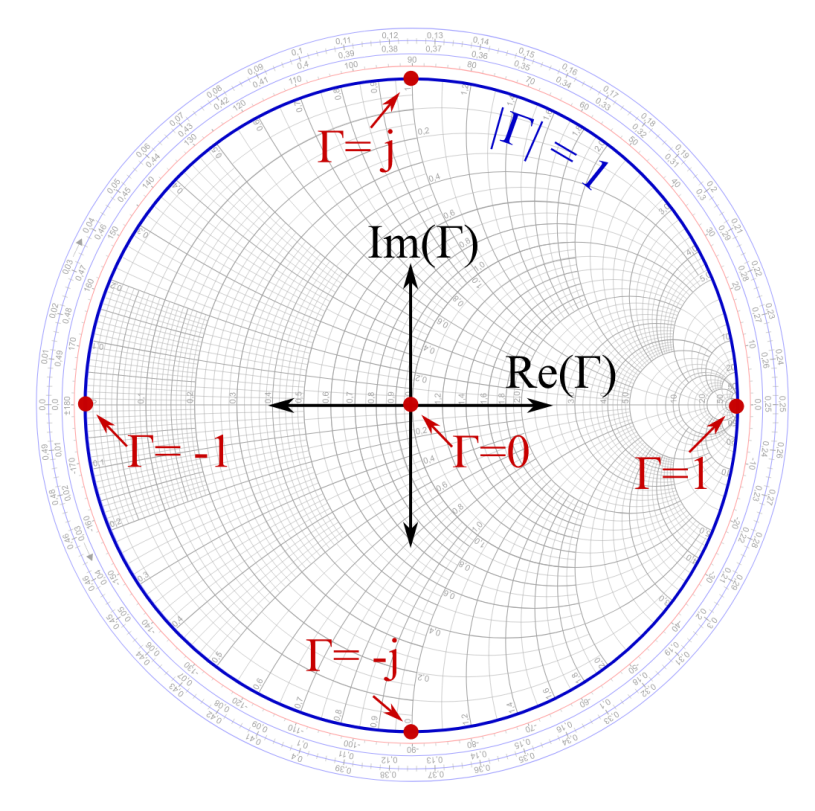

**1.6. ábra.** Smith-diagram nevezetes pontok megjelölésével [14]

A Smith-diagram [egy](#page-89-0) nagyon jól használható eszköz egy antenna tervezése során, mivel például szimulációs környezetben is kirajzoltatható és jól kivehető az antenna bemeneti impedanciájának változása a különböző paraméter hangolásának következtében.

## **1.3. Antennák fajtái**

#### <span id="page-20-0"></span>**1.3.1. Huzalantennák**

<span id="page-20-1"></span>A hétköznapokban nagyon sok olyan antenna van, amely egyszerű alakú, egyenletes keresztmetszetű vezetőkből épül fel. Ilyen például az egyenes (1.7.a ábra) vagy hajlított dipól- vagy monopólantenna, a keretantenna (1.7.b ábra), a rombuszantenna, V-antenna vagy a hélix antenna (tekercs antenna 1.7.c ábra).

A felsorolt antennák közös jellemzője, hogy az egyenletes [kere](#page-21-1)sztmetszetű vezeték hosszmérete jóval nagyobb a keresztmetszeti m[éret](#page-21-1)énél, ezért jó fizikai modellt kapunk, ha valamennyit **huzalantennának** teki[ntjü](#page-21-1)k. A huzalantennák közös jellemzője, hogy a keresztmetszeti méret rendszerint a hossznál és a hullámhossznál is jóval kisebb, ezért a sugárzási tér kiszámítása általában olyan egydimenziós fel-

<span id="page-21-1"></span>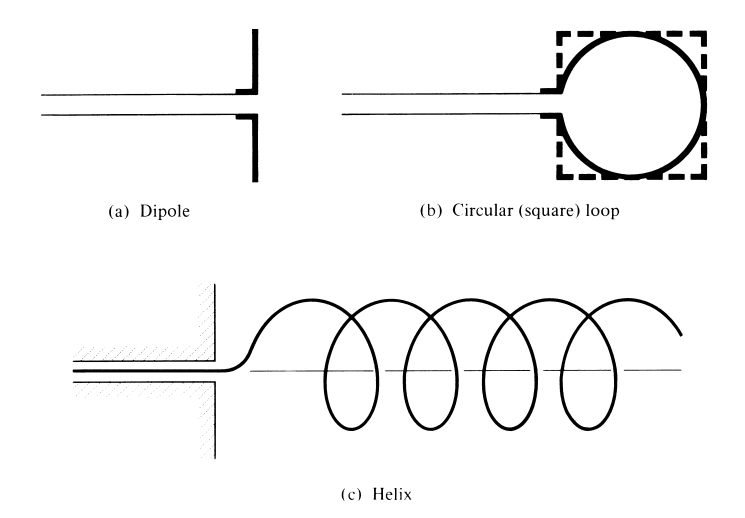

**1.7. ábra.** Huzalantenna példák

adat, ahol az áram hosszmenti eloszlása egyszerű fizikai meggondolások alapján jól közelíthető.

Az árameloszlás szempontjából két esetnek van nagyobb jelentősége. Ha a vezeték a végén nyitott, és hossza a hullámhossznál nem sokkal nagyobb, akkor az árameloszlás jó közelítéssel állóhullámú. Ilyenek a lineáris antennák (dipól, monopól). Ha a vezeték a végén ellenállással van lezárva, vagy hossza a hullámhossznál sokkal nagyobb, akkor az árameloszlás haladóhullámú. Ide tartozik a rombuszantenna, V-antenna és egyes helix antennák.

Ebből következően viszonylag nagy méretük miatt nem ezt a fajtát választottuk, mivel a radar szempontjából a minél kisebb antennarendszer a végső cél.

#### **1.3.2. Apertúraantennák**

<span id="page-21-0"></span>Az apertúraantennákat is egyre szélesebb körben alkalmazzák manapság, mivel egyre nagyobb a mikrohullámú alkalmazások térhódítása és ezen a területen jól kihasználhatóak ezen antennák tulajdonságai. Működésük alapja az apertúrán kilépő – lehetőleg síkhullámú – gerjesztés, melyet általában a szabad és a vezetett hullámtér közötti minél simább transzformációval, egy csőtápvonalból kiszélesedő tölcsér valósítja meg, melyekre példát az 1.8 ábrán láthatunk.

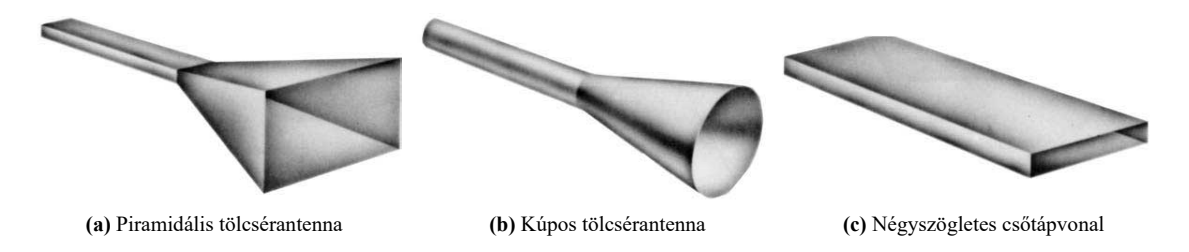

**1.8. ábra.** Apertúraantenna példák

#### **1.3.3. Microstrip antennák**

<span id="page-22-0"></span>A microstrip antennák az 1970-es években kezdtek elterjedni, elsősorban az űrtechnológiában, jelenleg pedig már számos más területen is használják (repülőgépeken, autókban, mobiltelefonokban stb.). Alapvetően egy fémezett aljú hordozón lévő fém patch-ből áll (1.9 ábra). A patch alakját tekintve sokféle lehet a kívánt tulajdonságok elérése érdekében, de a leggyakrabban az egyszerű téglalap és kör alakúakkal találkozhatunk, mivel ezek analitikus elemzése és tervezése a viszonylag egyszerű. A microstrip ant[enn](#page-22-2)ák alacsony profillal rendelkeznek, használható sík- és nem sík felületeken is, illetve mechanikailag is szilárd felépítésűek lehetnek, megfelelő felületre rögzítve őket. Legyártásuk egyszerű és olcsó a modern nyomtatott áramköri technológiáknak köszönhetően. Mindemellett nagyon sokoldalú antennák a rezonanciafrekvencia, polarizáció, iránykarakterisztika és impedancia tekintetében attól függően, hogy hogyan választjuk meg a rezonáns elem (patch) alakját, a különféle anyagokat, illetve magának a struktúrának a felépítését.

<span id="page-22-2"></span>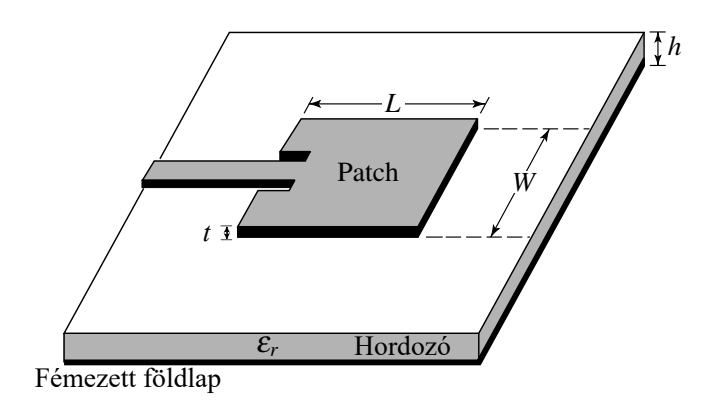

**1.9. ábra.** Microstrip antenna felépítése

A microstrip antennákról részletesebben is szó esik a 2. fejezetben. A szakdolgozatban is egy ilyen antenna megvalósítását tűztük ki célul, mivel gyakran a radarokban is ezt a fajta antennát alkalmazzák. Ezen felül számunkra előnyös ezen antennák lapos kivitelezése, illetve a számos paraméternek [k](#page-24-0)öszönhető sokoldalúsága. Ebből következően feltehetőleg kevesebb kompromisszumot kell majd kötni a speciális felhasználás miatt.

#### **1.3.4. Antennarendszerek**

<span id="page-22-1"></span>Sok olyan felhasználása lehet az antennáknak, ahol a kívánt iránykarakterisztika nem érhető el egyetlen elemmel. Azonban ezeket az elemi antennákat a megfelelő geometria és gerjesztés szerint rendszerbe ágyazva már lehetőség nyílik komplexebb feladat megoldására is. Az elrendezéstől függően az elemek sugárzása összegződik,

növelve vagy csökkentve adott irányokba a kisugárzott teljesítményt (avagy jobban erősítve vagy elnyomva a kívánt irányokból érkező jeleket egy vevőantenna esetén). Az 1.10 ábrán példát láthatunk huzal- (a) és microstrip (b) antennák rendszerére is.

<span id="page-23-0"></span>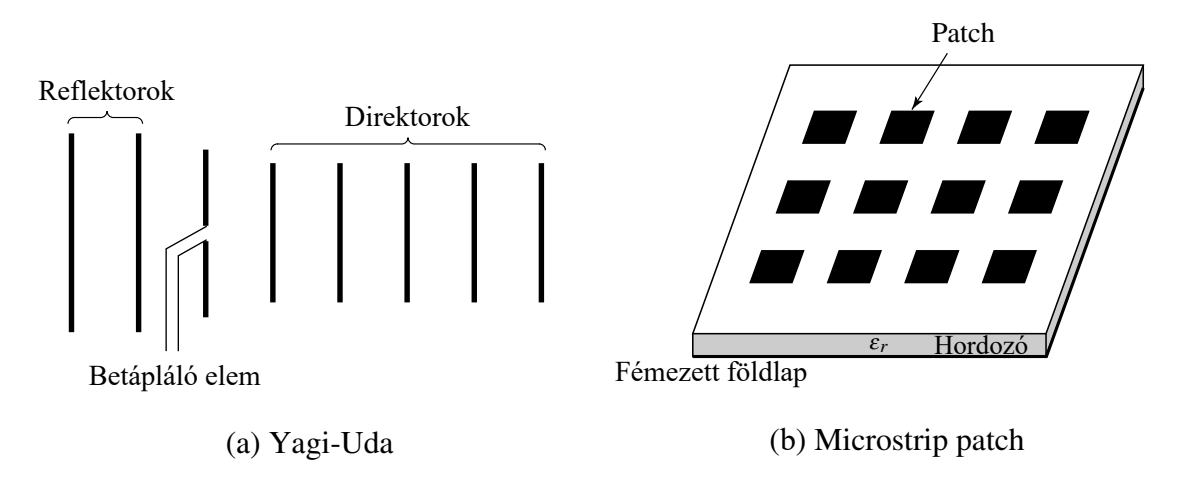

**1.10. ábra.** Antennarendszer példák

A szakdolgozat feladataként kitűzött elemi sugárzó is egy antennarendszer részeként kerülne felhasználásra, mivel a radar szempontjából fontos a nyalábformálás, mely az antennarendszer elemeinek megfelelő gerjesztésével érhető el.

## <span id="page-24-0"></span>**2. fejezet**

## **Microstrip antennák [1]**

## **2.1. Előnyök és hátrányok**

<span id="page-24-1"></span>Az 1.3.3 alfejezetben felsorolt előnyei mellett, meg kell említeni, hogy ennek az antennatípusnak általános hátránya a kis polarizációs tisztaság, illetve a kis impedancia sávszélesség (*≤* 1 *−* 2%). Sávszélesség javítható ugyan a hordozó magassággal, de ez [nagyo](#page-22-0)bb disszipációt, illetve felületi hullámokat okoz (mely szintén veszteséget jelent). A felületi hullámok a hordozóban terjednek és felületi egyenetlenségek mentén szóródnak, megtörnek stb., ami az iránykarakterisztikát és a polarizáltságot is rontja. Ezek a hatások megfelelően elhelyezett üregekkel csökkenthetők. Ezen felül microstrip betáplálás (2.4.2.1) esetén felléphet a betápláló szakasz számottevő sugárzása is, mely nem csak az iránykarakterisztikát, de az antenna hatásfokát is rontja.

### **2.2. Alapvető tulajdonságok**

<span id="page-24-2"></span>Az 1.9. ábrán látható felépítését tekintve áll egy vékony  $(t \ll \lambda_0)$  vezetőből egy dielektrikum hordozón ( $h \ll \lambda_0$ , általában 0.003 $\lambda_0 \leq h \leq 0.05\lambda_0$ ), alatta a fémezett földlappal *(ahol λ*<sup>0</sup> *a szabadtéri hullámhossz)*. Ideális esetben az antenna főiránya a pat[ch n](#page-22-2)ormálisával esik egybe. A megfelelő rezgési módus gerjesztése által valósul meg a sugárzás, mely négyszögletes patch esetén általában  $\lambda_0/3 \leq L \leq \lambda_0/2$  hossz mellett történik.

A hordozó relatív dielektromos állandója általában 2*.*2 *≤ ε<sup>r</sup> ≤* 12 közé esik. Felhasználás függvényében használható *(λ*<sup>0</sup> *hullámhosszal összemérhetőség szempontjából)* vastagabb dielektrikum, alacsony *εr*-val. Ezen antennák hatásfoka és sávszélessége is nagyobb. Mikrohullámú alkalmazásokban a hordozó legtöbbször vékony, nagyobb *ε<sup>r</sup>* értékű anyagból készül, amely esetén a terjedő tér jobban koncentrálódik a nagyobb dielektromos állandójú terjedési közegben és kevésbé szóródik, aminek

köszönhetően kisebb az antennarendszerben az elemek közti csatolás és a nem kívánatos sugárzások. Ez egyúttal nagyobb veszteséget is jelent, csökkentve a hatásfokot és a sávszélességet is, így ennek mérlegelése a tervezés egyik kihívása.

## **2.3. Analitikus módszerek**

<span id="page-25-0"></span>Több analitikus megközelítés is létezik egy microstrip antenna modellezéséhez, de a legelterjedtebbek a tápvonal modell (transmission-line), az üregrezonátor modell (cavity), illetve használják még a teljes hullámtani modellt is (full-wave analysis).

A tápvonal modell egyszerűbb és jó fizikai magyarázatot nyújt, de pontatlan és bonyolult csatolt modell esetén. A modell lényegében az antennát két sugárzó résként modellezi, köztük *L* hosszú (kis) *Z<sup>c</sup>* impedanciájú tápvonallal.

Ezzel szemben a cavity modell pontosabb, de komplexebb is. Jó fizikai magyarázatot szintén nyújt és ez is nehezen alkalmazható csatolt elemek modellezésére. A modell két szűk apertúraként képezi le az antennát, melyek *W* szélesek, *h* magasak és *L* távolságra vannak egymástól a patchre merőlegesen elhelyezve (dimenziók szemléltetése a 2.1. ábrán).

Általánosságban a teljes hullámtani modell a legpontosabb és legsokoldalúbb, de persze ez a legkomplexebb eljárás is egyben. Ennek során a Maxwell-egyenletek teljes rendszere [felí](#page-26-0)rásra kerül a modellre mindenféle egyszerűsítés nélkül. Általában az egyenletekkel idő vagy frekvencia szerint kerülnek felírásra a terek. Numerikus szimulációk esetében használják, melyre példa a *Ansoft HFSS*<sup>1</sup> vagy a *CST Microwave Studio*<sup>2</sup> .

A tápvonal- és üregrezonátor modell részletesebben i[s](#page-25-1) bemutatásra kerül egy téglal[ap](#page-25-2) alakú patch esetén.

#### **2.3.1. Távvezeték modell**

#### **2.3.1.1. Fringing effektus**

Mivel a patch véges, a tér nem merőlegesen záródik a szélei felé a földdel. Ezt a jelenséget nevezik **fringing effektusnak**. A 2.1 ábrán a patch hossza menti erővonalak vannak ábrázolva, de a szélessége mentén is fellép valamelyest a jelenség.

Ezen erővonalak mennyisége a patch méretei és a hordozó magasságától függ. Az E-síkbeli (2.1 ábrán xy) fringing effe[ktu](#page-26-0)s az  $\frac{L}{h}$  arányától függ (és persze  $\varepsilon_r$ -től).

<sup>1</sup>https://www.ansys.com/products/electronics/ansys-hfss

<span id="page-25-2"></span><span id="page-25-1"></span><sup>2</sup>https://ww[w.3](#page-26-0)ds.com/products-services/simulia/products/cst-studio-suite/

<span id="page-26-0"></span>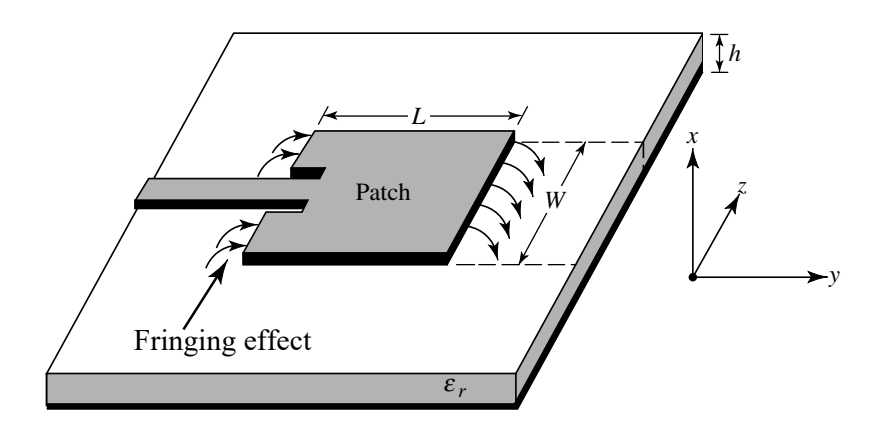

**2.1. ábra.** Patch antenna a leszakadó elektromos erővonalakkal

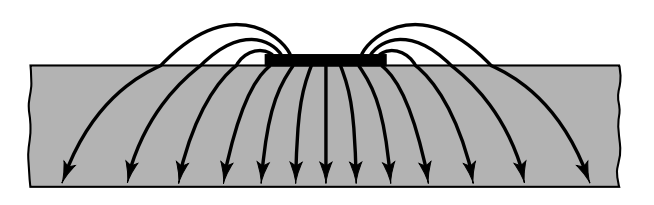

<span id="page-26-1"></span>**2.2. ábra.** Microstrip szakasz elektromos erővonalképe a hullámterjedés irányára merőlegesen

Átalában $\frac{L}{h} \gg 1$ , szóval a hatása egy microstrip antennában látszólag elenyésző, de figyelembe kell venni mert befolyásolja a rezonanciát. Ugyan ezek igazak a H-síkra (xz) is a patch szélessége mentén.

Kihasználhatjuk, hogy a patch tulajdonképpen egy microstrip távvezeték szakaszhoz hasonlóan működik. Egy ilyen tápvonalszakasz erővonalképe látható a 2.2 ábrán. Az erővonalak nagyrésze csak a hordozóban halad, míg néhány a levegőbe lép ki, majd a hordozóba lépve zárul szintén a földön. Megfigyelhető itt is a fringing jelensége, mely miatt így elektromosan szélesebbnek tűnik a microstrip, [mint](#page-26-1) amekkora a valós fizikai mérete.

Mivel a hullámok egy része a hordozóban, egy része pedig a levegőben terjed, bevezetjük az effektív dielektromos állandót ( $\varepsilon$ <sup>*r*</sup>  $_{eff}$ ). Az  $\varepsilon$ <sup>*r*</sup>  $_{eff}$ –hez feltételezzük, hogy az eredeti méretekkel a vezető egy dielektrikum belsejében fut, a földtől ugyan akkora távolságra. *εr ef f* úgy van definiálva, mint a dielektromos állandója ennek a homogén dielektrikumnak úgy, hogy megegyező tulajdonságokkal rendelkezik elektromos szempontból.

Ha levegő van a hordozó felett, akkor  $1 < \varepsilon_{reff} < \varepsilon_r$  közé esik. Altalában az effektív érték közelebb esik a hordozó állandójához és frekvencia szerint változik. Ahogy növeljük a frekvenciát az erővonalak a hordozóba koncentrálódnak, így az effektív érték még inkább az *εr*-hoz közelít.

Fellelhetők konkrét mérések és ezáltal ábrázolt függvények is a témában, de elmondható, hogy kis frekvenciákra  $\varepsilon$ <sub>r eff</sub> gyakorlatilag konstans, középfrekvenciákon pedig monoton nő és végül eléri az *ε<sup>r</sup>* értékét. Kezdeti értékét *statikus értéknek* is nevezik és a következő módon számítható:

$$
\varepsilon_{r \; eff} = \frac{\varepsilon_r + 1}{2} + \frac{\varepsilon_r - 1}{2} \left[ 1 + 12 \frac{h}{W} \right]^{-\frac{1}{2}} \tag{2.1}
$$

ahol *W* a microstrip szélessége, *h* pedig a hordozó vastagsága. Feltételezzük még ehhez, hogy arányuk  $\frac{W}{h} > 1$ .

#### <span id="page-27-0"></span>**2.3.1.2. Effektív hossz, rezonancia frekvencia és effektív szélesség**

A fringing effekt miatt a patch is nagyobbnak tűnik elektromos szempontból, mint amekkora fizikailag. Az E-sík (xy) mentén az ábrán látható módon ∆*L*-lel hosszabbodik meg mindkét végén, ami $\varepsilon_{r \; eff}$ és  $\frac{W}{h}$ függvénye.

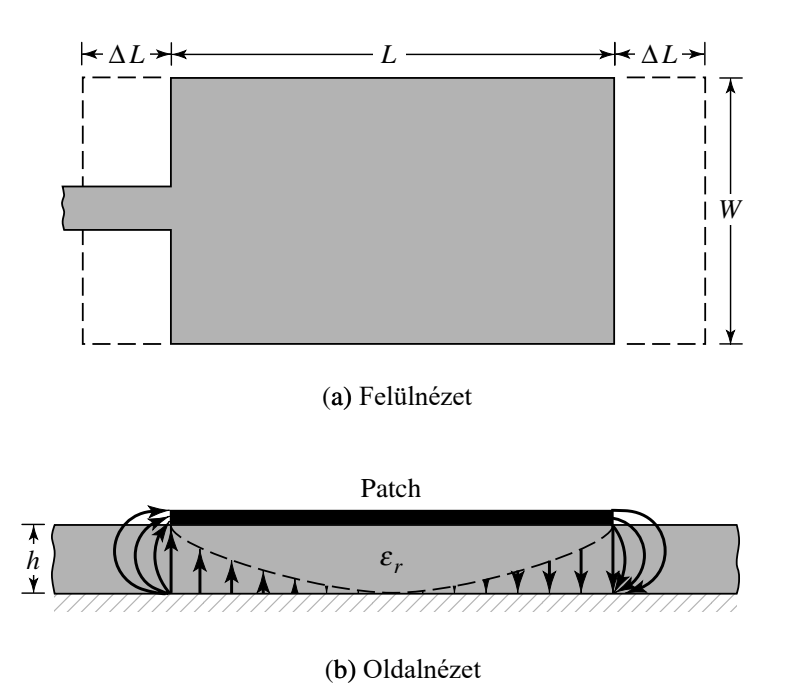

**2.3. ábra.** Fizikai és effektív hossza egy téglalap alakú patch antennának

Egy elterjedt és gyakorlatias közelítése normalizált alakban a következő:

<span id="page-27-1"></span>
$$
\frac{\Delta L}{h} = 0.412 \frac{(\varepsilon_{r \; eff} + 0.3) \left(\frac{W}{h} + 0.264\right)}{(\varepsilon_{r \; eff} - 0.258) \left(\frac{W}{h} + 0.8\right)}
$$
\n(2.2)

Mivel az oldalhossz mindkét végen ∆*L*-lel hosszabbodott, az effektív hossz már  $L_{eff} = L + 2\Delta L$  ahol ( $L = \lambda/2$  vagyis a domináns  $TM_{010}$  módus szerinti hossz).

A domináns *TM*<sup>010</sup> módus rezonancia frekvenciája a microstrip antennán a hossz függvénye:

<span id="page-28-2"></span>
$$
(f_r)_{010} = \frac{1}{2L\sqrt{\varepsilon_r}\sqrt{\mu_0\varepsilon_0}} = \frac{v_0}{2L\sqrt{\varepsilon_r}}\tag{2.3}
$$

ahol *v*<sup>0</sup> a szabadtéri fénysebesség. Mivel ez az előző egyenlet nem veszi figyelembe a fringing effektust, hozzá kell igazítani az korábban tárgyaltakhoz, vagyis *L* helyett a bővített  $L_{eff} = L + 2\Delta L$  hosszal vezetjük le. A különbség a 2.3 egyenlethez képest egy *q* szorzó.

A *q* faktor az ún. fringing faktort jelenti *(length reduction factor)*. Ahogy a hordozó magasságát növeljük, a fringing is megnő és ez nagyobb *Lef f* -hez [és a](#page-28-2)lacsonyabb rezonanciához vezet.

#### **2.3.1.3. Tervezés ideális menete**

<span id="page-28-0"></span>Amennyiben meg van adva *εr*, *f<sup>r</sup>* és *h* és keresendő *W* és *L* akkor:

1. A patch szélessége kiszámítható a következő összefüggéssel, mely közelítőleg jó értéket ad egy általános antennához:

<span id="page-28-3"></span>
$$
W = \frac{v_0}{2f_r} \sqrt{\frac{2}{\varepsilon_r + 1}}
$$
\n(2.4)

- 2. Meghatározható az *εr ef f* a 2.1 egyenlet segítségével.
- 3. A 2.4 képletből kapott *W*-t felhasználva meghatározható az  $L_{eff}$  a 2.2 egyenlet segítségével.
- 4. E[zek](#page-28-3) után pedig már kiszámítható a valós (*L*) hossz, átalakítva a [2.3](#page-27-1) egyenletet:

$$
L = \frac{v_0}{2f_r\sqrt{\varepsilon_r \, ef\!}} - 2\Delta L\tag{2.5}
$$

### **2.3.2. Üregrezonátor modell**

<span id="page-28-1"></span>A microstrip antennák elképzelhetők dielektrikummal töltött üregrezonátorként is, melyek magasabb módusokat is mutatnak. Jobban meghatározhatók a normalizált terek a dielektrikumban, ha úgy tekintünk a rezonátorra, mintha alul-felül elektromos vezető fallal, míg oldalról mágneses szempontból értelmezett fallal vennénk körül a térrészt. Ez egy becslő modell, mely főként csak reaktív bemeneti impedanciával rendelkezik (0 vagy végtelen értékű rezonancia) és nem sugároz teljesítményt. Azonban feltételezve, hogy az így létrejött terek a valósaknak csak becslései, a modell jónak mondható (az így számított iránykarakterisztika, bemeneti admittancia és rezonancia frekvencia közel a mért értékekre adódik).

#### <span id="page-29-0"></span>**2.3.2.1. Az üregrezonátorban létrejövő fizikai jelenségek**

Hogy némi betekintést nyerjünk a cavity modellbe, vizsgáljuk meg a fizikai magyarázatokat az üregben létrejött terekre és a falain keresztül elsugárzott elektromágneses hullámokra. Ha energia kerül a rendszerbe töltés szétválasztás jön létre a felső (patch) és az alsó (föld) fémek belső felületein.

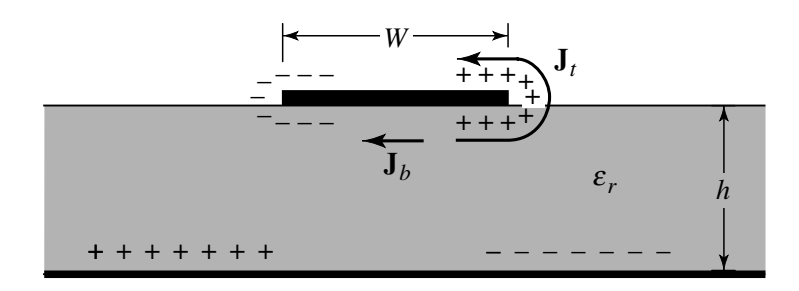

**2.4. ábra.** Töltéseloszlás és létrejövő áramsűrűség a microstrip patchen

Itt két fő mechanizmus befolyásolja a töltéseket: egy **vonzó** és egy **taszító**. A vonzó, a megfelelő ellentétes töltések közt alakul ki a patch alján és a földön, mely igyekszik fenntartani a töltéskoncentrációt a patch alján. A taszító pedig a megegyező töltések közt alakul ki a patch alján, ami pedig igyekszik az aljáról az élein át a tetejére juttatni töltéseket. Ezen töltések mozgása a megfelelő *J<sup>b</sup>* és *J<sup>t</sup>* áramsűrűséget hozza létre a patch alján és tetején. Mivel a gyakorlatban a legtöbb microstrip $\frac{h}{W}$ aránya nagyon kicsi, a vonzó mechanizmus dominál és így a töltéskoncentráció és az áramlás nagyrésze a patch alatt marad. Szélső esetben az áram 0 lenne, mely így semmilyen tangenciális mágneses térkomponenst nem eredményezne az élek mentén. Ennek eredményeképpen mágneses fallal modellezhető a 4 oldalsó fal, mely így ideális esetben nem befolyásolja a teret (a patch alatti elektromos teret sem). Persze mivel a $\frac{h}{W}$ arány végesen kicsi, a tangenciális komponens sem 0, azonban jó közelítéssel annak tekinthető.

Ezek alapján a cavity modellről elmondható, hogy jól le tudja írni az elektromos és mágneses tér eloszlását a patch alatti térben.

#### **2.3.2.2. Kialakuló módusok**

<span id="page-30-0"></span>A kialakuló domináns (és második domináns) módusok a patch geometriájától függenek. Általában kiköthető, hogy *h ≪ L* és *h ≪ W*, vagyis csak *L* és *W* szerint vizsgáljuk a módusokat.

A módusokról aránytalan ábrák a szemléletességért az alábbi 2.5 ábrán láthatók (indexelés: *TMxyz*).

<span id="page-30-1"></span>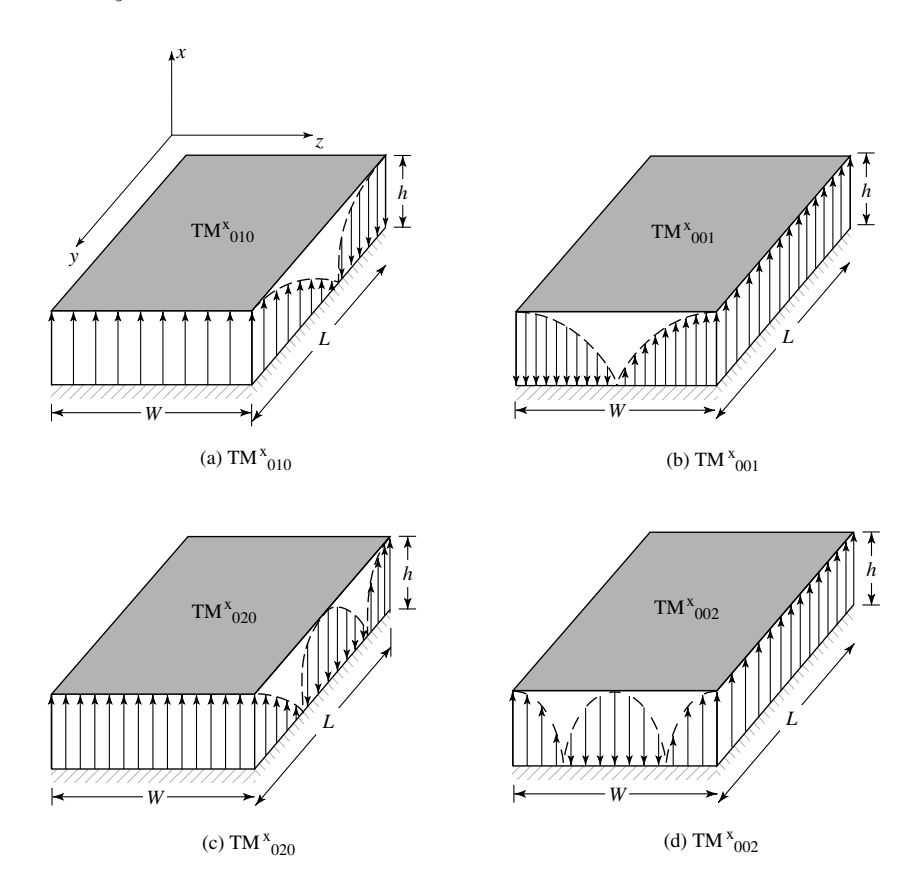

**2.5. ábra.** Elektromágneses tér elrendeződések (módusok) egy téglalap alakú patch alatt

Ha *L > W > h*, akkor a hossz mentén alakul a legalacsonyabb frekvencián móduskép: *TM<sup>x</sup>* <sup>010</sup> *(2.5(a) ábra)*

$$
(f_r)_{010} = \frac{1}{2L\sqrt{\mu\varepsilon}} = \frac{v_0}{2L\sqrt{\varepsilon_r}}
$$

Emelett ha az is igaz, hogy  $L > W > \frac{L}{2} > h$ , akkor a következő (második) módus a *TM<sup>x</sup>* <sup>001</sup> *(2.5(b) ábra)*, melynek rezonanciája:

$$
(f_r)_{001} = \frac{1}{2W\sqrt{\mu\varepsilon}} = \frac{v_0}{2W\sqrt{\varepsilon_r}}
$$

Azonban ha  $L > \frac{L}{2} > W > h$ , akkor a második módus már a  $TM_{020}^x$  (2.5(c) ábra), a  $TM_{001}^x$  helyett.

$$
(f_r)_{020} = \frac{1}{L\sqrt{\mu\varepsilon}} = \frac{v_0}{L\sqrt{\varepsilon_r}}
$$

Hogy ha a szélessége a legnagyobb és így W>L>h, akkor az első domináns módus a  $TM_{001}^x$  lesz (lásd fentebb), második módusa pedig $W>\frac{W}{2}>L>h$  esetén  $TM_{002}^x$ *(2.5(d) ábra)* lesz.

Vagyis tulajdonképpen, ahol "elfér" a következő kisebb fél hullám, ott alakul ki [a hu](#page-30-1)llámkép.

#### **2.3.2.3. Sugárzó apertúrák**

<span id="page-31-0"></span>A modell úgy van kialakítva, hogy a teljesítmény elsugárzása úgynevezett sugárzási apertúrákon keresztül történik. Ezek a 2.5(a) geometria szerint a szélesség menti oldalakon történik, vagyis mindig ahol a mágneses tér konstans nagyságú. Ezek mentén definiálunk mágneses dipólokat a 2.6 ábrán látható módon. Ezek megegyező amplitúdóval és fázisban rezonálnak, íg[y al](#page-30-1)kotva egy kételemű antenna rendszert, melyek (konstruktívan) interferálva alakítják ki a patch antenna terét (2.7 ábra).

A másik ún. nem sugárzó oldalakon [ug](#page-31-1)yan ez a jelenség mutatkozik, csak ott egy oldalon belül már kiejti saját hatását az ellentétes irányok miatt ([2.6](#page-32-2) ábra).

<span id="page-31-1"></span>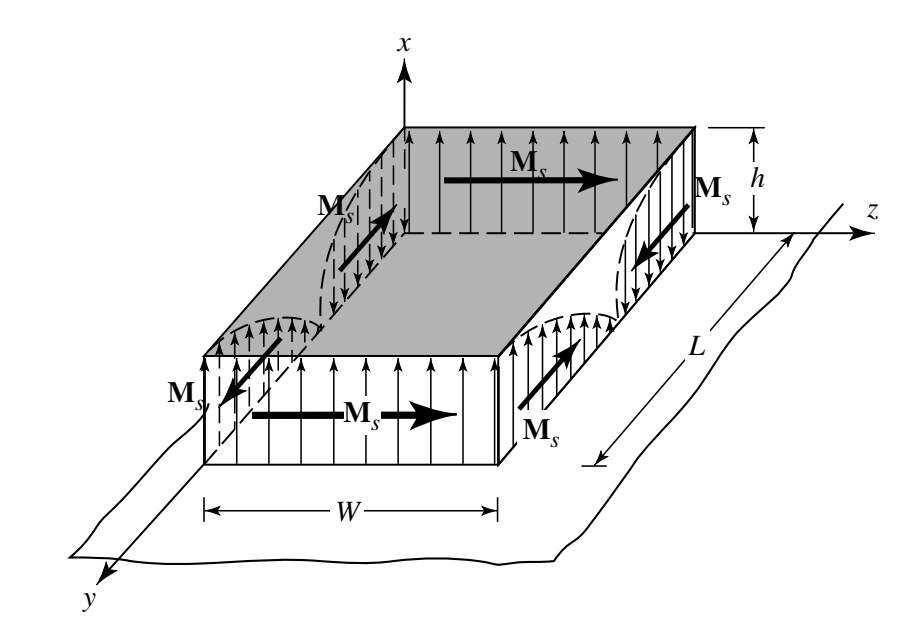

**2.6. ábra.** Téglalap alakú patch téreloszlása és ekvivalens mágneses dipóljai a sugárzó- *(xz síkbeli)* és nem sugárzó *(yz síkbeli)* apertúrák mentén

<span id="page-32-2"></span>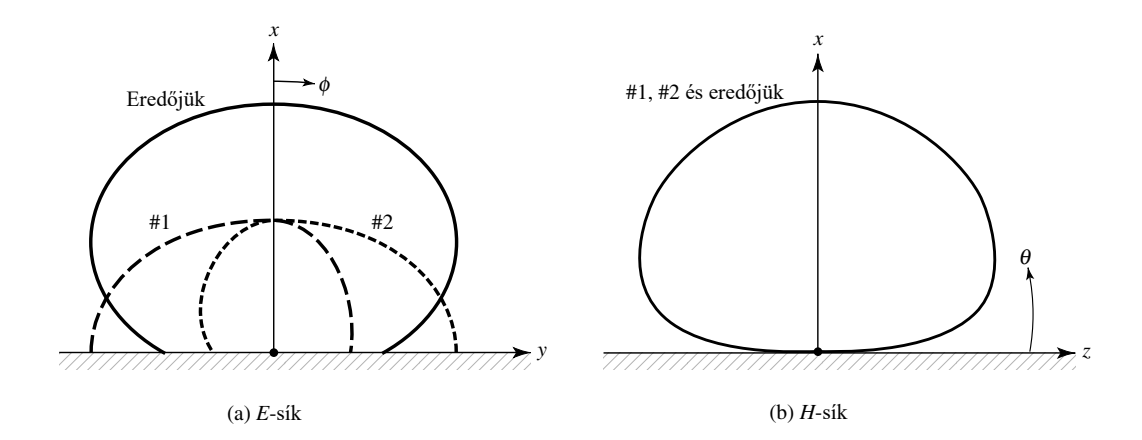

**2.7. ábra.** Tipikus E- és H-síkbeli iránykarakterisztika a patch cavity apertúrák által keltett tér szerint és az eredőjük

## <span id="page-32-0"></span>**2.4. Microstrip antennák fajtái**

A microstrip antennákat több szempont szerint is osztályozhatjuk, melyek közül kettőre térek ki: egyrészt a **patch alakja**, másrészt pedig az antenna **betáplálásának módja** szerintire. Utóbbi egyben az antennastruktúra felépítését is jelenti, melyet tovább bonthatunk **direkt kontaktusú** vagy **kontaktus nélküli** gerjesztésre.

### <span id="page-32-1"></span>**2.4.1. Sugárzó elem alakja**

Microstrip antennák felhasználása alapján különféle szempontokat vehetünk figyelembe, akár polarizáció (lineáris, kör, ellipszis), akár iránykarakterisztika vagy más speciális felhasználás szempontjából. Ezen igények kielégítésére leginkább a patch alakja adhat megoldást, ugyanis ez határozza meg a **patch rezonáns tulajdonságait**. Emiatt hivatkoznak a microstrip antennákra patch antennaként is.

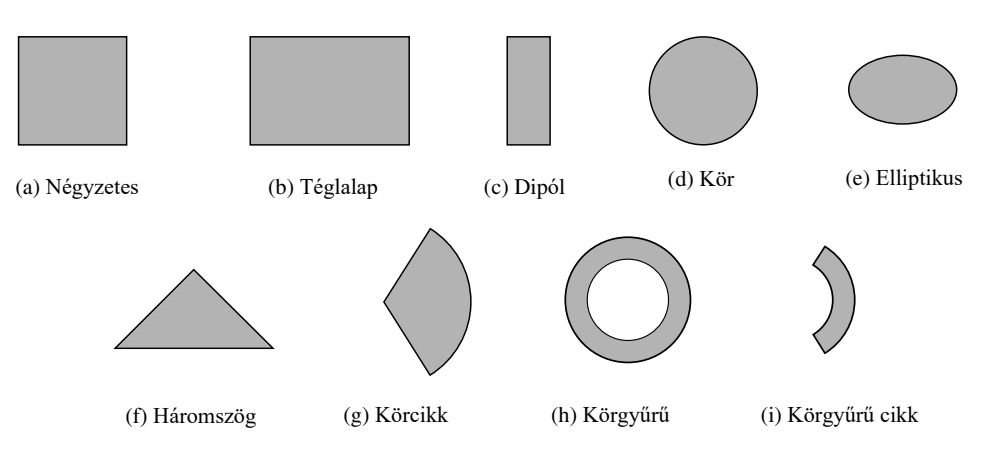

**2.8. ábra.** Példák különféle patch alakzatokra

Alakzatára egy különleges példa a **fraktál patch antenna**, melyről részletesebben a 5. fejezetben fogok tárgyalni. Egy ilyen kialakításnak célja lehet például az azonos méret megtartása mellett a rézfelület csökkentése (Sierpiński-fraktálok). Vagy egy másik fajta fraktál épp a patch teljes méretének csökkentését eredményezi a rezonán[s](#page-59-0) tulajdonságok megtartása mellett (Minkowski-fraktálok).

#### **2.4.2. Direkt kontaktusú betáplálás**

#### **2.4.2.1. Microstrip és inset feed**

<span id="page-33-1"></span><span id="page-33-0"></span>A legáltalánosabb betáplálási mód egy micrstrip vonalból áll, melynek tulajdonképpen az ugrásszerű kiszélesedése a patch. A microstrip szélessége tehát jóval kisebb a patch-hez képest. Egyszerű gyárthatósága, illetve a könnyű tervezhetősége miatt használják gyakran, mivel a 2.3.1.3. alfejezetben tárgyalt módon kiszámítva a patch méreteit (*L, W*), csak a microstrip szélességét kell hozzáigazítani. Erre egy másik megközelítés az úgynevezett **inset feed**, vagyis a 2.9 látható módon a microstrip túllóg a patch szélén. Enne[k a be](#page-28-0)vágásnak a paramétereivel (*inset, gap*) lehet a bemeneti impedanciát behangolni és illeszteni az antennát.

A hordozó vastagságának növelésével megnöve[kszi](#page-33-3)k a felületi hullámok és a betápláló szakasz nem kívánatos sugárzásának a mértéke. Ennek gyakorlati jelentősége miatt behatárolódik a hordozó magassága és így a relatív sávszélesség is (tipikusan 2-5% közé).

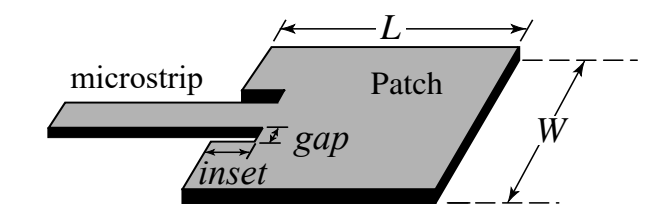

<span id="page-33-3"></span>**2.9. ábra.** Inset feed paraméterei egy téglalap alakú patch antennában

#### **2.4.2.2. Koax szondás** *(probe feed)*

<span id="page-33-2"></span>Koaxiális megtáplálás során a koax melegerét a patch-hez, míg köpenyét a földhöz forrasztják (2.10). Ez is nagyon elterjedt, mivel szintén könnyen elkészíthető és az inset-hez hasonlóan a patch-hez kapcsolódás pontját állítva hangolható az impedanciája. Emellet viszont elenyésző a nem kívánatos sugárzás a betápláló szakaszról, hiszen csak [az a](#page-34-2) rövid elem sugároz, mely keresztül megy a hordozón.

Hátránya viszont ennek is a kis sávszélesség (mivel a betáplálás pontja szorosan összefügg a rezonanciával).

<span id="page-34-2"></span>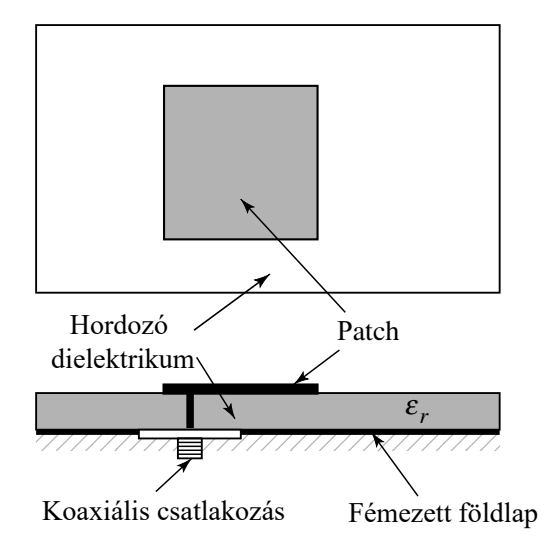

**2.10. ábra.** Koax szondás megtáplálás egy négyzetes patch antennában *(felül és oldalnézetből)*

### **2.4.3. Kontaktus nélküli (indirekt) betáplálás**

<span id="page-34-0"></span>Mind a microstrip, mind pedig a koaxiális megoldás a geometriájukból eredő aszimmetriával rendelkeznek, melyek magasabb módusokat, ezáltal pedig keresztpolarizált sugárzást eredményeznek. Ennek leküzdésére kínálnak megoldást a kontaktus nélküli betáplálások, persze ezeknek is megvan az ára.

A kontaktus nélküli struktúrákat jellemzi még a több rétegű hordozóból való felépülés, mely tovább bonyolítja a gyártási folyamatot.

<span id="page-34-3"></span>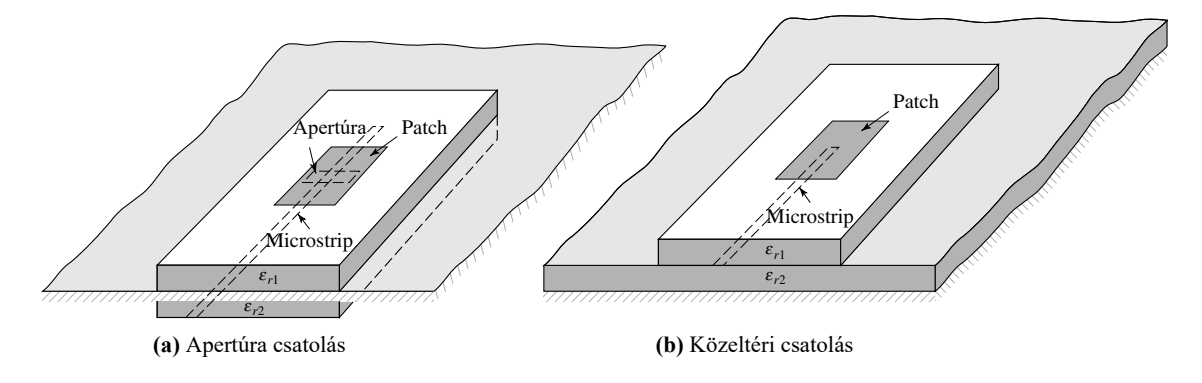

**2.11. ábra.** Kontaktus nélküli struktúrák felépítése

#### **2.4.3.1. Apertúra csatolás**

<span id="page-34-1"></span>Az itt felsorolt módszerek közül az apertúra csatolt patch a megvalósítása bizonyul a legnehezebbnek. A jó keresztpolarizációs elnyomása mellett viszont alapvetően ez is kis sávszélességen üzemel. A 2.11.(a) ábrán láthatóan két hordozó rétegből épül fel, melyeket a földlap választja el. Az alsó réteg alján található a microstrip

tápvonal, melynek energiája a földlapon lévő résen (apertúrán) keresztül kerül csatolásra a másik hordozón lévő patch-re. Ennek az elrendezésnek köszönhetően jól elkülönül a betáplálás és a sugárzó elem, így ezek tulajdonságai lényegében különkülön hangolhatók. Ennek az elszigetelésnek köszönhetően lesz tulajdonképpen jó a keresztpolarizációs elnyomás és minimális a nem kívánatos sugárzás a microstrip szakaszból.

Ennek a struktúrának előnye, hogy több hangolható paraméterrel is rendelkezik a hagyományos patch antennáén túl. Ilyen például a betápvonal szélessége, az apertúra méretei és formája (melyek kiterjedtebb vizsgálatot is folytattam a 4.2. alfejezetben), a tápvonal lezárása vagy akár a különböző dielektrikumok (anyaga és vastagsága) is.

#### **2.4.3.2. Közeltéri csatolás**

<span id="page-35-0"></span>A közeltéri (proximity) csatolás nagyon hasonlít az apertúra csatolthoz, viszont itt a közös föld a struktúra alján foglal helyet, a microstrip pedig a föld és patch közé nyúlik be a két hordozó közt. Erről a 2.11.(b) ábrán láthatunk szemléltetést.

Elméletben ez a felépítés rendelkezik a legnagyobb sávszélességgel (akár 13%) és a hordozó belsejében futó microstrip miatt annak sugárzása is jelentősen csökken a felszínen haladóhoz képest. Ennek is t[öbb p](#page-34-3)araméterét lehet használni a hangoláshoz a fémes kontaktusúakhoz viszonyítva. Gyártása viszont ennek is bonyolultabb a több réteg miatt.

### **2.5. Következtetések a feladat szempontjából**

<span id="page-35-1"></span>Mivel lényeges követelmény a **szélessávú működés**, komoly kihívást tartogat a microstrip antenna választása. Azonban vannak erre vonatkozó módszerek, melyekről a 4. fejezetben részletesebben is tárgyalok. Ebben kitérek az elméleti megoldások mellett saját szimulációs vizsgálatokra is.

A **patch alakjának kiválasztása**, ahogy már korábban említésre került, egy szok[at](#page-42-0)lan formára esett, vagyis egy Minkowski-fraktálra. Mivel egy antennarendszerbe kerülne a tervezett elemi sugárzó, fontos – még ha ezáltal csökken is a rendszer irányítottsága – hogy minél közelebb lehessen lehelyezni az elemeket a végső méret minimalizálása érdekében, amire megoldás lehet a patch méretének csökkentése egy ilyen fraktálformával. Ennek fizikai magyarázatára és a megtervezésének a folyamatára az 5. fejezetben térek ki. Ez a forma egy **négyzetes patchből** került kialakításra, így ezzel kezdtem meg az antennatervezést.

Az antenna felépítését tekintve az **apertúracsatolt betáplálásra** esett a választás. A mé[rn](#page-59-0)öki megfontolás mögötte, hogy a négyzet alakú patch-ből fraktálan-
tenna kerül kialakításra. Emiatt pedig nehezen oldható meg a direkt kontaktusos betáplálás helyének megállapítása a patchen, mivel pont kivágásra kerül a négyzetből a keresett pont. Találtam példát koaxiálisan megtáplált fraktálpatch-re aszimmetrikus módon, de erről nagyon kevés információ állt rendelkezésre és az is aszimmetrikusan volt elhelyezve, így maradt a **kontaktus nélküli betáplálás**. Ennek másik előnye, hogy egyéb ötletek is alkalmazhatóak majd a tervezés során a **több hangolható paraméternek** köszönhetően, melyek közül a legtöbbet a kivágás alakzata adta.

## **3. fejezet**

## **Szimulációs tervezés**

### **3.1. Szimulációs környezet**

A szimulációs tervezéshez egy 3D elektromágneses térszimulációs szoftvert használtam, melyben a teljes hullámtani modell segítségével kerül modellezésre az adott elektromágneses probléma.

#### **3.1.1. Solver típusa**

Lehetőség van a Maxwell-egyenleteket idő- vagy frekvenciatartományban megoldatni. Maga a program az időtartományban működő megoldót javasolja széles sávú használatra. Azonban a frekvenciatartománybelit jobban kiismertem szakmai gyakorlatom alatt és ez is jól használható nagy frekvenciasávon, csupán elegendő frekvenciapont felvétele szükséges. Emellett nagy előnye volt, hogy sokkal kevesebb cellával is fel tudta bontani az egyes komponenseket, ezáltal pedig gyorsabban le lehetett futtatni az egyes szimulációkat.

Persze ennek a tetraéderes felbontásnak megvolt pontosan az a hátránya, hogy a cellák finomítása során olyan frekvencián mintavételez, ahol nagy a bemeneti reflexió, ezáltal vagy hamis eredményeket ad más frekvenciákon, vagy egyáltalán nem is tudja elérni az előírt mértékű konvergálást. Emiatt érdemes volt visszaellenőriznem néhány alkalommal az időtartománybeli megoldóval is az eredményeket, mivel nem csak hogy részletesebb felbontást készített, de a teljes frekvenciasávon vizsgálta és finomította a modellt. Ez leginkább egy-egy új komponens létrehozása vagy részletesebbé tétele (pl fraktálpatch kialakítása) esetén volt kritikus.

#### **3.1.2. Szimmetriatengely**

Tudtam használni a modellben egy szimmetriatengelyt az antenna E-síkja mentén, melyre így egy "mágneses-falat" definiáltam. Erre a síkra a teljes struktúra (betáplálás, patch és apertúrakivágás is), illetve vizsgálataim szerint az elektromágneses tér is szimmetrikus volt, valamint a mágneses tér csak a falra merőleges komponensekkel rendelkezett. Ennek szemléltetésére ábrázoltattam a programmal egy microstrip szakasz hosszanti szimmetriatengelye mentén fellépő H térvektorokat a 3.1. ábrán. Az elektromos terének szimmetriáját pedig a 3.2. ábra demonstrálja.

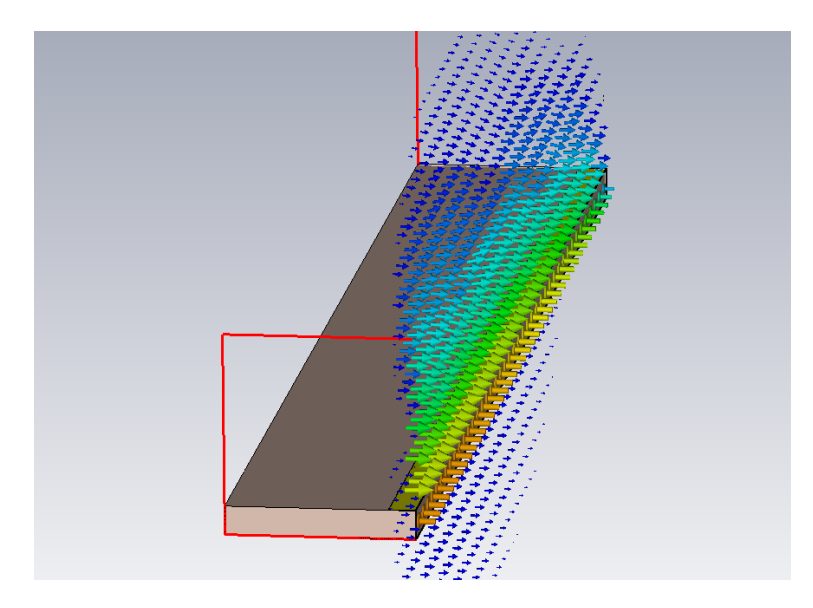

**3.1. ábra.** A tér szimmteriatengelyének szemléltetése egy microstrip szakasz és a síkmetszetbeli H vektorok segítségével

Természetesen ebben sem lehet vakon megbízni egy fejlesztés során, így időnként le kellett ellenőrizni az eredményeket ennek a falnak a hiányában is. Azonban nagyban lerövidítette a szimulációkhoz szükséges időket, felgyorsítva ezzel a fejlesztés folyamatát.

#### **3.1.3. Egyéb beállítások**

A szimulált frekvenciatartománynak a teljes európai DVB-T sávot adtam meg, vagyis 470 MHz-től egészen 700 MHz-ig. Ebben a tartományban szeretnénk elérni a lehető legnagyobb sávszélességet. Ez azért is jó, mert érdemes minél nagyobb frekvenciatartományon vizsgálódni, hogy könnyebben észrevehetők az esetleges működést befolyásoló jelenségek. Persze mindezt a racionális keretek közt kell végezni, nem feleslegesen növelve a vizsgált probléma méretét.

A szimulációs környezet határait nyitottra vettem, mely tulajdonképpen sugárzás szempontjából közel reflexiómentes határokat jelentett. Erre azért volt szükség, hogy valós képet kapjak az antenna bemeneti reflexióját vizsgálva, mintha szabadtérben használnánk az antennát.

További beállításokra nem volt szükség egyelőre a tervezés megkezdéséhez, azonban a későbbiekben finomítani kellett például az adaptív cellafinomításon. Erre az adott résznél külön említést teszek.

### **3.2. Antenna felépítése**

Gyakorlati szempontból megközelítve már a legelső modellt is úgy érdemes létrehozni, hogy valamennyire tükrözze a legyártani kívánt eszközt, legalább felépítését tekintve.

A legelső megfontolás a szélessávú működés eléréséhez a patch alatti vastag térrész [10]. Ezzel komoly sávszélesség növekedés érhető el, azonban UHF sávon (10  $cm < \lambda < 1$  *m*) akkora méretekről van szó, hogy egy átlagos microstrip antennához használatos dielektrikumnak nagyon nagy veszteségei és felületi hullámai lennéne[k. E](#page-89-0)rre megoldást egy alacsony *εr*-ú anyag jelentene, melyre legalkalmasabb a légrés ( $\varepsilon_r = 1$ ) alkalmazása.

Gyártás szempontjából mindjárt számításba kell venni ennek kivitelezését, melyre jó megoldás lehet, hogy a patch rézrajzolata egy vékony *(pl. egy elterjedt típusú: FR-4)* dielektrikumon kerül kialakításra és az alatt helyezkedik el a földlaptól mért légrés (távtartókkal realizálva). Összességében így a  $\varepsilon_r$ <sub>eff</sub> nagyon közel tud maradni 1-hez. Az e mögötti megfontolás, hogy NYÁK technológiával viszonylag olcsón legyártatható, jól reprodukálható és pontos rajzolat készíttethető (mely a fraktál esetén kritikus). Ugyan ilyen módon pedig a betápláló tápvonalszakasz is elkészíthető, melyből szintén elég egy akkora szélességű és hosszúságú hordozó, melyen még jól működik a betápláló szakasz. Az FR-4 hordozókat standard 1*.*5 *mm*, a rézrajzolatot pedig 35 *µm* vastagságúnak vettem.

Már csak a földlap kérdéses, amin a gerjesztő apertúra is helyet kap. Erre a célra egy egyszerű alumínium lap is megfelelő lehet, melyből az apertúra kivágására több technológia lehetőség is kínálkozik. Erre pedig a legelterjedtebb, vékony téglalap alakú kivágás került.

A szimulációban a gerjesztést waveguide porttal oldottam meg, melyet a microstrip szakasz végére definiáltam. Ennek méretezéséhez csak a microstrip szakaszt külön lemodelleztem, így bemeneti impedanciáját egyszerűbben 50Ω-ra lehet hangolni. Ezt a vezető szélességének változtatásával értem el, mivel a hordozó anyagparaméterét (FR-4 *ε<sup>r</sup>* = 4*.*3) és vastagságát (standard 1*.*5 *mm*) adottnak vettem. Végül az antenna gerjesztése a 3.2. ábrán látható módussal és paraméterekkel történt.

Ezekkel a megfontolásokkal összeállt az első modell, melynek az E-síkja menti keresztmetszeti képe a 3[.3. á](#page-40-0)brán látható.

<span id="page-40-0"></span>

|              |                  |  |  |  |                           | <b>All Carried</b> |                       | <b>Carl Carl</b> |  | <b>CONTRACTOR</b> | $\mathbf{F}$ |    | <b>Contract</b> |               | <b>CONTRACTOR</b> |  |  |  |  |                  |  |
|--------------|------------------|--|--|--|---------------------------|--------------------|-----------------------|------------------|--|-------------------|--------------|----|-----------------|---------------|-------------------|--|--|--|--|------------------|--|
|              |                  |  |  |  |                           |                    |                       |                  |  |                   |              | ×. |                 | $\mathcal{A}$ |                   |  |  |  |  |                  |  |
|              |                  |  |  |  |                           |                    |                       |                  |  |                   |              |    |                 |               |                   |  |  |  |  |                  |  |
|              |                  |  |  |  |                           |                    |                       |                  |  |                   |              |    |                 |               |                   |  |  |  |  |                  |  |
|              |                  |  |  |  |                           |                    |                       |                  |  |                   |              |    |                 |               |                   |  |  |  |  |                  |  |
|              |                  |  |  |  |                           |                    |                       |                  |  |                   |              |    |                 |               |                   |  |  |  |  |                  |  |
|              |                  |  |  |  |                           |                    |                       |                  |  |                   |              |    |                 |               |                   |  |  |  |  |                  |  |
|              |                  |  |  |  |                           |                    |                       |                  |  |                   |              |    |                 |               |                   |  |  |  |  |                  |  |
|              |                  |  |  |  |                           |                    |                       |                  |  |                   |              |    |                 |               |                   |  |  |  |  | ٠                |  |
|              |                  |  |  |  |                           |                    |                       |                  |  |                   |              |    |                 |               |                   |  |  |  |  | $\sim$<br>$\sim$ |  |
|              |                  |  |  |  |                           |                    |                       |                  |  |                   |              |    |                 |               |                   |  |  |  |  |                  |  |
|              |                  |  |  |  |                           |                    |                       |                  |  |                   |              |    |                 |               |                   |  |  |  |  |                  |  |
|              |                  |  |  |  |                           |                    |                       |                  |  |                   |              |    |                 |               |                   |  |  |  |  |                  |  |
| Port1 e1     | ۵                |  |  |  |                           |                    |                       |                  |  |                   |              |    |                 |               |                   |  |  |  |  |                  |  |
| Frequency    | 518.76 MHz       |  |  |  |                           |                    |                       |                  |  |                   |              |    |                 |               |                   |  |  |  |  |                  |  |
| Phase        | 0 <sup>o</sup>   |  |  |  |                           |                    |                       |                  |  |                   |              |    |                 |               |                   |  |  |  |  |                  |  |
|              |                  |  |  |  |                           |                    |                       |                  |  |                   |              |    |                 |               |                   |  |  |  |  |                  |  |
| Mode type    | Quasi TEM        |  |  |  |                           |                    |                       |                  |  |                   |              |    |                 |               |                   |  |  |  |  |                  |  |
| Line Imp.    | 50.0415 $\Omega$ |  |  |  | $\mathbf{r} = \mathbf{r}$ | ¥.                 | $x \times y \times z$ |                  |  |                   |              |    |                 |               |                   |  |  |  |  |                  |  |
| Wave Imp.    | 214.544 $\Omega$ |  |  |  |                           |                    |                       |                  |  |                   |              |    |                 |               |                   |  |  |  |  |                  |  |
| Dist. -40 dB | 19843 mm         |  |  |  |                           |                    |                       |                  |  |                   |              |    |                 |               |                   |  |  |  |  |                  |  |
|              |                  |  |  |  |                           |                    |                       |                  |  |                   |              |    |                 |               |                   |  |  |  |  |                  |  |
| Alpha        | 0.23208 1/m      |  |  |  |                           |                    |                       |                  |  |                   |              |    |                 |               |                   |  |  |  |  |                  |  |
| <b>Beta</b>  | 19.448 1/m       |  |  |  |                           |                    |                       |                  |  |                   |              |    |                 |               |                   |  |  |  |  |                  |  |

**3.2. ábra.** Waveguide port első módusa és ((*f<sup>c</sup>* = 585) MHzen értelmezett) bemeneti impedanciájának értéke

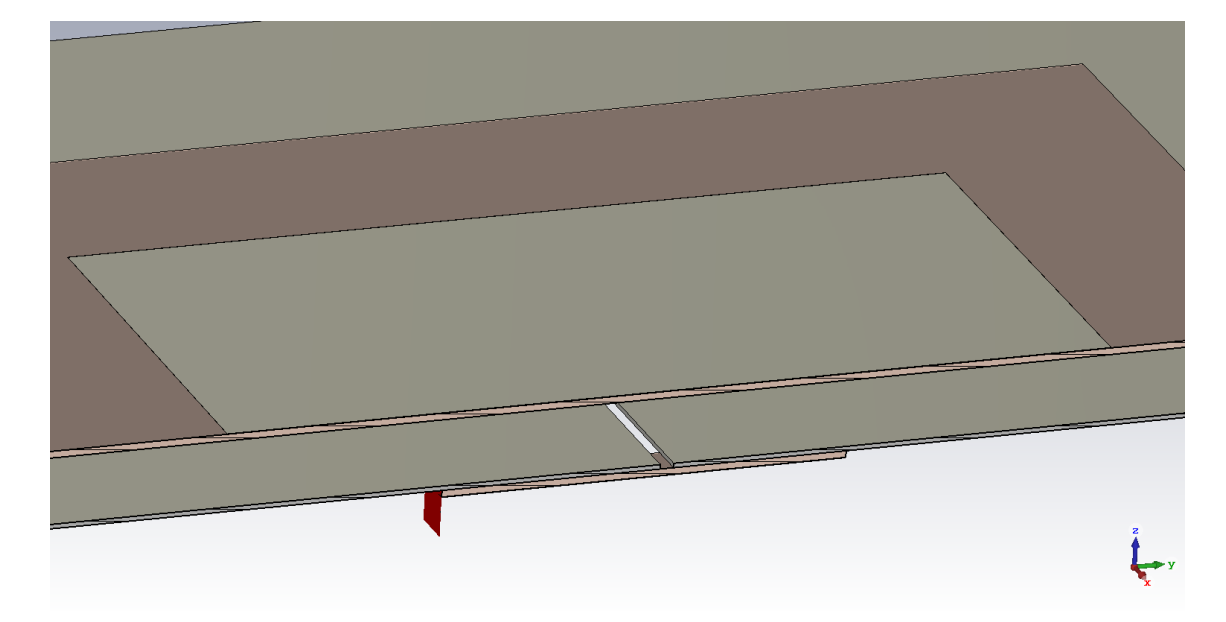

**3.3. ábra.** Legelső modell E-síkja menti keresztmetszeti képe

Ezek után tehát kezdetben adottnak vesszük a következő paramétereket: FR-4 dielektrikumok vastagsága, microstrip tápvonal szélessége, földlap vastagsága, rézrajzolatok vastagsága.

A többi pedig méretezendő: patch és annak hordozója, tápvonalszakasz lezárása, apertúrakivágás és a földlap nagysága

## **3.3. Patch méretezése**

A méretezendő paraméterek közül a patch nagysága megbecsülhető analitikusan is a 2.3.1.3. alfejezetben bemutatott módon a távvezeték modell segítségével. Ennek során a sávszélességgel még nem foglalkoztam, csupán a középfrekvenciára (586

MHz-re) igyekeztem behangolni a rezonáns elemet. Ezáltal a négyzetes patch kezdeti hosszát és szélességét  $\lambda/2 = 256$  *mm*-rel becsültem.

A patch magasságára ekkor még nem volt kiindulási alapom, így hogy az FR-4 hatása elenyésző legyen, annak vastagságának 10-szeresét választottam. *h* = 15 *mm*

Viszont adódik egy olyan probléma, hogy ez a struktúra patch körüli *εr ef f* értéke nem becsülhető 2.1 egyenlettel, így erre egy online stripline kalkulátort kerestem. Ennek segítségével  $\varepsilon_{r \text{ eff}} = 1.5$ -re adódott.

Ezek után már használhatóak voltak 2.2 és 2.5 egyenletek. Ezek segítségével a patch 586 MHz-es [rez](#page-27-0)onanciájához a hosszát *L* = 191*.*625 *mm*-re sikerült megbecsülni.

Az apertúra kivágás méreteit a [10] ci[kkre](#page-27-1) ép[ítve](#page-28-0) állítottam be. Ebben a téglalap kivágás hosszabbik oldalát a patch hosszának felére becsli egy általános elrendezésben, a szélességét pedig ehhez viszo[nyí](#page-89-0)tva az 1/10-ére.

Ezek alapján kapott patch antennát leszimulálva a bemeneti reflexióját (S1,1 paraméter) vizsgáltam. Ez a 3.4. ábrán lévő piros grafikonról olvasható le. Az antenna ezek alapján nagyjából a vártnak megfelelően működik, igaz még a rezonanciája és a bemeneti impedanciája finomításra szorul. Előbbit a patch méretének növelésével, utóbbit pedig az apertúraki[vág](#page-41-0)ás és a tápvonal túllógó csonkjával lehetett behangolni. Ezek után pedig a végeredmény bemeneti reflexiójának értékét ugyan ezen az ábrán a zöld grafikonról lehet leolvasni. Az ábrákon jelölve vannak a minimális értékek. Ezen frekvenciák tekinthetők a patch antennák rezonancia frekvenciáinak.

<span id="page-41-0"></span>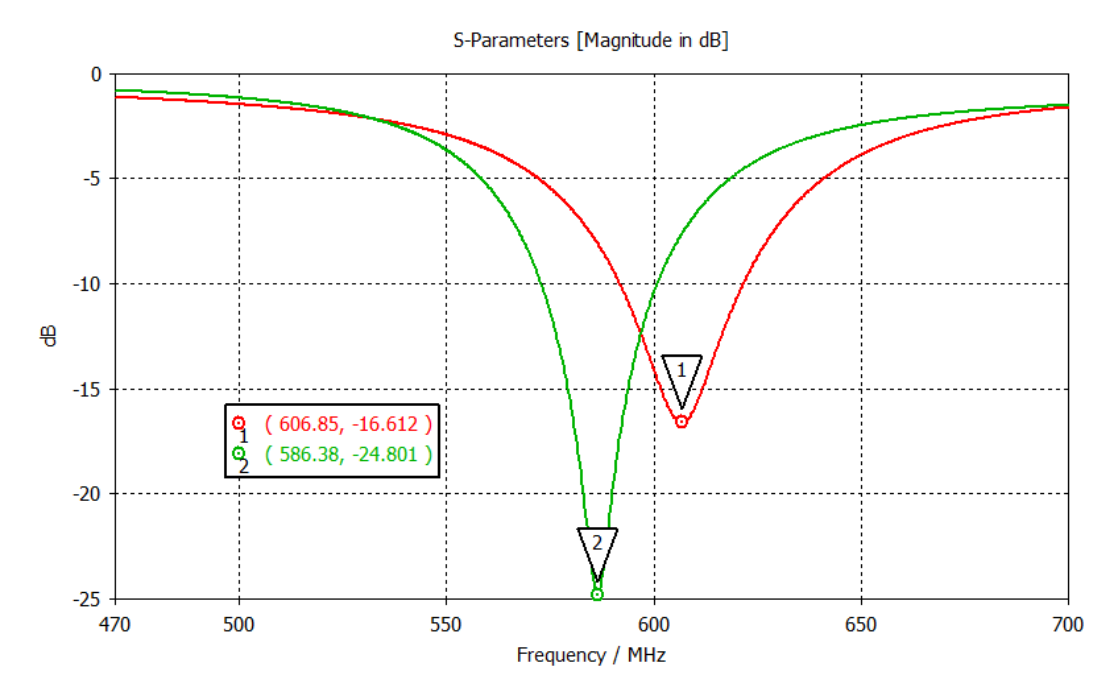

**3.4. ábra.** Analitikus becsléssel kapott patch antenna-, illetve behangolt változatának bemeneti reflexiója

## **4. fejezet**

## **Sávszélesség növelés**

## **4.1. Szükségessége a feladat szempontjából**

Egy passzív radar esetében a digitális földfelszíni sugárzást *(Digital Video Broadcasting – Terrestrial: DVB-T)* előszeretettel alkalmazzák. Ennek előnye a nagy csatornasávszélesség, illetve a nagy földrajzi lefedettsége, így szinte bárhol találunk megvilágító forrást. Azonban nem minden adótorony sugároz minden csatornán, így alapvető célja a szélessávú működésnek az lenne, hogy a radar a földrajzi elhelyezkedéstől függetlenül tudjon működni. Ezáltal bármelyik adótorony által biztosított megvilágítást ki tudnánk használni.

A 4.1 ábra diagramján a magyarországi adótornyok által sugárzott csatornákat gyűjtöttem össze egy internetes adatbázisból<sup>1</sup>. Ezeket (csatorna sávközépi) frekvencia és ERP (maximális kisugárzott effektív teljesítmény) szerint ábrázoltam, így leolvas[ható](#page-43-0), hogy pontosabban melyik frekvenciatartományra érdemes az antennát kihangolni, hogy a minél jobb ["](#page-42-0)lefedettséget" lehessen elérni.

## **4.2. Apertúra kivágás alakja**

A patchet (vagy ha a cavity modell szerint tekintjük: az üregrezonátort) apertúra csatolt antenna esetén a referencia földrétegen található rés (apertúra) tere gerjeszti, így legelőször ennek a gerjesztő résnek az alakját vizsgáltam meg. [8] [10]

Többféle kivágási formát is találtam a szakirodalmakban, melyeket magam is lemodelleztem és szimulációs környezetben megvizsgáltam. Ebben az alfejezetben sorra veszem ezeket és összehasonlítom őket a cikkek és a saját ered[m](#page-88-0)é[nye](#page-89-0)im szerint.

<span id="page-42-0"></span> $1$ https://frekvencia.hu/dvb-t-hng.htm

<span id="page-43-0"></span>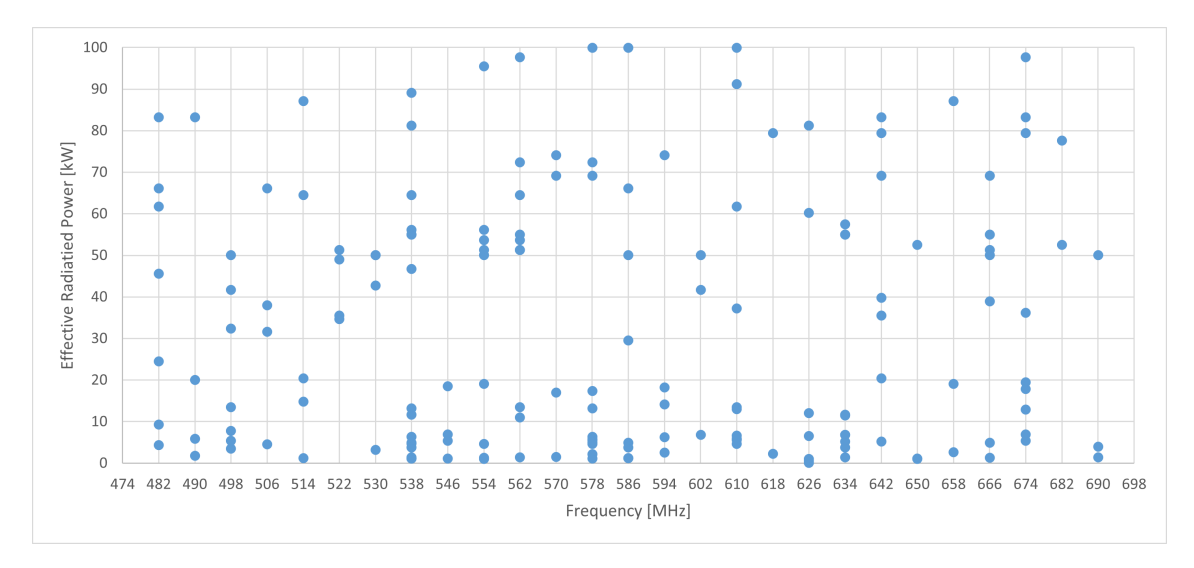

**4.1. ábra.** 1 kW-nál nagyobb magyarországi DVB-T adóállomások különálló adásteljesítményei állomásonként és csatornánként

### **4.2.1. Téglalap alakú kivágás**

Ez a fajta kivágás a legegyszerűbb és legelterjedtebb. Csupán két paraméterrel rendelkezik: a hosszával és szélességével lehet hangolni.

Kezdetben megvizsgáltam a patch magasságának növelése hogyan hat a bemeneti impedanciára. Ehhez csak a légrés nagyságát növelve, a többi paramétert változatlanul hagyva futtattam paraméter pásztázást. Ennek eredményét pedig egy Smith-diagramon ábrázolva a 4.3. ábra szemlélteti, melyen külön megjelöltem a rezonancia frekvenciákat. Leolvasható egy egyértelmű tendencia, vagyis a középpontot közrefogó hurok szűkülése, emellett pedig a rezonanciafrekvencia csökkenése. Ez a jelenség a későbbiek során is k[onz](#page-44-0)isztensen fenn állt, így a Smith-diagramról leolvasott impedancia változása jó visszajelzési alapnak bizonyult a fejlesztéshez.

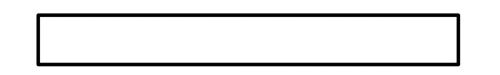

**4.2. ábra.** Egyszerű téglalap alakú apertúrakivágás

Egy másik ilyen egyértelmű jelenségről David Pozar is beszél 1996-os áttekintésében [10]. A betáplálás apertúrán túlnyúló **csonkjának hosszát változtatva** leginkább csak a **bemeneti reaktancia** változik, mely a Smith-diagramon a görbe elfordulását jelenti. Ezt a jelenséget szintén megvizsgáltam a szimulációs környezetben ([4.3](#page-89-0). ábra). Ennek a csonknak a jelentősége és szélessávú megoldása 4.3 alfejezetben kerül kifejtésre.

<span id="page-44-0"></span>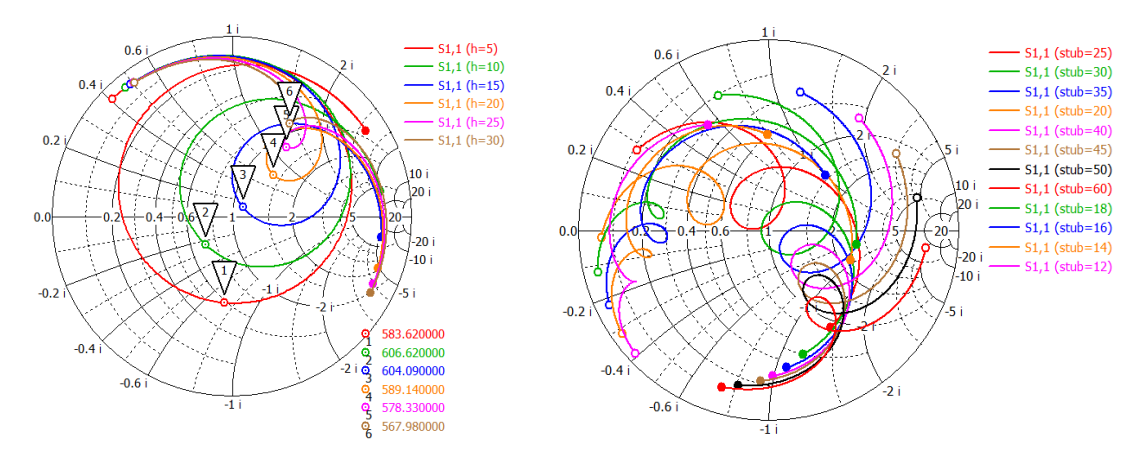

**4.3. ábra.** Patch magasságának **(bal)**, valamint a betáplálás apertúrán túlnyúló csonk hosszának **(jobb)** hatása a bemeneti impedanciára Smith-diagramon

Ezek után megpróbáltam csak az apertúra kivágás méretének állításával illeszteni a 4.3. ábrán szemléltetett patch magasság szerinti futtatások során kapott antennákat. Ezek eredményét a 4.1. táblázatban gyűjtöttem össze, ahol *h* a patch magassága a földlaptól, *slot\_l* az apertúrakivágás szélessége, *min(S1,1)* a bemeneti reflexió m[érté](#page-44-0)ke a rezonanciafrekvencián. A relatív sávszélesség pedig (a specifikáció alapján) a -10dB-es pontokon ér[telm](#page-44-1)eztem. Erről leolvasható egy körülbelüli maximum érték a patch magasságát illetően, mely fölött ismét csökkenni kezd a relatív sávszélesség.

<span id="page-44-1"></span>

| $h \sim$ |     | slot_l [mm] $min(S1,1)$ [dB] | Relatív sávszélesség     |
|----------|-----|------------------------------|--------------------------|
| 10       | 85  | $-40.68$                     | $20.01/616.05 = 3.25\%$  |
| 15       | 100 | $-38.89$                     | $27.49/602.48 = 4.56\%$  |
| 20       | 115 | $-52.46$                     | $36.15/589.14 = 6.14\%$  |
| 25       | 130 | $-51.86$                     | $44.19/572.81 = 7.71\%$  |
| 30       | 145 | $-36.99$                     | $52.96/566.6 = 9.52\%$   |
| 35       | 160 | $-42.71$                     | $59.67/560.62 = 10.64\%$ |
| 40       | 175 | $-33.25$                     | $62.63/554.18 = 11.30\%$ |
| 45       | 210 | $-33.19$                     | $62.54/556.71 = 11.23\%$ |
| 50       | 220 | $-20.50$                     | $59.34/548.66 = 10.82\%$ |

**4.1. táblázat.** Legnagyobb sávszélesség keresése a patchmagasság függvényében

Ennek tudatában 40 mm-re rögzítettem a patch magasságot, csökkentve ezzel a paraméterteret egy dimenzióval. A többi paraméter (kivágás hossza, patch mérete és csonk hossza) alapján pedig próbáltam találni egy olyan kombinációt, mellyel a legnagyobb sávszélességet lehet elérni.

Ehhez cikkeket gyűjtöttem, ahol szintén a sávszélesség problémakörével is foglalkoztak. Egyik példa a már említett áttekintés az apertúracsatolt microstrip an-

tennákról [10], mely szerint egyrészt stacked patch segítségével lehet igazán nagy sávszélességet elérni (akár 30-50%), de a struktúra bonyolítása nélkül általános esetben 10-15% érhető el. Ezzel együtt megemlíti, hogy ha dupla rezonanciára sikerül az antennát h[ang](#page-89-0)olni *(double tuning, mely egyébként a stackpatch szélessávúságának is az alapja)*, akkor akár 20% feletti relatív sávszélesség is elérhető az antennából. Egy másik cikk, mely a szélessávú működéshez több apertúrakivágás formát is vizsgál [6], szintén mindegyik esetben dupla rezonanciára hangolja az antennát.

Sok próbálkozás után nekem is sikerült elérnem a saját struktúrámmal egy ilyen állapotot. A második rezonancia nagyjából 100 MHz-cel az eddig ismert rezonancia[fre](#page-88-1)kvencia felett jelentkezett. A két leszívás együttesen egy sokkal nagyobb sávszélességet eredményezett a bemeneti impedanciát tekintve és továbbra is csak két helyen metszette a -10dB-es bemeneti reflexiós értéket. Emiatt viszont a sávközépi frekvencia nagyjából 640 MHz környékére került. Ennek korrigálásához megpróbáltam a teljes struktúrát felskálázni az elért és a kívánt sávközépi frekvencia hányadosával  $(d = \frac{640}{586})$ . Az eredeti és a felskálázott antennamodell bemeneti reflexiója (S1,1) és bemeneti impedanciája Smith-diagramon a 4.4 ábrán láthatók.

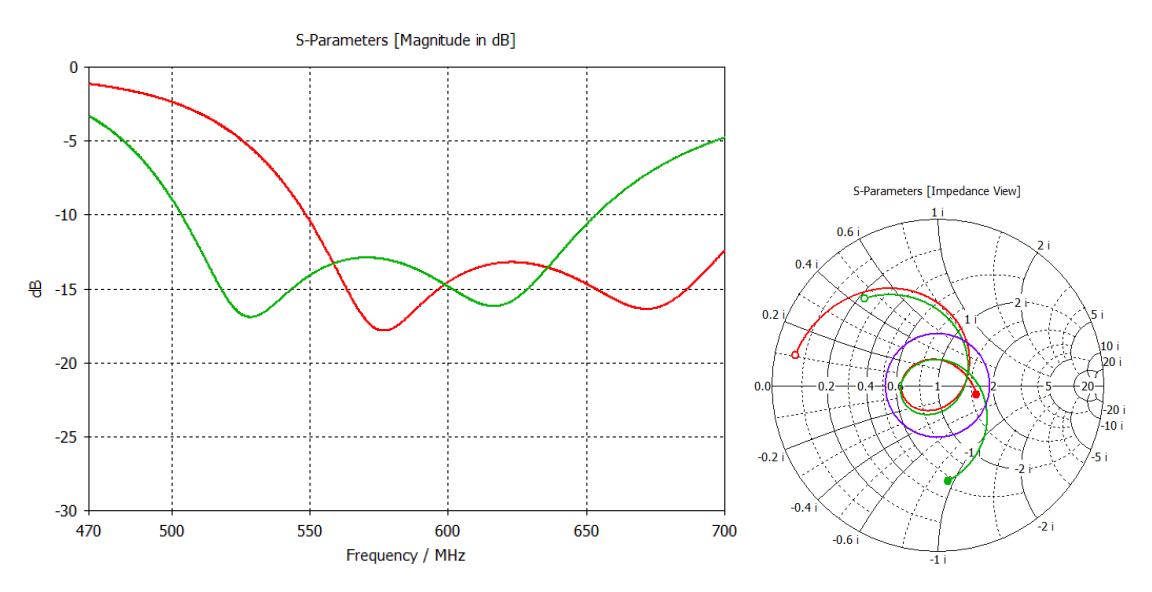

**4.4. ábra.** A dupla rezonanciájú modell és annak felskálázásának S1,1 görbéje és bemeneti impedanciája Smithdiagramon *(a lila kör a -10dB-es referenciaérték)*

A Smith-diagramon jól látható, hogy valóban ugyan azt az antennát kaptam vissza (legalábbis a bemeneti impedanciát illetően biztosan) csak kisebb frekvenciájú tartományban. Ez ugyancsak látható az S1,1 görbéjén is, illetve így már leolvasható a működési frekvenciatartomány 149.74 MHz-es nagysága. Ez relatív sávszélességben 25.55%-ot jelent.

Kíváncsiságból elkezdtem kísérletezni a patch magasságával, amikor egy olyan jelenségre lettem figyelmes, mely során egy bizonyos érték felett akár nagyon apró változtatásra (0.5 mm), nagy eltérést tapasztaltam (4.5. ábra). Úgy tűnt, mintha jobban elkezdene dominálni az egyik rezonancia. Ebből arra következtettem, hogy nem stabil ez az állapot, de további vizsgálatra sajno[s ne](#page-46-0)m maradt idő és a későbbiekben nem is merült fel ez a probléma.

<span id="page-46-0"></span>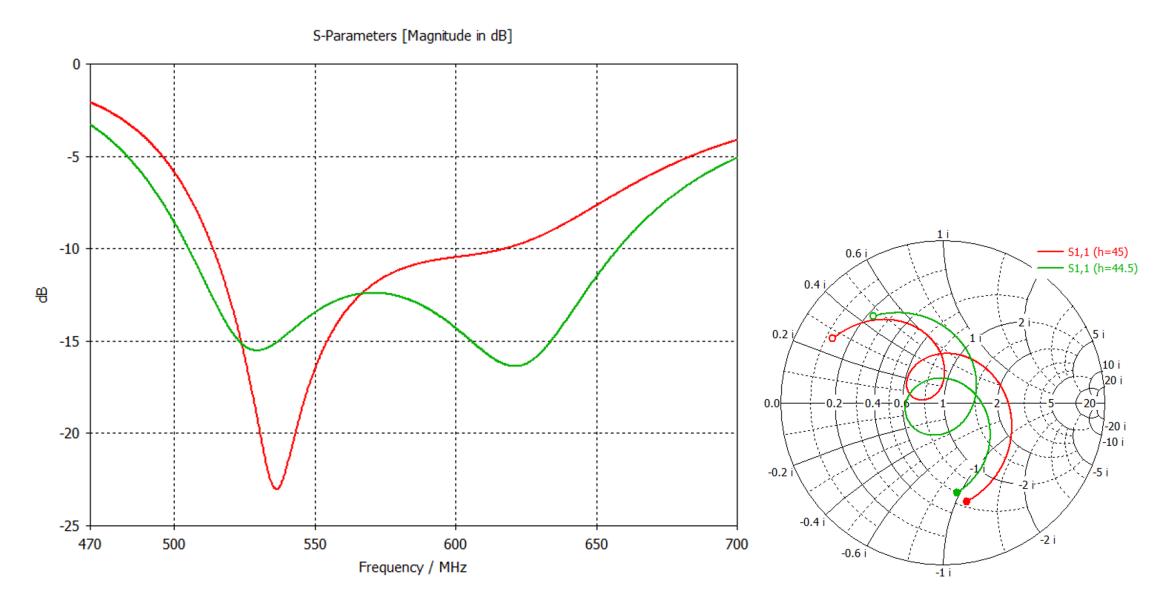

**4.5. ábra.** A duplarezonancia instabilitása a patch magasság változtatásának hatására (zöld: h=44.5mm; piros: h=45mm)

### **4.2.2. H-alakzatú (vagy dogbone) kivágás**

<span id="page-46-1"></span>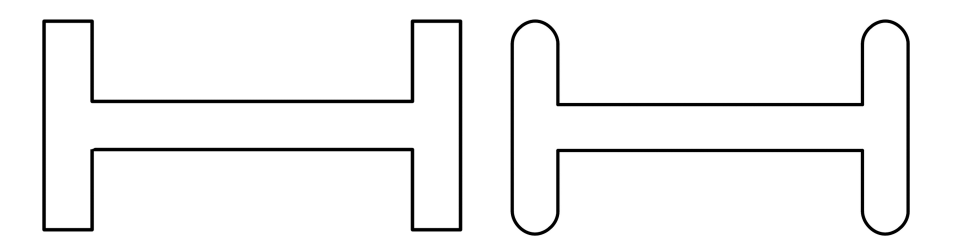

**4.6. ábra.** H-alakzatú apertúrakivágás lekerekítetlen és lekerekített *(dogbone)* verzója

Ezzel a kivágási formával több cikkben is találkoztam. David Pozar 1991-es cikkében [7] ugyan a csatolás javítására használja ezzel csökkentve az apertúra méretét

és vele együtt a hátrasugárzás mértékét is, de jó kiindulást ad a méreteket tekintve. Sávszélesség növelésére is alkalmazták sikeresen [6], melyben összehasonlításra is kerül más alakzatokkal, mint például a téglalap és a csokornyakkendő forma.

Alapvetően a téglalaphoz képest megjelent egy új hangolható paraméter: a szárak hossza. Ezt azonban mindkét cikk a kivágás hos[sz](#page-88-1)ának felére veszi. Ennek következtében az apertúrában egyenletesebb lesz a téreloszlás [7]. Emellett én is ezt az arányt tartva kaptam a legígéretesebb eredményeket.

Kezdetben a nem lekerekített változatával (4.6. bal oldal[i á](#page-88-2)bra) kezdtem a szimulációs vizsgálatokat, azonban megvizsgáltam a kivágás menti téreloszlást is. Ennek során azt vettem észre, hogy ezekben a sarkokban egy érdekes, nem egyenletes eloszlást követnek az erővonalak (4.7. ábra). Eb[ből](#page-46-1) arra következtettem, hogy ezen az élen, mégiscsak lesz kihatása a lekerekítésnek.

<span id="page-47-0"></span>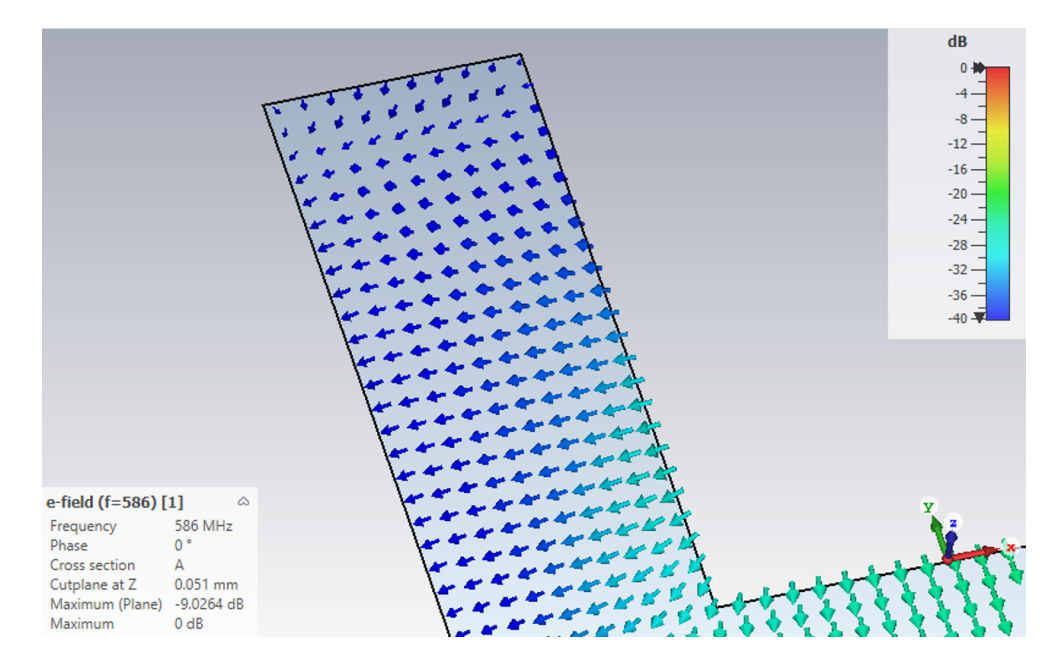

**4.7. ábra.** Lekerekítetlen sarkú H-alakzat kivágásának elektromos téreloszlása

Ezért lemodellezve a szárait lekerekítve is, meglepően nagy eltérést tapasztaltam a 4.8. ábrán látható Smith-diagramokon, csupán ezt változtatva.

Továbbra is a **kivágás hossza**, a **hangolócsonknak**, vagy rövidzárcsonknak is nev[ezet](#page-48-0)t apertúrán túlnyúló betáplálás lezárásának hossza, illetve valamelyest a **kivágás szélessége** volt hangolásra használható paraméter. Ezeket próbálgatva sikerült elérnem egy 27%-os realtív impedancia sávszélességet. Ez most is dupla rezonanciával történt, de most a két rezonanciafrekvencia közt majdnem eléri a -10dB-es határértéket, mely a Smith-diagramon a -10dB-es referenciakör érintését jelenti a hu-

<span id="page-48-0"></span>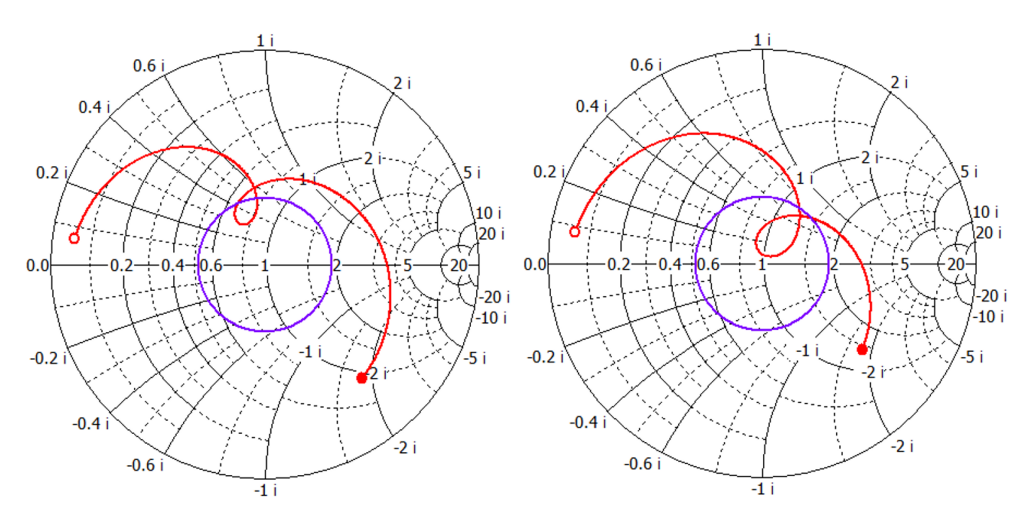

**4.8. ábra.** Lekerekítetlen- **(bal)**, valamint lekerekített sarkú kivágás **(jobb)** különbsége a bemeneti impedancián Smith-diagramon

rok által (4.9. ábrák piros görbéi). A patch magasságával ez a hurok állítható, így sávközépen is jobban illesztetté válik az antenna. Ezt szintén ezen az ábrán szemléltetem, ahol az is látszik, hogy ez a sávszélesség rovására történik. Azonban érdemes megjegyez[ni,](#page-48-1) mivel a patchmagasság a legyártott antennán is állítható paraméter marad. Így a gyártási pontatlanságokból adódó illesztés romlását korrigálni lehet.

<span id="page-48-1"></span>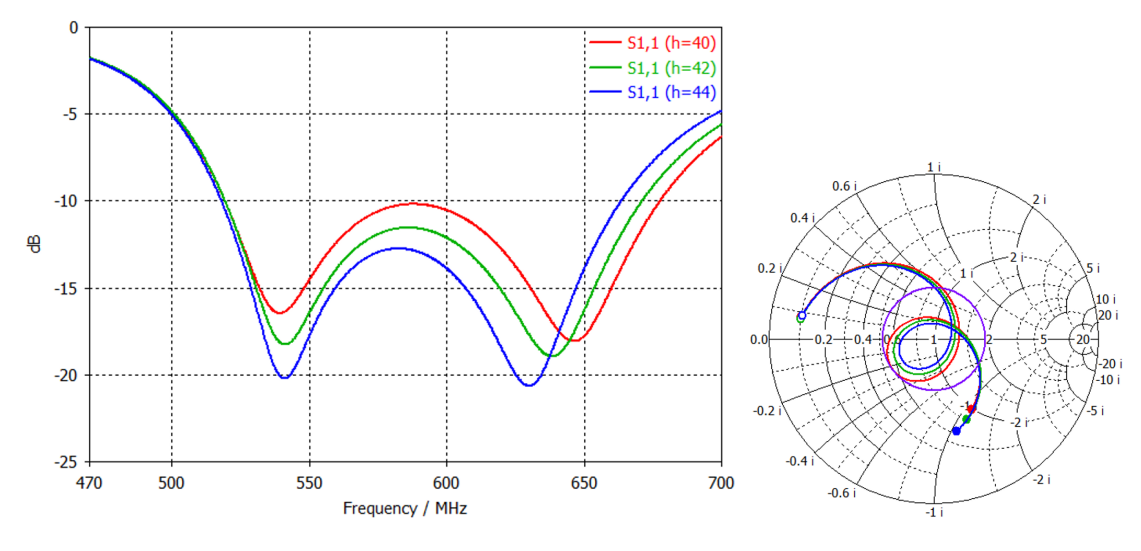

**4.9. ábra.** Legnagyobb sávszélességűre sikerült modell 3 különböző patchmagasság mellett (zöld: h=40mm; piros: h=42mm; kék: h=44mm)

Ez a 152.8 MHz (27%) sávszélesség már közelít a felhasználási célhoz, így érdemes megvizsgáni, hogy mire is elég egy ilyen antenna, felhasználva a 4.1. ábrát. Mivel erről leolvasható, hogy a 470-700 MHz sávnak a teteje kevésbé van kihasználva, érdemes átméretezni az antennát nagyjából a 482-674 MHz-es tartományra. Ennek sávközépi frekvenciája 578 MHz és egy 192 MHz (33.22%) sávszéle[sség](#page-43-0)ű antennával

lehetne teljesen lefedni. A nagyjából erre a középfrekvenciára átskálázott antenna működési tartománya ábrázolásra került -10dB-es, illetve egy kevésbé illesztett de szélesebb -5.5dB-es elvárással a 4.10. ábrán.

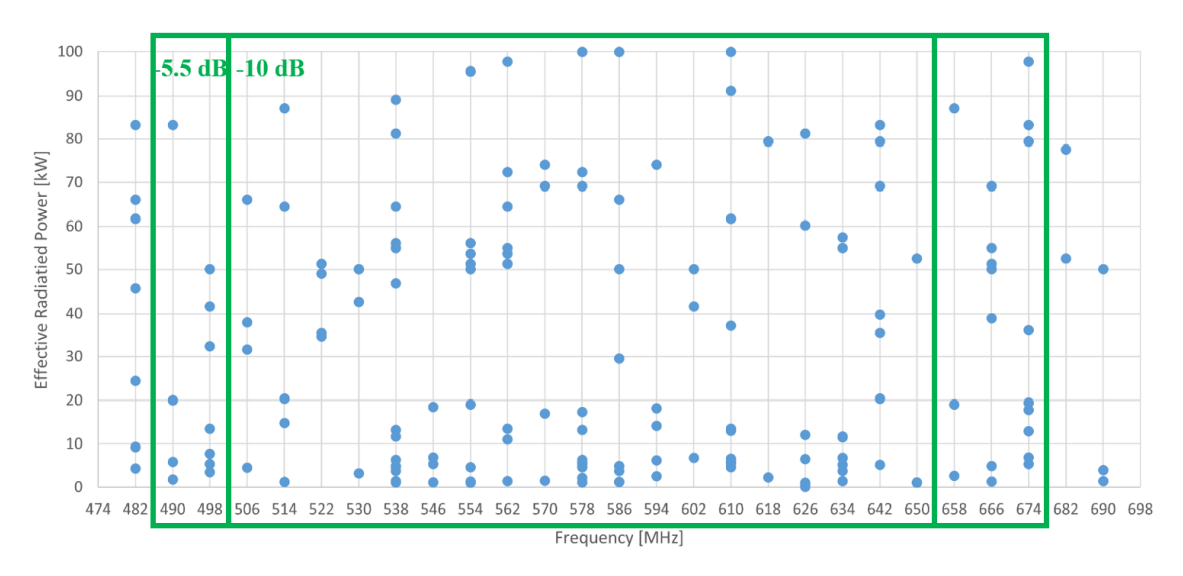

**4.10. ábra.** Csatornák lefedésének mértéke az antenna impedancia sávszélességével adott bemeneti reflexió értékekhez

Persze más követelménynek is eleget kell tegyen a vizsgált antenna, mint például a nyereség, illetve a minimalizált hátrasugárzás. Ezen felül pedig még érdemes kirajzoltatni a nyalábszélesség változását is frekvencia szerint, ugyanis radar szempontjából lényeges a belátott térszög, illetve hogy az minden területen (különböző megvilágítások esetén) ugyanakkora marad-e. Ehhez a 4.11 és 4.12 ábrákat készítettem.

<span id="page-49-0"></span>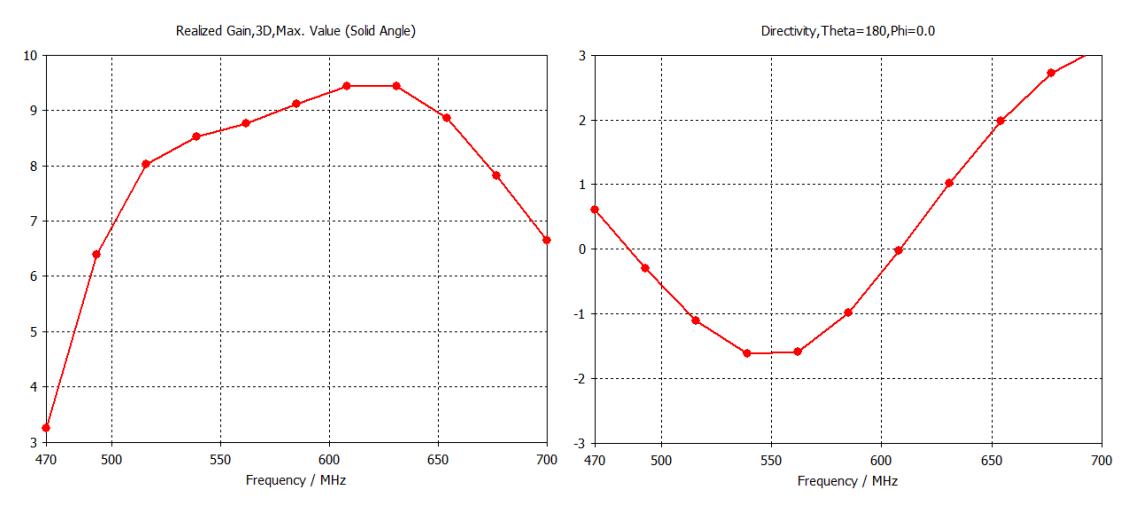

**4.11. ábra.** Főirányú nyereség és az ellentétes irányú irányhatás a frekvencia függvényében

Farfield Realized Gain Abs (Phi=90)

<span id="page-50-0"></span>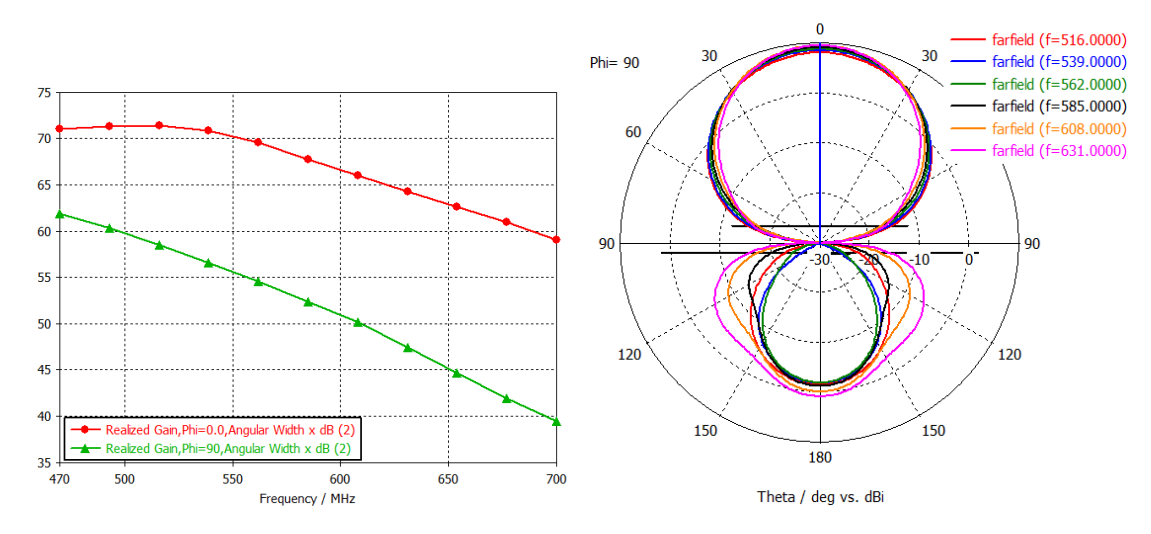

**4.12. ábra.** A nyereség E- ( $\phi = 90^{\circ}$ ) és H-síkbeli ( $\phi = 0^{\circ}$ ) félteljesítményű irányélességi szögének változása frekvencia szerint, valamint a nyereség E-sík menti iránydiagramja több frekvencián

A 4.11-ről leolvasható, hogy ilyen fokú illesztettség mellett bőven sikerül teljesíteni az elvárt főirányú nyereségértéket, mely 6dBi-ra volt specifikálva. A hátrasugárzás sajnos nagynak mondható, melyet azért ábrázoltam az irányhatásával, hogy a frekv[encia](#page-49-0)függő illesztettség nélkül láthassuk a mértékét. Hiszen azokon a frekvenciákon, ahol rossz az illesztés, egyértelműen rossz lenne a hátra irányú nyereség is. Ennek csökkentésére a későbbiekben kerestem megoldást (6. fejezet), de már az apertúrakivágások összehasonlításánál is érdemes számba venni.

A 4.12-es ábrán pedig jól látható a szélessávú működés nagy hátránya, a nyalábszélesség-változás. A jobb oldali iránydiagramon kevé[sb](#page-69-0)é látványos, viszont a félteljesítményű irányélességi szög frekvencia szerinti változását (bal oldali függvények[\) már](#page-50-0) számszerűsíteni lehet. Erről leolvasható, hogy ez az antenna (melynek impedancia sávszélessége 503-650 MHz közé esik) H-síkban 8.4°, E-síkban pedig 14.4° nyalábszélesség csökkenést szenved a működési tartományán a frekvencia növelésével. Ez a radar szempontjából soknak mondható, főleg az E-sík mentén, mely a DVB-T sugárzás horizontális polarizációja végett az antenna azimuth síkja lesz, ahol a minél nagyobb és konzisztensebb nyalábszélességre szeretnénk törekedni.

#### **4.2.3. Csokornyakkendő alakzatú kivágás** *◃▹*

A téglalap, H-alakzat és a nyakkendő kivágás összehasonlítását végző cikkben [6] ez az apertúra alakzat bizonyult a legjobbnak, mivel az általuk előírt 1.5-es állóhullámarány (ami bemeneti reflexióba átszámítva kb. -14dB) mellett a téglalapból 12.8%-os, a H-alakzatból 13.4%-os, ezzel pedig 19.5%-os relatív sávszélességet le[he-](#page-88-1)

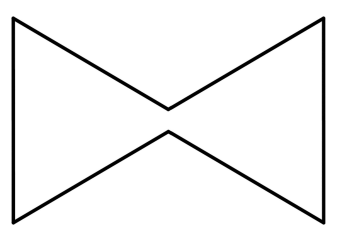

**4.13. ábra.** Csokornyakkendő alakzatú apertúrakivágás

tett elérni. Ezek a cikkben lévő ábrákról leolvasva -10dB specifikáció esetén rendre nagyjából 19%, 20% és 23%-ot jelentenek. Ezt azzal magyarázza a cikk írója, hogy ezzel erősebb a csatolás a két réteg között. Erről szimulációs vizsgálatokat is végzett, melynek eredményeit a 4.2. táblázat mutatja.

| Kivágás alakja |           | Megfigyelési frekvenciák |            |
|----------------|-----------|--------------------------|------------|
|                | $f_{low}$ |                          | $f_{high}$ |
| Téglalap       | 0.71      | $1.00$ (ref.)            | 1.00       |
| H-alakzat      | 1.00      | 1.38                     | 1.41       |
| Nyakkendő      | 1.32      | 1.90                     | 1.75       |

**4.2. táblázat.** Apertúra kivágások összehasonlítása a csatolás mértékében, normált *E<sup>y</sup>* térerősségvektor maximális értéke szerint az apertúrán [6]

Ebben egy alsó-, egy felső- és egy középfrekvencia értéken vizsgálta meg az apertúrakivágások H-síkmetszetében a maximális E térerősség (síkra merőleges [k](#page-88-1)omponensének) nagyságát. Ezt pedig normálta a téglalap kivágás középfrekvenciás értékéhez. Mivel ez a kivágási forma bizonyul a legjobbnak a nagy sávszélesség elérése érdekében, nagyobb hangsúlyt fektettem rá és nagy tartományban meg szerettem volna vizsgálni a paramétertérben a sávszélesség változását. Ehhez egy nagyon sok szimulációból álló paraméterpásztázást végeztem, aminek a végén az S1,1 görbe -10dB-es pontjai közti sávszélességet ábrázolva a 4.14. ábrán a paraméterek függvényében, jól megfigyelhetővé váltak tendenciák. Ezek közül az ábrán láthatóan a kivágás hossza *(slot\_l)* és a patch magassága *(h)* szerinti változás volt egyértelműen kivehető. A többi paraméter (kivágás külső és bel[ső sz](#page-52-0)élességének és hangolócsonk hosszának) szimulált értékei minden sávszélességű modellen jelen voltak, így ezek csak a hangolásban segítettek.

A legjobb modell 165.05 MHz-es (28.17%) impedancia sávszélességű lett, melyet szintén dupla rezonanciával sikerült elérni, nagyon hasonló S1,1 görbe mellett a Halakzatéval. Ezeknek a félteljesítményű nyílásszögét összehasonlítva a 4.15. ábrán szemléltetem a frekvencia függvényében.

<span id="page-52-0"></span>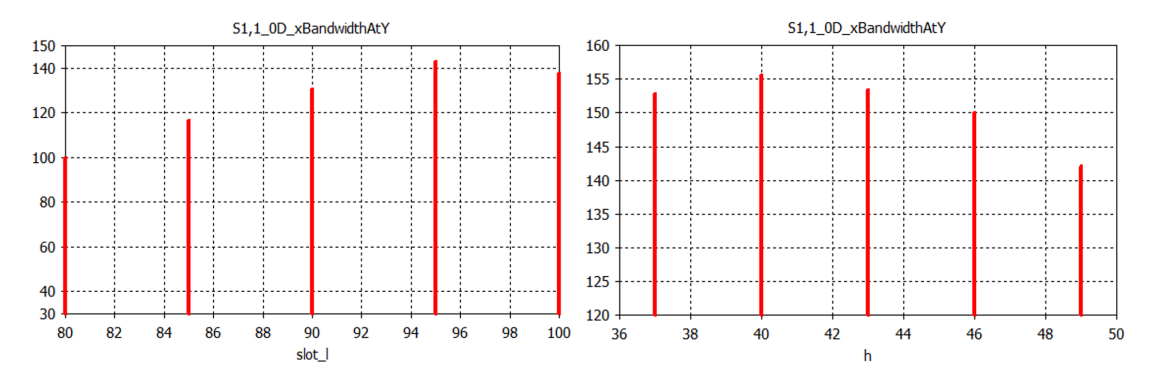

**4.14. ábra.** Elért sávszélességek maximális értékei [MHz]-ben a kivágás hossza **(bal)** és a patch magasságának **(jobb)** függvényében

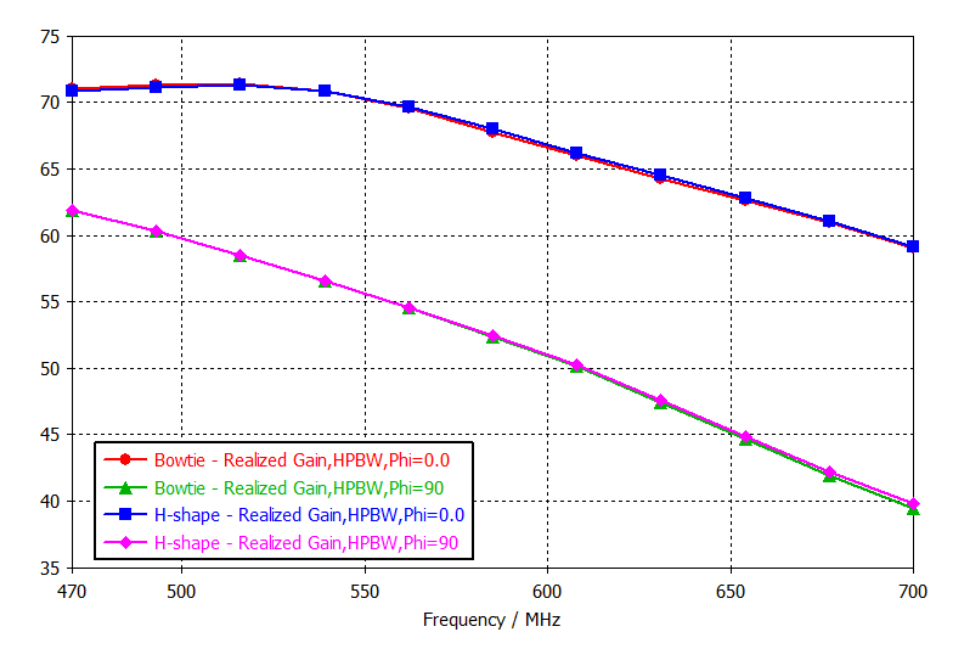

**4.15. ábra.** A nyakkendő és H-alakú apertúra kivágás összehasonlítása a félteljesítményű irányélességi szögek frekvencia szerinti változása alapján E-  $(\phi = 90^{\circ})$ és H-síkban ( $\phi = 0^{\circ}$ )

Láthatóan nagyon hasonlóan változnak, így ebben a tekintetben nem lehet egyértelmű összehasonlítást végezni. Egy másik szempont a hátrasugárzás, mely alapján szintén összehasonlítottam a két modellt (4.16. ábra). A valamivel rosszabb hátrasugárzás feltehetőleg a nagyobb felületű apertúra miatt lép fel. Azonban mivel a legnagyobb különbség is csak kb. 0.6dB, nem tekintettem számottevő hátrányának a nagyobb impedancia sávszélessége melle[tt.](#page-53-0)

Összességében ez bizonyult a legjobb választásnak, melynek az itt felmerült hibáit részben sikerült orvosolni a későbbi fejezetekben látott módon.

#### Directivity, Theta=180, Phi=0.0

<span id="page-53-0"></span>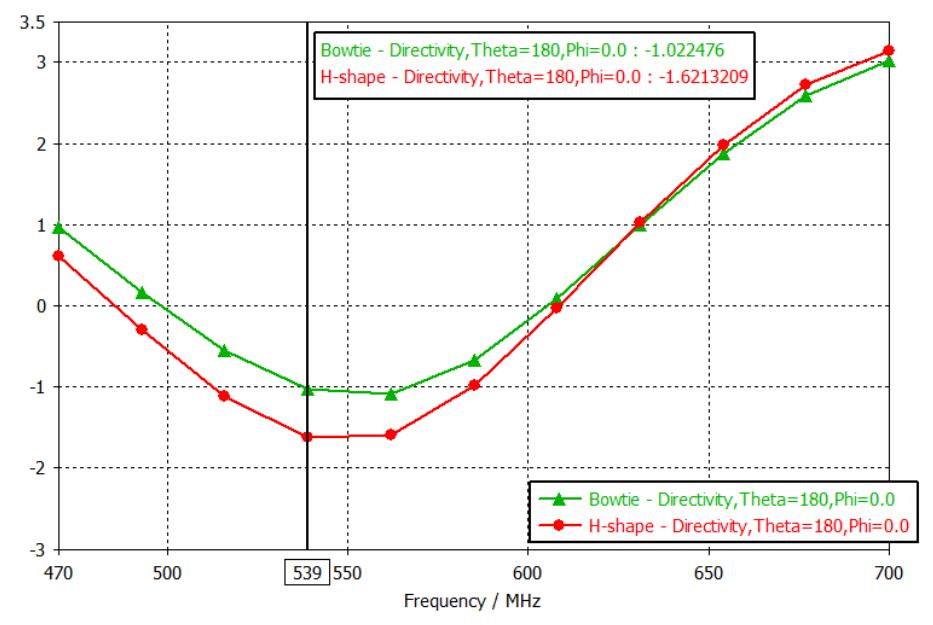

**4.16. ábra.** A nyakkendő és H-alakú apertúra kivágás összehasonlítása a hátra irányú irányhatásuk nagysága alapján, frekvencia szerint ábrázolva

#### **4.2.4. Homokóra alakzatú kivágás**

Erről az alakzatról (4.17. ábra) és előnyeiről nem sok információt találtam, csupán egy-két cikkben van róla szó [11]. Elvileg a H-alakzat lekerekítéseihez hasonlóan itt is érdemileg hozzájárul az egyenletes téreloszláshoz, hogy a nyakkendőhöz képest nincsenek éles szöge[k a s](#page-53-1)arko[kba](#page-89-1)n.

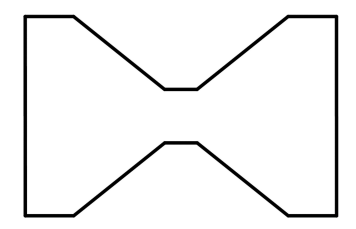

**4.17. ábra.** Homokóra alakzatú apertúrakivágás

<span id="page-53-1"></span>Megvizsgálva viszont a 4.7. ábrához hasonlóan a nyakkendő kivágást is, nem tapasztaltam egyenetlennek a téreloszlás. Ezen kívül pedig hasonló paraméterekkel próbálkozva, nem voltak túlzott különbségek a bemeneti impedanciában, így nem láttam előnyét. Ellenben mé[g k](#page-47-0)ét dimenzióval bővült a paramétertér és a korábbi (nyakkendős) 3 helyett már 5-tel kellett volna méretezni csak a kivágást, így az általam feleslegesnek ítélt bonyolultsága miatt elvetettem ezt az irányt.

#### **4.2.5. Háromszög és nyíl alakú kivágás**

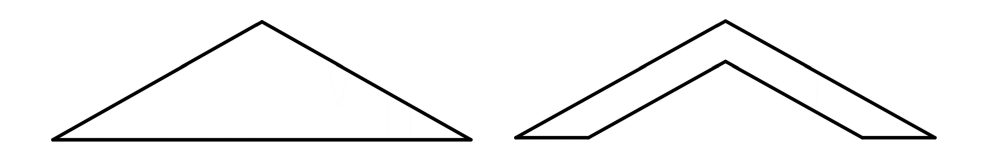

**4.18. ábra.** Háromszög és nyíl alakú apertúrakivágás

Ezzel szintén csak egy cikkgyűjteményben találkoztam [5]. Ebben összehasonlították a téglalap alakzattal, melynek 7.8%-os relatív sávszélességet, a háromszög kivágással pedig 8.33%-ot sikerült elérniük. Egy érdekes különbség azonban a keresztpolarizációs elnyomásban mutatkozott, mely során a hár[om](#page-88-3)szög alakzat sokkal rosszabbul teljesített. Méréseik szerint a téglalap kivágású apertúra csatolt patchükhöz képest, melynek 35.92dB volt az elnyomása, a háromszög kivágásúnak csupán 12-15dB, a nyíl alakzatúnak pedig 18dB.

Ezek alapján ezzel a kivágással sem foglalkoztam mélyrehatóbban.

## **4.3. Apertúra rés gerjesztése**

Maga az apertúra kivágás a két átellenes pontjára kapcsolt betáplálással gerjeszthető, melyre általában egy microstrip vonalon kerül sor. Kezdetben a szimulációk során megpróbáltam a rést egy diszkrét porttal gerjeszteni egyrészt, hogy egyszerűbb kompozíciótól kezdve kezdjem felépíteni az antenna szerkezetét, ezzel könnyen kiszűrve az esetleges rossz modellezést. Másrészt pedig ennek segítségével biztos lehetek benne, hogy a betáplálási lánc addig a pontig pontosan 50Ω-os.

Sok próbálkozás után arra jutottam, hogy hiába egyszerűbb a modell, a microstrip tápvonal szakaszt beiktatva eltorzultak az eredmények. Végül arra jutottam, hogy a microstrip vonal közelebb áll a majdani végleges eszközhöz, így azzal folytattam a szimulációkat.

Microstrip szakasz csatlakoztatása a résre azonban már nem egyértelmű. Tulajdonképpen tekinthetünk úgy is erre a feladatra, mintha a földet és a szalagvonalat kellene az apertúra átellenes pontjaira kapcsolni. A föld ebből a szempontból evidens, hiszen közös földdel rendelkezik a betáplálás és a patch, így csak annyi a lényeg, hogy az apertúra középvonalában (szimmetriatengelyében) haladjon a microstrip vonal [10].

A microstripet azonban már több módon is rövidre lehet zárni a rés túlsó felével. Legideálisabb egy tényleges, direkt rövidre zárás lenne egy vezetékdarabbal vagy egy vián [ke](#page-89-0)resztül. Azonban azért nem terjedt el a mikrohullámú patch-ek esetén, mivel nagyfrekvencián általában technológia korlátja adódik egy kellően vékony (hullámhosszban mérve kis kiterjedésű) vezetőt készíteni, mely ezzel együtt sem visz túl nagy induktivitást a rendszerbe. De más nagyságrendben is ez az induktív jellege miatt nem túl alkalmas.

#### **4.3.1. Vitruális rövidzár**

Másik megoldás, mellyel kivétel nélkül minden általam fellelt cikkben találkoztam, a virtuális rövidzár alkalmazása. Ennek a lényege szemléletesen, hogy egy *λ*/4-es tápvonalszakasz segítségével egy szakadást transzformálunk erre a pontra. Erre általános ökölszabályként a viszonylag nagy permittivitású hordozók (pl. FR-4) esetén a *λ*0/8-ad hosszú csonk használatos [6]. Azonban ezt a túllógó részt nem véletlenül nevezik hangolócsonknak, mivel a különböző paraméterek hatását ellensúlyozni lehet vele az impedanciaillesztés során. Ezt a hangolást vizsgáltam meg én is a korábbi alfejezetben a 4.3. ábrán látható fut[ta](#page-88-1)tások során. Erről a hangolócsonkról viszont általánosan az a megfigyelésem, hogy csak kis tartományban állítható, melyet a nyakkendő ala[kú k](#page-44-0)ivágás nagy paraméterpásztázása során figyeltem meg (4.19. ábra).

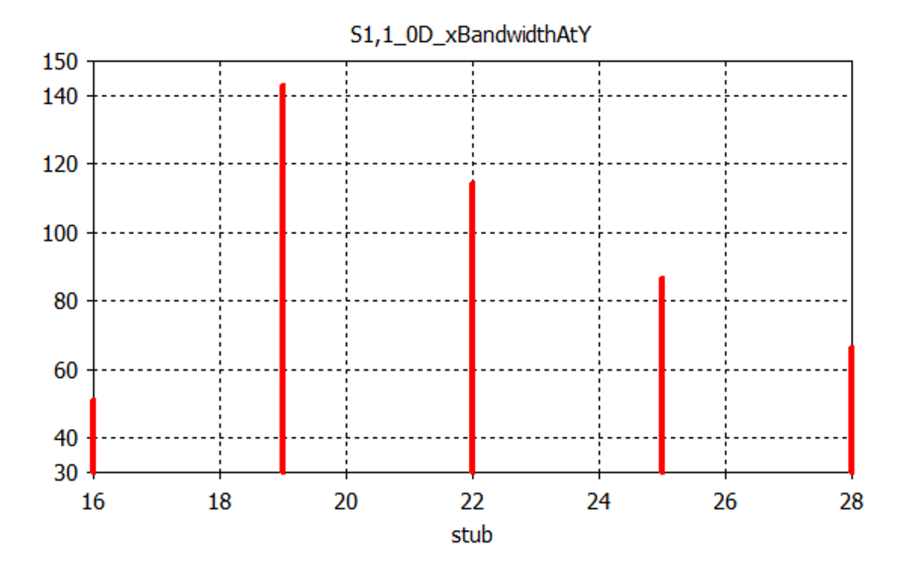

**4.19. ábra.** Elért sávszélességek maximális értékei [MHz]-ben a hangolócsonk [mm]-ben értelmezett hosszának függvényében

Nagy hátránya azonban, hogy nagy sávszélesség esetén nagy eltérések adódnak a *λ*/4 hossz értelmezésében különböző frekvenciák esetén. Ez azt eredményezi, hogy csak kis sávszélességen értelmezett rövidzárat jelent ez a lezáráson. Ennek ellenére elterjedt és szélessávú apertúracsatolt patch antennák esetén is sikeresen alkalmazzák [6] [7] [2]. Emiatt én is ezt alkalmaztam a fejlesztés (legfőképp a szélessávú méretezés) jelentős részében.

### **4.3.[2](#page-88-1). [R](#page-88-2)[ad](#page-88-4)ial stub**

<span id="page-56-0"></span>A vitruális rövidzár egy speciális kivitelezése a radial stub, ami egy szélessávon értelmezett rövidzárat tud megvalósítani. Leggyakrabban rádiótechnikában szokták a microstrip távvezeték lezárásként alkalmazni. Ennek a lezárásnak a hatásosságát ehhez a problémához a szimulációs környezetben próbáltam ki.

Ennek beméretezését egyből a szimulátorban kezdtem. Egy egyszerű módszer erre, hogy csak ezt a lezárást lemodellezve hangolom be a paramétereit, úgy hogy az rövidzártként viselkedjen a bemeneti porton. Ezt a portot arra a pontra helyezem, ahol az apertúra rés széle lenne. Ezt szemléltetem a 4.20. ábrán.

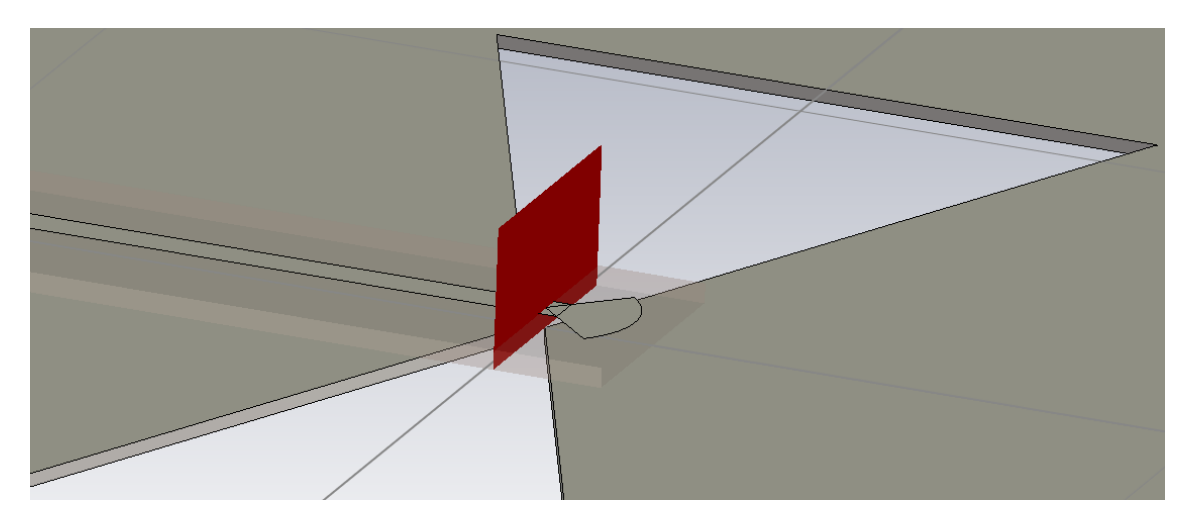

**4.20. ábra.** Radial stub és a rövidzár elhelyzkedése az antenna alsó felén, a betápláló szakasz lezárásaként

Magát a beméretezést azonban egy külön modellben végeztem, hogy az antenna többi elemét ne kelljen feleslegesen a szimulációba venni. Ezt pedig összehasonlítottam ugyanebben a környezetben az eddig használt *λ*/4-es rövidzárral. Ezek modelljei a 4.21 ábrán láthatók.

A radial stub méretezéséhez a Smith-diagramot használtam, melyen a 0*−j* pont jelenti az ideális rövidzárat. A nyílásszögének és hosszának változtatásával sikerült 5[86 M](#page-57-0)Hz-es középfrekvenciával behangolnom ennek a pontnak a közelébe. (4.22. ábra).

<span id="page-57-0"></span>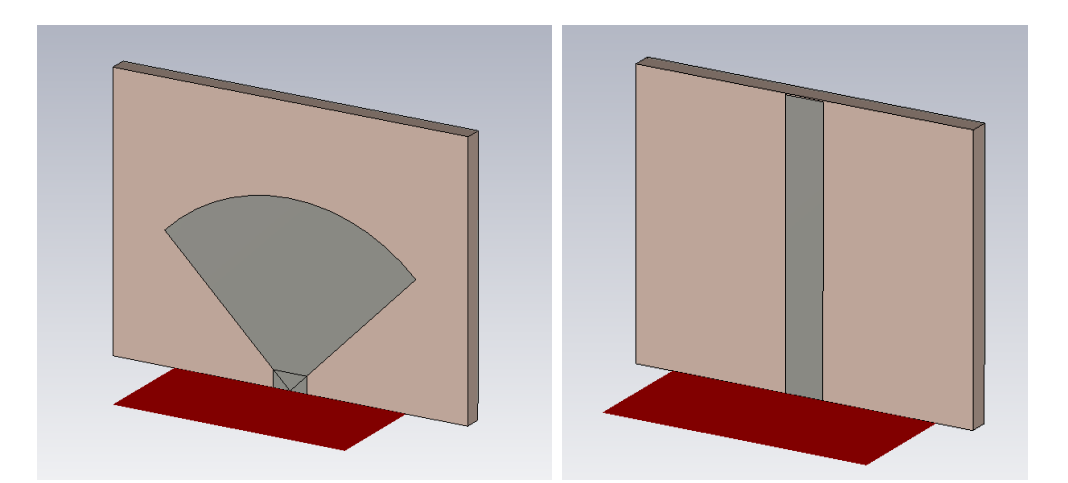

**4.21. ábra.** Tápvonal lezárások modelljei: balra a radial stub, jobbra a *λ*/4-es távvezeték

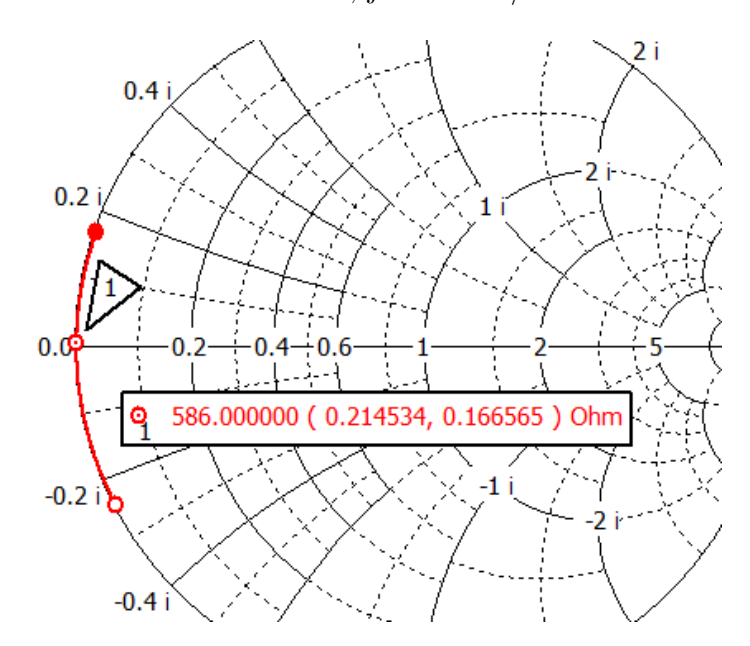

**4.22. ábra.** Radial stub behangolása Smith-diagram segítségével

Összehasonlítási alapnak az impedancia fázisának változását vettem, vagyis hogy a 470-700 MHz sávszélességen mennyire marad konzisztens a reaktív része. Ebből az jött ki, hogy a radial stub bemeneti impedanciájának szöge 16.17°-ot, a *λ*/4-es tápvonalszakaszé pedig 20.77°-ot csökkent. Ebből következően a radial stub valóban nagyobb sávszélességen tud jól működni.

Azonban az antennamodellben használt *λ*/4-es lezárás impedanciája sokkal inkább kapacitív jelleget mutatott a bemeneti impedanciáján ( $Z_{f_c} = 1.32 - j102.73\Omega$ ). Ebből arra következtettem, hogy nem fogom tudni csak egyszerűen lecserélni a radial stubra az antennamodellemben, mivel látszólag egy induktív jelleget kompenzál. Ez valóban így történt és teljesen más karakterisztikákat mutatott az antenna. Azonban nagyjából a korábbi reaktanciára ( $Z_{f_c} = -j102.73\Omega$ ) méretezve a radial stubot, sikerült működésre bírni. Az antennában még kicsit finomítva a hosszán és patch magasságán, végeredményként sikerült egy hasonló sávszélességen működő, de jobban illesztett antennát elérnem. Ez az S1,1 paraméterek összehasonlításából látszik (4.23. ábra). Ezen felül pedig az antenna iránykarakteriszikája sem változik olyan nagy mértékben, mint korábban.

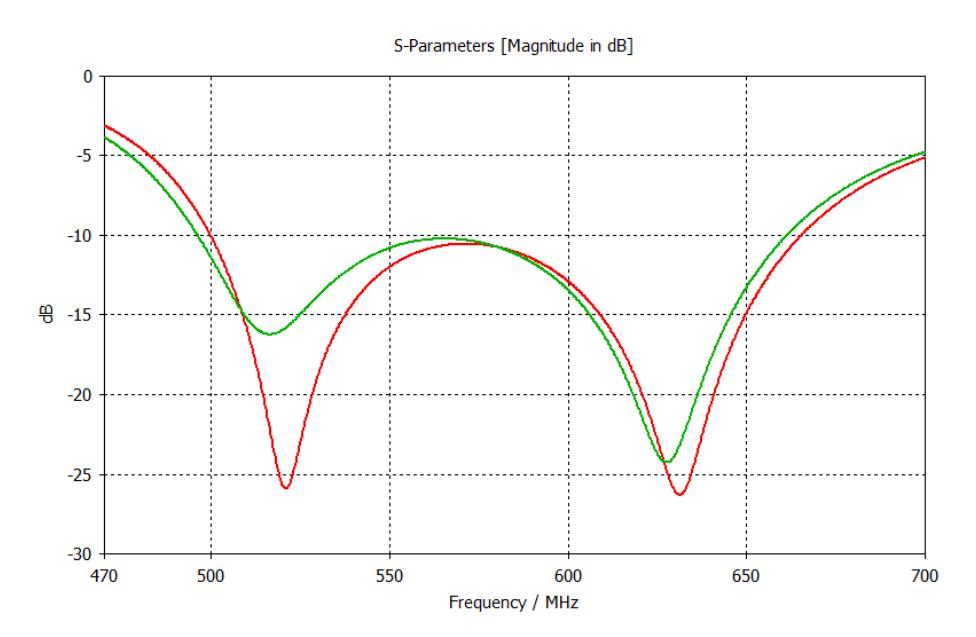

**4.23. ábra.** Radial stub **(piros)** és a korábban használt *λ*/4-es **(zöld)** lezárás összehasonlítása az antenna bemeneti reflexiója alapján

# **5. fejezet**

## **Méretcsökkentés**

Ahogy már a microstip antennák besorolásánál említettem, a patch alakja egy lényeges tényezője az antennának. Mivel ez az egyik – de a legfontosabb – rezonáns elem, az ehhez kapcsolódó tulajdonságait nagyban meghatározza az alakzata, mint pl. rezonanciafrekvencia és a polarizáció.

Egy speciális alakzat, melyet használtak már ilyen antennákhoz a rekurzív módon generált **fraktálok**. Ennek több fajtája is létezik az elérni kívánt cél érdekében, mint például a többsávú működés, melléknyaláb elnyomás vagy nyalábformálás [13], vagy éppen az extrém szélessávú működés [3]. De ezen kívül használható még a patch méretének csökkentésére, az azonos rezonanciafrekvencia megtartása mellett [4]. Utóbbi megoldására a Minkowski-fraktálo[k](#page-88-5) alkalmasak, melyet én is megpró[bál](#page-89-2)tam alkalmazni.

## **[5](#page-88-6).1. Szükségessége a feladat szempontjából**

A radar antennarendszerének elkészítéséhez fontos a minél kisebb elemi sugárzó, mivel ezáltal az elemek közelebb helyezhetők egymáshoz. Ennek egyik jelentősége a teljes antennarendszer méretének csökkentése, mely a szélterhelést és az össz tömeget is csökkenti. Másik eredménye pedig, hogy ezáltal – a kiugró melléknyalábok (grating lobe) elnyomása miatt legfeljebb – *λ*/2 elemtávolságot tartva nagyobb lesz a szabad távolság az elemek között. Ez lazább csatolást eredményez közöttük, ami segíti a nyalábformálást.

Sajnos a méretcsökkenés velejárója, hogy csökken az antenna hatásos felülete, mellyel a nyeresége is romlik. Ennek tendenciáját szem előtt kell tartani a fejlesztés során.

## **5.2. Patch méretcsökkentése fraktálosítással [4]**

A fraktálpatch-ekkel foglalkozó cikk a huzalantennák méretcsökkentésének elve szerint mutatja be a patchekét is. Ennek lényege, hogy a sugárzó elem ele[ktr](#page-88-6)omos hosszát kell növelni. Távvezeték modell szerint tekintve az antennára, ha a patch felületén folyó áram egy hosszabb útvonalon kényszerül áramlani, akkor a rezonáns távvezeték szakasz által elfoglalt terület csökkenthető. Az ezt szemléltető felületi áramok képe az 5.1. ábrán láthatók.

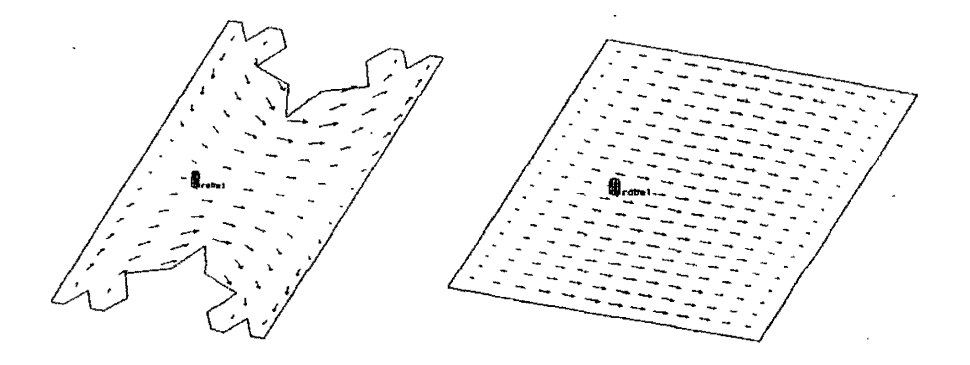

**5.1. ábra.** Árameloszlás egy fraktál- és egy vele ekvivalens rezonanciájú négyzetes patch felületén [4]

Fontos megjegyezni, hogy a miniatürizálás árán az impedanciasávszélesség jelentősen csökken. A cikkben elkészített és bemért téglalap a[la](#page-88-6)kú patch 1.8%-os sávszélessége a fraktálosított és méretcsökkentett megvalósításával 0.4%-ra csökkent, viszont jól illesztett maradt ezen a kis sávon. Azt ezt bemutató S1,1 görbék az 5.2. ábrán láthatók.

Számomra nagyon előnytelen ez a sávszélesség romlás, azonban tapasztalataim szerint kellő időt szánva az újrahangolásra, illetve nem túlzottan nagy kimetszés[eket](#page-61-0) eszközölve, csökkenthető ez a hatás.

### **5.3. Tervezés menete**

Ezek alapján a tervezés menetét fel lehet osztani több iterációra is, melyek során az újonnan létrejött oldalakból vágom ki az egyre kisebb darabokat, lecsökkentem a teljes antenna méretét a rezonanciák arányába és az egyes iterációk közt újrahangolom az antenna szélessávú működését.

Megjegyzendő, hogy a fejlesztés ezen szakaszában még nem ismertem a 4.3.2. fejezetben bemutatott radial stub tápvonal lezárást. Így ennek előnyeit csak a következő fejezetben tudom bemutatni, ebben pedig a *λ*/4-es lezárással hangoltam. Ezt szerencsére egyszerű volt lecserélni és hangolni is viszonylag könnyen lehetett [vele.](#page-56-0)

<span id="page-61-0"></span>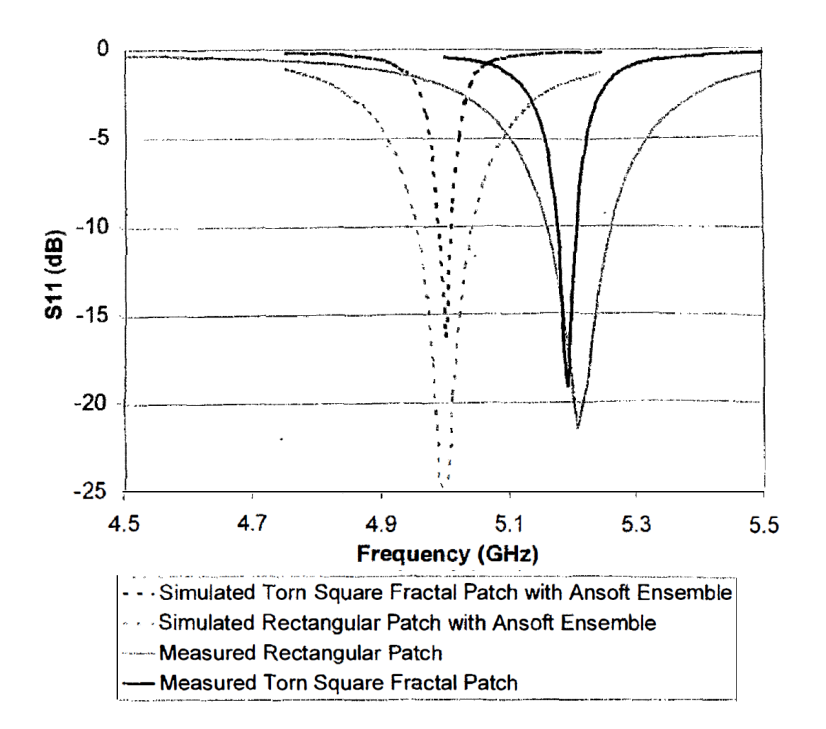

**5.2. ábra.** Szimulált és mért eredmények összehasonlítása egy téglalap és fraktállá alakított változata között [4]

Hogy valamivel egyszerűbbé váljon később a modellezés, kihasználtam a négyzet és a négyzet alakú Minkowski-fraktál 4 szimmetriatengelyét (5.3. [á](#page-88-6)bra), vagyis csak a négyzet egy nyolcad szeletére definiáltam fel a kimetszéseket. Ezután ezeket egyben tükröztem, majd 3\*90°-ot forgattam, minden iteráció s[orán](#page-61-1) hozzátéve az előző kimetszés komponenshez az újakat.

<span id="page-61-1"></span>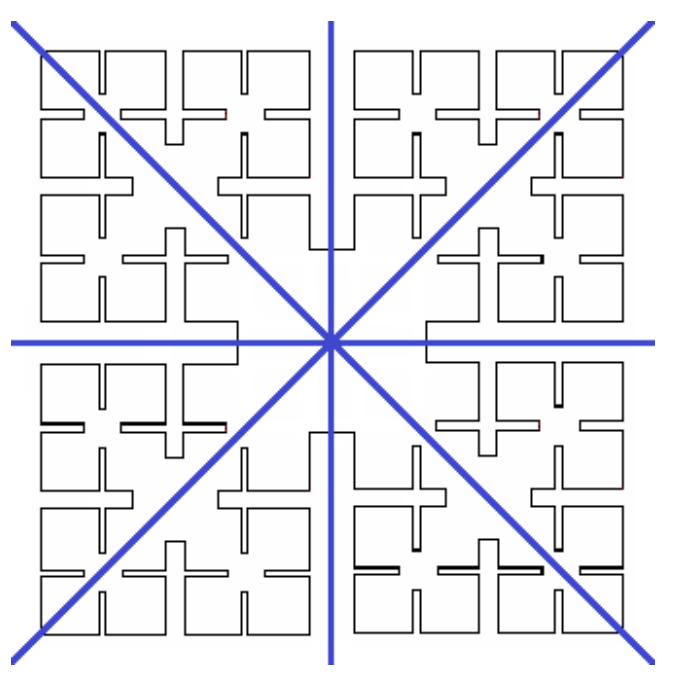

**5.3. ábra.** Minkowski fraktál szimmetriatengelyei

### **5.4. Első iteráció**

<span id="page-62-0"></span>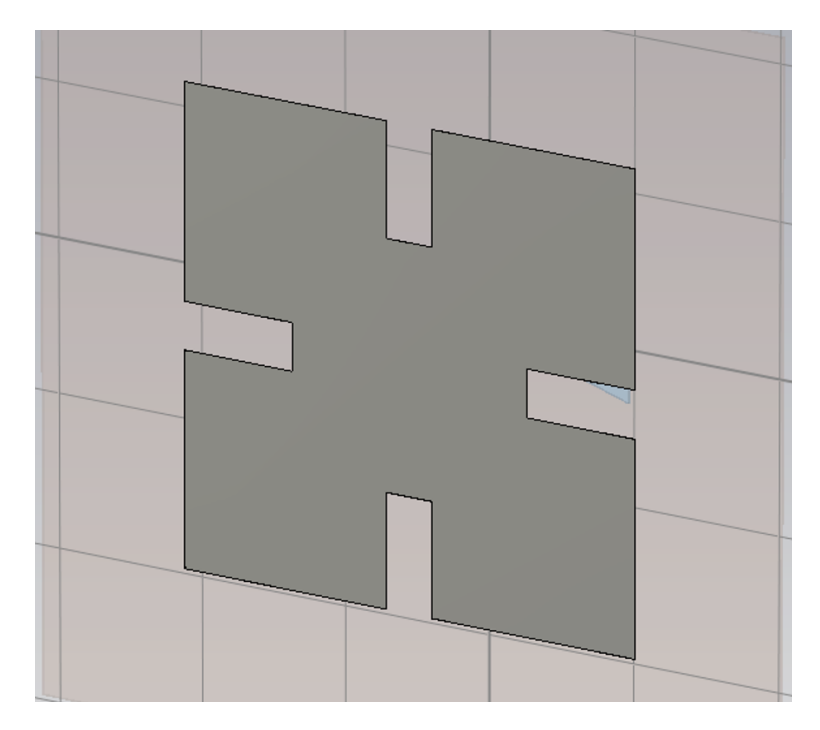

**5.4. ábra.** Első iterációs fraktálpatch alakja szimulációs környezetben

Az első lépésben a négyzet 4 oldalának közepéből vágtam ki egy-egy téglalap alakzatot. Ennek a kivágásnak az oldalhosszát a patch oldalhosszainak arányában paramétereztem a frac\_i1\_l és frac\_i1\_w < 0.5 szorzókkal.

Paraméterpásztázást végeztem ezekkel az oldalhosszakkal, keresve egy ideális rezonanciafrekvencia csökkenést. Ezt persze egy alacsonyabb frekvenciatartományban (370-600 MHz) kellett szimulálnom, hogy még láthatóak legyenek az új rezonanciák az S1,1 görbéken. Mivel két rezonanciája van a szélessávú antennámnak, ki kellett jelölnöm az egyiket, hogy annak a változását figyeljem.

A görbék kiválasztásnál azonban nem lehetett csak a bemeneti reflexió segítségével dönteni, meg kellett nézni a modellen is a végeredményt, mivel a túl nagy kivágások átlapolódhattak, ezáltal létrehozva több különálló patch-et. A sikeres lefutások közül néhányat megjelenítettem az 5.5. ábrán, melyen jól látható az elméleti részben leírt rezonanciafrekvencia csökkenés. Minél nagyobb volt a kivágás mérete, annál inkább eltolódott. Mivel nem igazán volt kiindulási alapom, hogy melyiket válasszam, a szélessávú fraktált megvalósító c[ikk](#page-63-0) [3] patch-eit vettem alapul, és inkább a négyzet oldalai mentén szélesebb kivágások közül próbáltam meg behangolni. Így a legjobban elhangolt (5.5. ábra 5-ös görbe) patch-el kezdtem próbálkozni.

A folyamat következő lépéseként vettem [az](#page-88-5) eredeti és az új rezonancia hányadosát, és minden lénye[ges](#page-63-0) paramétert ezzel az arányszámmal átskáláztam. Ebbe a

<span id="page-63-0"></span>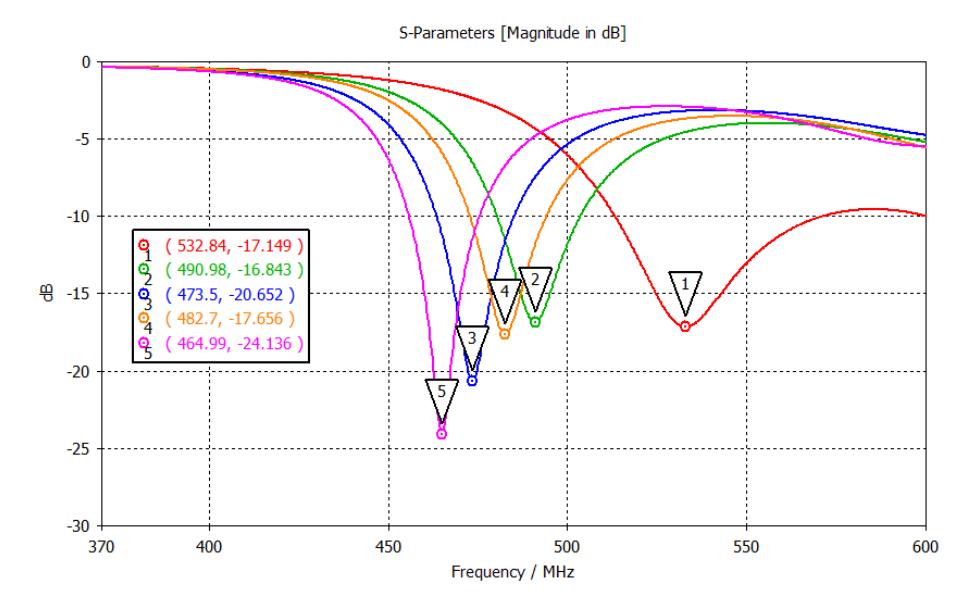

**5.5. ábra.** Néhány szimuláció eredménye (S1,1 görbéje) az első iterációs kivágás nagyságának függvényében (1. számú görbe az eredeti négyzetes patch bemeneti reflexiója)

körbe nem tartozott bele a hangolócsonk hossza, a földlap mérete, illetve meglepő módon a patch magassága. Sőt, azt figyeltem meg, hogy ennek a magasságát növelni kellett a kívánt eredmény eléréséhez.

A legnagyobb eltérésnek azonban az lett az eredménye, hogy nagyon sokat kellett küzdenem az újrahangolással, és legjobb esetben is már az első iteráció során elvesztettem volna a kezdeti 165 MHz sávszélesség több mint felét.

Így hát visszatértem egy másik, hosszúkásabb kivágáshoz, mely az 5.4. ábrán is megjelenik. Ezt már nagyobb sávszélességűre sikerült visszahangolni, így ezzel haladtam tovább. Így is csak 101.7 MHz-et sikerült elérni, de a következő iterációhoz ez is elegendőnek bizonyult, a végső finomítást pedig majd elegendő vol[t az](#page-62-0) utolsó hangolásnál megejteni. Ezzel a lépéssel a patch mérete 175 mm-ről 155.5 mm-re, vagyis 11.14%-kal redukálódott.

## **5.5. Második iteráció**

A következő iterációhoz kezdetben új oldalarányok keresésébe kezdtem, melyeket az előző iteráció oldalaival paramétereztem, a korábbihoz hasonló módon. Egyrészt így szemléletesebbek voltak a frac\_i2\_l és frac\_i2\_w < 1 mérőszámok, másrészt nem kellett tartani a túlméretezésüktől (pl. lelóg az első iterációs kivágásról). Igaz, az egymáshoz képesti átfedéseket itt is figyelemmel kellett követni. Ez az iterációs lépés egyedi oldalméretezése végül túl bonyolultnak bizonyult, így a paraméterek számát eggyel csökkentve, csak lemásoltam az első iterációban kapott kivágás oldal-

<span id="page-64-0"></span>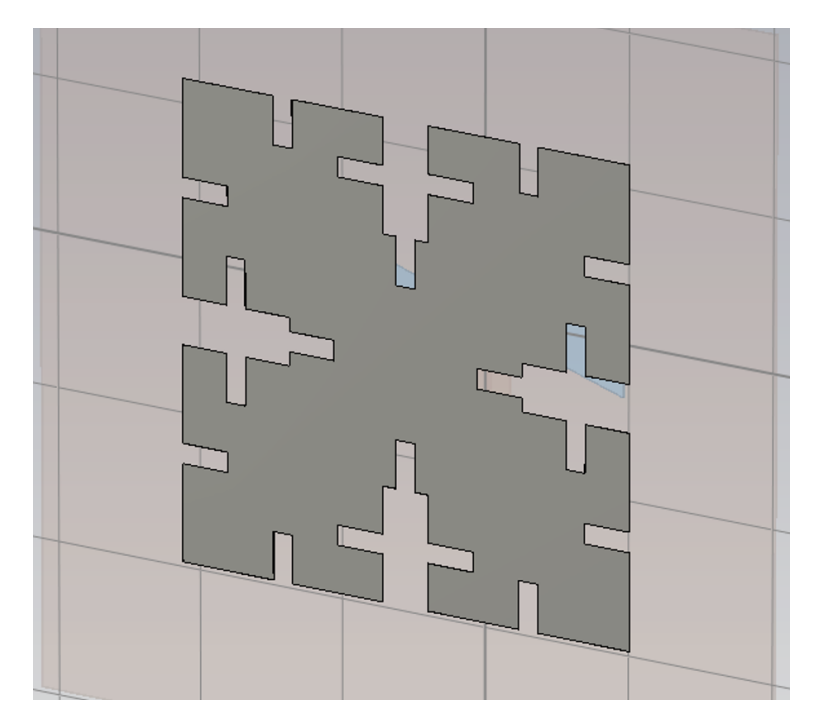

**5.6. ábra.** Második iterációs fraktálpatch alakja szimulációs környezetben

hosszainak arányát és csak azt skáláztam át egy 1-nél kisebb számmal. Ez látható az 5.6. ábrán.

Ennél a lépésnél azonban előjött az a probléma, hogy időtartománybeli megoldó[val](#page-64-0) visszaellenőrizve a kapott modellt, más kimeneteket (bemeneti reflexió, nyereség stb.) kaptam. Ebből arra következtettem, hogy finomítani kell a modellt, mivel a felületi áramsűrűség változása sokkal nagyobb volt a patch legszűkebb keresztmetszete mentén. Ennek összehasonlítása a Smith-diagramok segítségével az 5.7. ábrán látható.

Ennek kijavítására több megoldást is találtam. Egyrészt a program súgójában rengeteg javaslat van szinte minden területen. Itt legelső megoldásnak [a](#page-65-0) vékony felületek infinitezimálisan vékonyra történő állítását javasolja, mint például az én esetemben a rézrajzolatokét. Ezt meg is tettem, aminek hatására lényegesen lecsökkent a szimulációs cellaszám. Másik megoldásnak az adaptív hálófrissítés finomítását javasolta, vagyis hogy kisebb konvergencia küszöböt állítsunk be neki. Ennek hatására tovább fut az adaptív hálófrissítés és kisebb cellák állnak elő a nagyobb energiaáramlást (és annak változását) elszenvedő térrészekben. Ilyen például a patch legszűkebb keresztmetszete, melynek az így előállt felületi hálóképet közelről az 5.8. ábrán szemléltetem.

Emelett, hogy ezt a konvergencia küszöböt kevesebb lépésből elérje, egy maximális cella oldalhosszt állítottam be az egyes komponenseknek (pl. a patc[h-en](#page-65-1)

<span id="page-65-0"></span>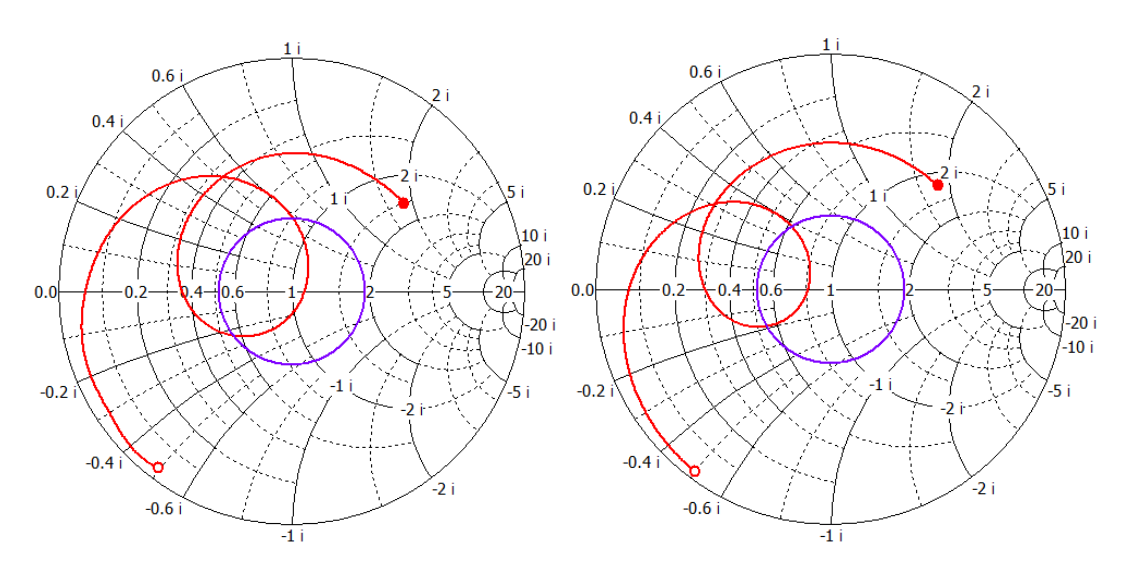

**5.7. ábra.** Idő (bal) és frekvencia (jobb) szerinti megoldó által elvégzett szimulációk különbsége a bemeneti impedancián, ugyanazon a modellen

és hordozóján a második iterációs kivágás szélességét). Ez sikeresnek bizonyult és átlagosan 2-3 lépéssel előbb elérte az előírt küszöbértéket (ami egyben kevesebb cellaszámot is jelenetett, hiszen egy bizonyos szint után már feleslegesen finomít bizonyos részeket).

<span id="page-65-1"></span>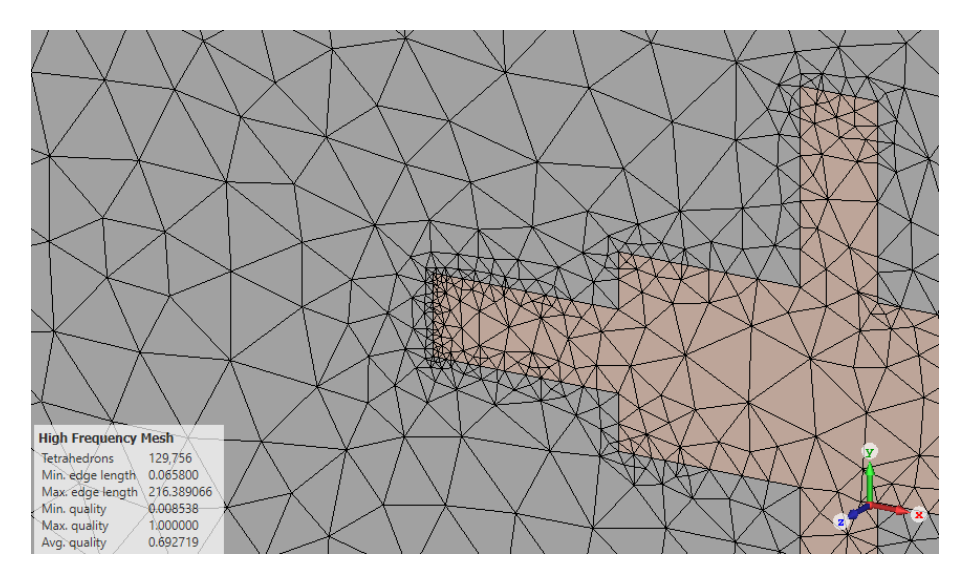

**5.8. ábra.** Finomított hálófrissítés eredménye a patch Hsíkjában lévő patchkivágás csúcsában, ahol a legnagyobb a felületi áramsűrűség

Végül ebben a lépésben 155.5 mm-ről 145.3 mm-re, vagyis további 6.56%-kal, összesen pedig már 16.97%-kal csökkent a patch mérete.

## <span id="page-66-0"></span>**5.6. Harmadik iteráció**

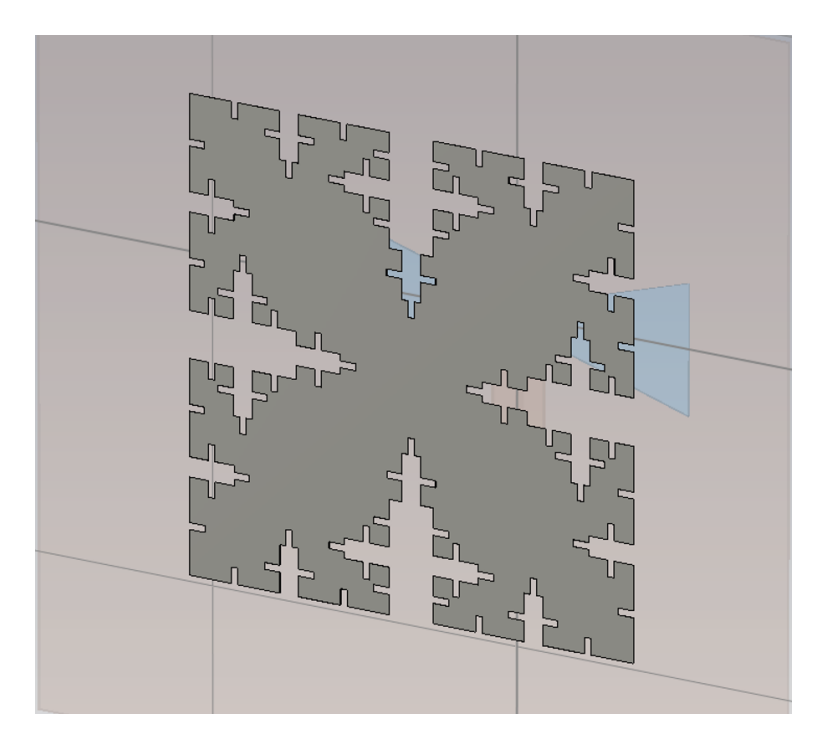

**5.9. ábra.** Harmadik iterációs fraktálpatch alakja szimulációs környezetben

<span id="page-66-1"></span>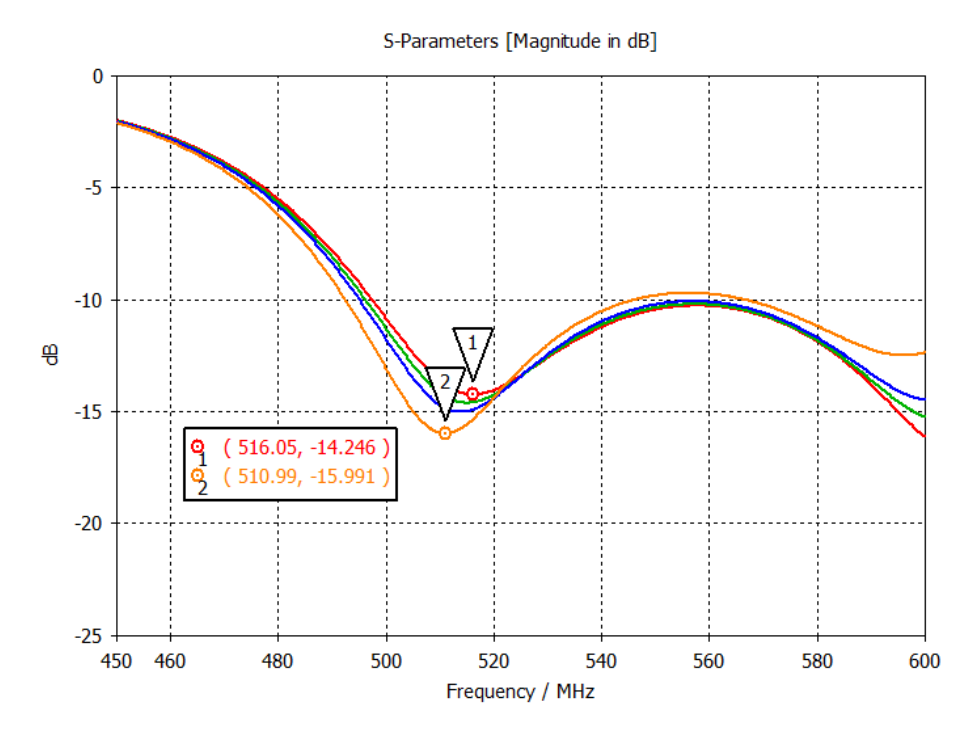

**5.10. ábra.** Néhány szimuláció eredménye (S1,1 görbéje) a harmadik iterációs kivágás nagyságának függvényében

(1. számú görbe tartozik az eredeti patch-hez)

A harmadik iteráció során is megtartottam a kivágás méretarányait és az előzőhöz viszonyítottam az oldalhosszát (5.9. ábra), így ennek nagyságát is egy paraméterrel tudtam állítani.

Végül 145.3 mm-ről 136 mm-re, vagyis további 6.4%-kal, összesen pedig már 22.29%-kal csökkent a patch mérete. E[z az](#page-66-0) iteráció bizonyolt az utolsónak, mivel láthatóan az egyre kisebb kimetszések, egyre kisebb méretcsökkenést eredményeztek (ez látható ennek az iterációnak a kivágás nagysága szerinti paraméter pásztázásai S1,1 görbéin az 5.10. ábrán). A következő iteráció pedig már milliméter alatti részletességű patch-et jelenetene. Ez a modellezés bonyolultsága, a gyártási pontatlanságok veszélye (é[s sajn](#page-66-1)os az idő szűke) miatt is már feleslegesnek bizonyult.

## **5.7. Elért eredmények**

Összességében sikeresnek mondható a méretcsökkentés, mivel a középfrekvencia hullámhosszával kifejezve (mely szabadtéren  $\lambda_0 = 512 \, mm$ ) is nagy léptékűnek mondható. Persze már alapból viszonylag kis méretűre sikerült a patch, feltehetőleg a nem hétköznapi stuktúrának köszönhetően. A méret alakulását az 5.1. táblázatban foglaltam össze.

|    | iteráció patch mérete [mm] patch mérete $[\lambda_0]$ |       |
|----|-------------------------------------------------------|-------|
| #0 | 175.0                                                 | 0.342 |
| #1 | 155.5                                                 | 0.304 |
| #2 | 145.3                                                 | 0.284 |
| #3 | 136.0                                                 | 0.266 |

**5.1. táblázat.** Az egyes iterációk során elért patch méretének csökkenése abszolút és hullámhosszbeli értéke

Az utolsó lépésnél több időt fordítottam az antenna kihangolására, ezáltal sikerült egy jobb sávszélességet elérni az első iterációshoz képest, mely így 122.7 MHz (20.94%-os relatív) nagyságú (5.11. ábra). Ez persze elmarad a 165 MHz-hez képest, mely a kezdeti patch impedancia sávszélessége volt.

A nyereségének alakulása 3 frekvencián (impedancia sávszélessége szerinti alsó-, felső- és középfrekvencián) pe[dig a](#page-68-0) 5.12. ábrán látható. A főirányú nyereség itt már csak kevéssel van az előírt 6dBi felett.

<span id="page-68-0"></span>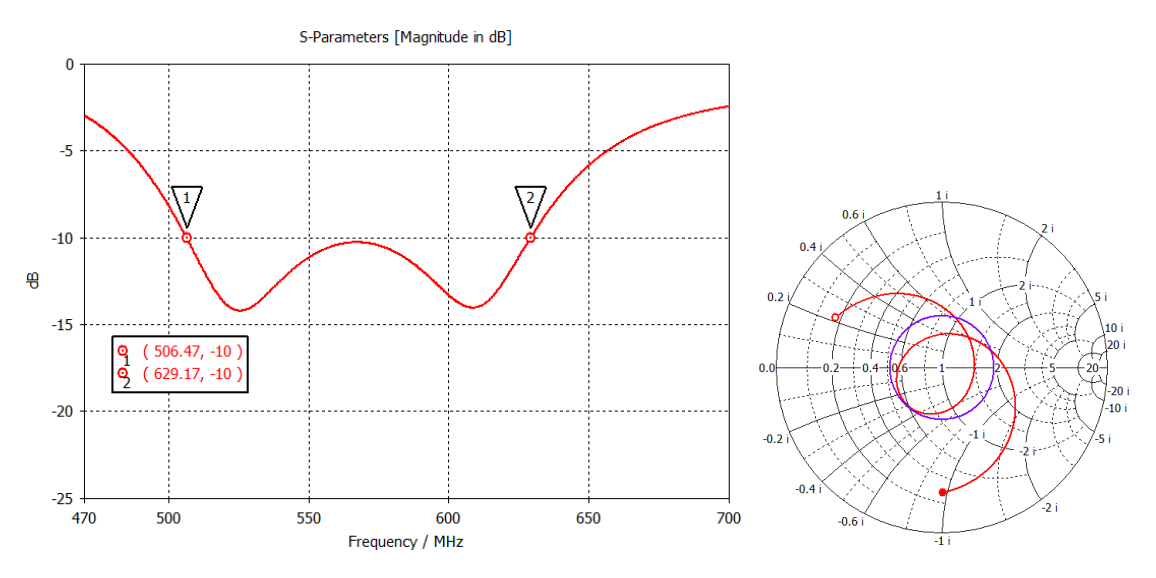

**5.11. ábra.** Végső kihangolt fraktálpatch S1,1 görbéje és bemeneti impedanciája Smith-diagramon *(a lila kör itt is a -10dB-es referenciaérték)*

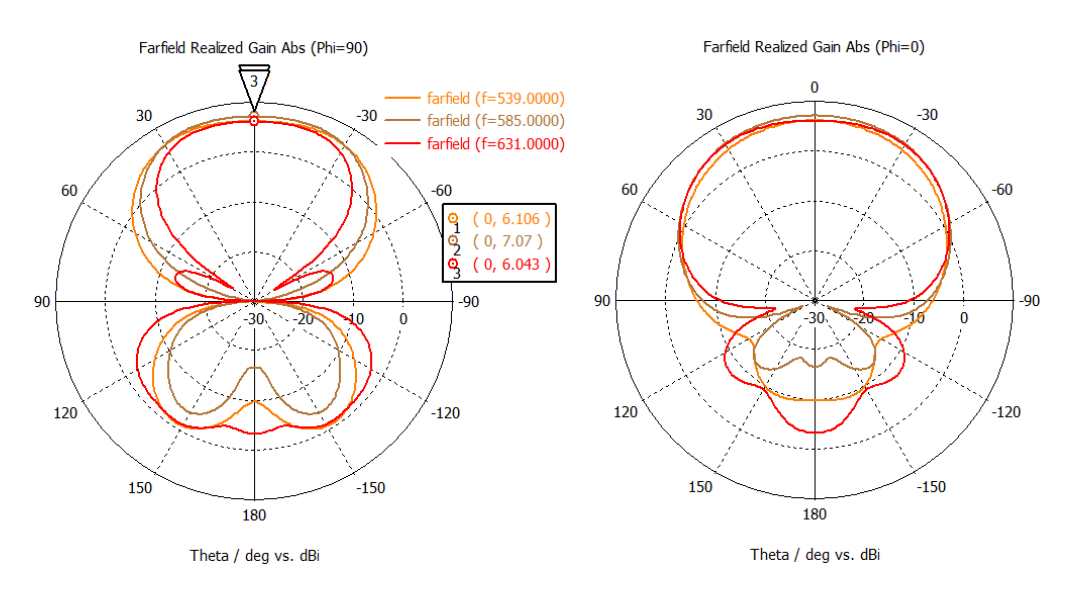

**5.12. ábra.** Végső kihangolt fraktálpatch E- ( $\varphi = 90^{\circ}$ ) és Hsíkbeli  $(\varphi = 0^{\circ})$  iránydiagramja, a főirányú nyereség jelölésével

## <span id="page-69-0"></span>**6. fejezet**

## **Hátrasugárzás csökkentése**

### **6.1. A hátrasugárzás jelentősége**

A radar a céltárgyról visszavert, vett jelet erősíti, majd analóg-digitális konverter (ADC) segítségével alakítja digitálisan feldolgozhatóvá. A direktutas interferencia hatására a rendszer egyes elemei, mint például az előbb említett aktív eszközök, túlvezérlődhetnek. A vevő dinamikatartományának maximalizálása érdekében célszerű a megvilágító forrásból származó direktutas interferenciát minimalizálni. Erre egy jó megoldás, ha a vevőt úgy helyezzük el, hogy az antenna főnyalábja a céltárgy felé néz, míg az adótorony az antenna mögött helyezkedik el úgy, hogy az antenna kis nyereséggel rendelkezik a torony térszögében.

Mivel a szimulációs eredményekből is láthatóan az apertúracsatolt microstrip antenna nem a legelőnyösebb ebből a szempontból, külön megoldást kell keresni a hátrasugárzás csökkentésére.

### **6.2. Nagy hátrasugárzás okai**

Két fő tényezője lehet: Egyrészt a csatoló apertúrán keresztül nem csak a patch alatti üreg kerül gerjesztésre, hanem az apertúra az ellenkező irányba is elsugároz teljesítményt. Másrészt a nagyon magas patch, jelentős sugárzási apertúrákkal rendelkezik, így az oldalirányú sugárzás is jelentős. Az innen kiinduló elektromágneses hullámok a földlap szélén éldiffrakciót szenvednek el és így hátrafelé is megindulnak hullámok, melyek az főirányhoz hasonlóan összegződnek.

Utóbbi jelentőségét az is szemlélteti, hogy mikor nagy paramétertérben vizsgáltam a nyakkendő típusú apertúra kivágást, észrevettem, hogy a patch magasságának növelésével egyértelműen nő a hátrasugárzás (pontosabban a *ϑ* = 180°-os irányhatás) nagysága (6.1. ábra).

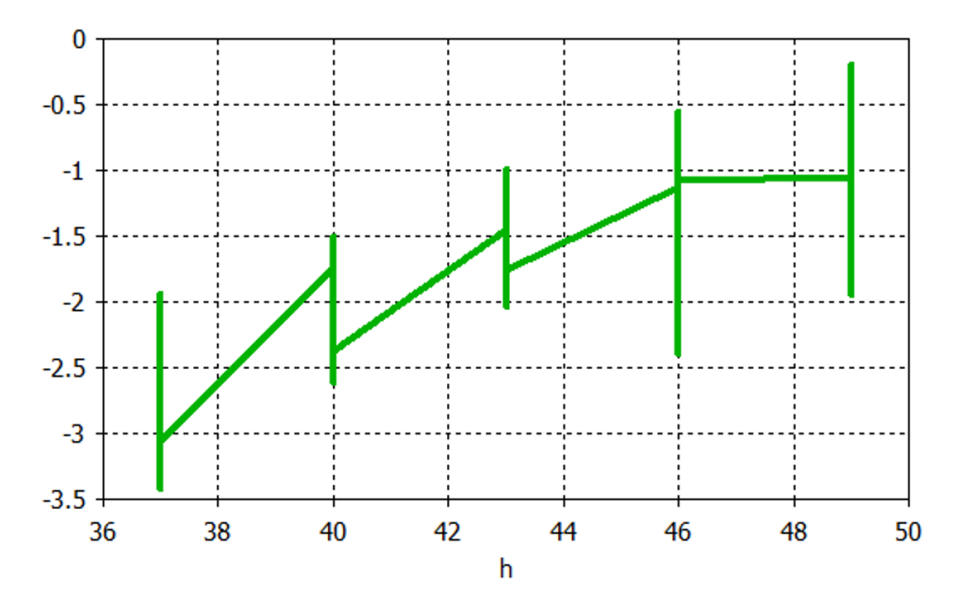

**6.1. ábra.** Irányhatás változása a  $\vartheta = 180^{\circ}$  irányban a patch magasságának függvényében

## **6.3. Csökkentésének lehetőségei [12]**

R. B. Waterhouse könyvében két megoldást említ az apertúrakivágás hátrasugárzásának csökkentésére. Az egyik, hogy reflektor patch-et [helye](#page-89-3)z a földlap másik oldalára, mely a fő patch-hez hasonlóan meggerjesztődik, azonban megfelelő távolságban elhelyezve destruktívan interferál a hátrafelé érkező hullámokkal. Ennek modellje a 6.2. ábrán látható.

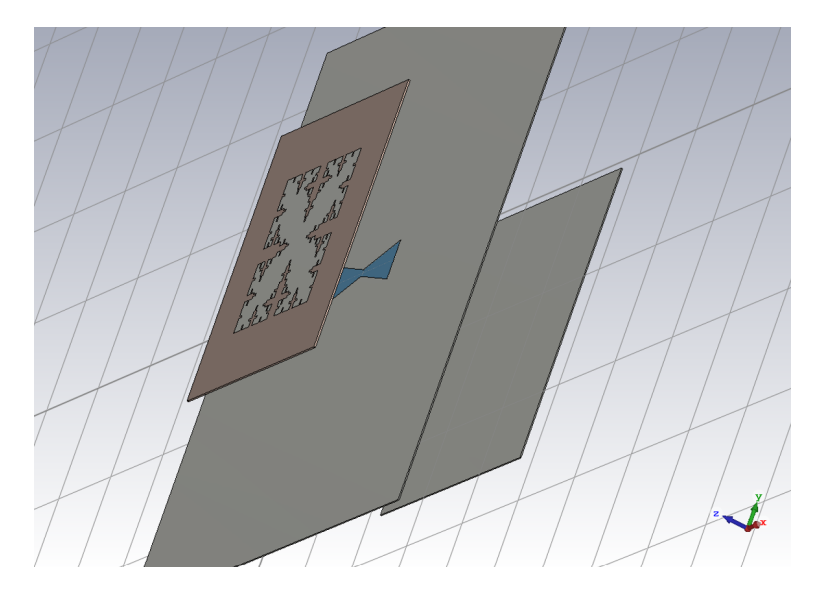

**6.2. ábra.** Reflektor patch megvalósítása szimulációs környezetben

Sajnos több paraméter pásztázást lefuttatva sem találtam olyan kiugró értéket, mely ennek a hatásnak a jelenlétét igazolná. Általánosságban elmondható volt

azonban egy relatív nagy felületű lap minél messzebb helyezve jól leárnyékolta ezt a térrészt és pár dB-lel csökkentette a nyereséget hátrafelé. Később konzulensem meglátása az volt, hogy ez a hatás, mely a föld felett *λ*/2 távolra helyezett dipól elvét követné, nem igazán tud ebben a konstrukcióban megvalósulni. Ez úgy tudna érvényesülni, ha a rezonáns elemtől, vagyis a patch-től lehetne ekkora távolságra elhelyezni egy reflektort, azonban ekkor a kettő közé kerülne a föld lap és a gerjesztő apertúra. Megpróbáltam esetleg a patch magasságot bejátszani erre a távolságra, de ez már akkorának bizonyult, hogy nagyon gyenge lett a csatolás az apertúra és a patch között és egyáltalán nem microstrip antennaként működött.

Emellett elkezdtem R. B. Waterhouse másik javaslatával is próbálkozni, mely sokkal ígéretesebbnek tűnt. Ebben nem csak egy reflektor patch-csel, hanem egy teljes üregrezonátorral próbálja körbefogni az apertúra hátulját. Ennek előnye, hogy fémesen teljes egészében zárttá lehet tenni az apertúra ezen oldalát, és így jelentősen redukálni az apertúrából hátrafelé történő elsugárzását. Ezen kívül a reflektor patchhez képest nem szükséges olyan nagy méretűnek választani az üreget, ezáltal az össz súly is csökkenthető, mely számunkra igen előnyös volna. Ennek kezdeti modellje a 6.3. ábrán látható.

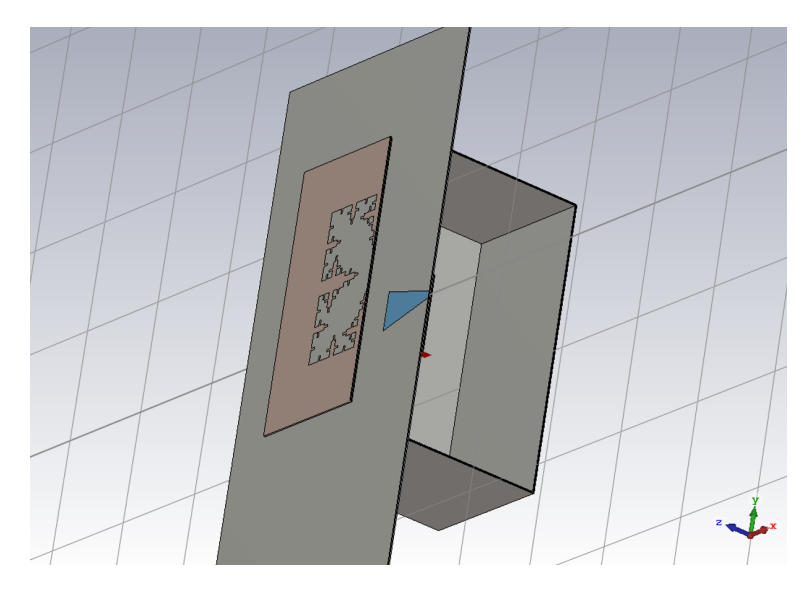

**6.3. ábra.** Cavity backed (üregrezonátoros) megvalósítás modellje szimulációs környezetben *(E-síkban metszve)*

Azonban azt figyeltem meg, hogy a középfrekvencia hullámhossza szerinti *λ*/2 széles és *λ*/4 mély üregnél kisebbet választva elhangolódik az antenna. Mivel a hátra irányú nyereség a méret változtatásával már nem igen módosul, csak a bemeneti reflexiót vettem számításba. A fő célom az volt, hogy egy minél kisebb üreget találjak, ahol még működőképes az antenna.
Felmerült azonban még ötletként, hogy az üregnek a rezonátor tulajdonságait ki lehetne-e használni a főirányú nyereség növeléséhez valamilyen módon. Erre nem találtam utalást a könyvben, így magamtól kezdtem vizsgálni ezt a szimulációban. Erre viszont leginkább csak a bemeneti reflexiót elrontó rezonanciák jelentkeztek (6.4. ábra), de ezek is csak a középfrekvenciás hullámhossz felénél nagyobb méretek esetén, vagyis feltehetőleg csak az alapmódus alakult ki az üregrezonátorban.

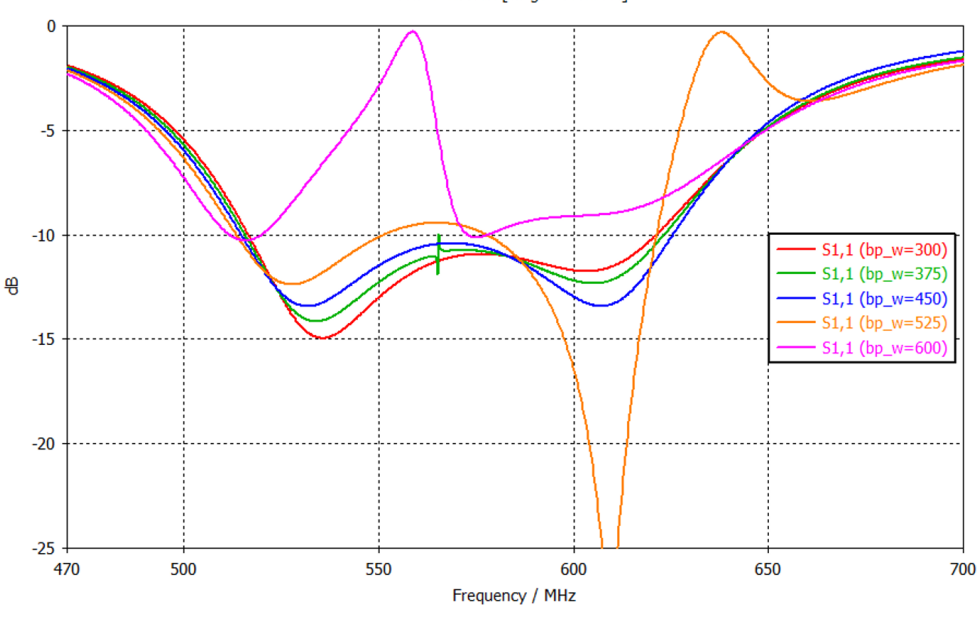

S-Parameters [Magnitude in dB]

**6.4. ábra.** Üreg mérete

Végül sikerült egy akkora üreget beméreteznem, mely szélessége épp meghaladja az apertúrakivágás hosszát. Mélységét tekintve pedig az apertúra és a doboz hátfala közt kialakuló csatolástól tartva nem volt érdemes tovább csökkenteni 4cmnél. Ennek impedancia sávszélessége nem egészen 112 MHz-es (19.14%-os relatív) értékűre adódott. Ez csupán 10 MHz romlást jelent az utolsó, üreg nélküli modellhez képest. A hátrairányú nyereség viszont egyértelműen javult, mely pedig a 6.5. ábrán látható.

A fejlesztésnek nagyjából ezen szakaszán került elő a 4.3.2. alfejezetb[en tá](#page-73-0)rgyalt radial stub segítségével való szélessávú tápvonal terminálás. Ezt ebben a modellben alkalmazva látványos javulást értem el az illesztést tekin[tve \(6](#page-56-0).6. ábra).

Végül az éldiffrakció következtében fellépő hátrasugárzás csökkentésére már nem maradt időm, így ennek minimalizálására meghagytam [a fö](#page-73-1)ldlapot viszonylag nagy méretűnek, így a hullámok nagyobb utat tesznek meg a lap széléig és feltehetően már kisebb lesz a hatásuk. Azonban később érdemes lenne jobban megvizsgálni ennek lehetőségeit.

<span id="page-73-0"></span>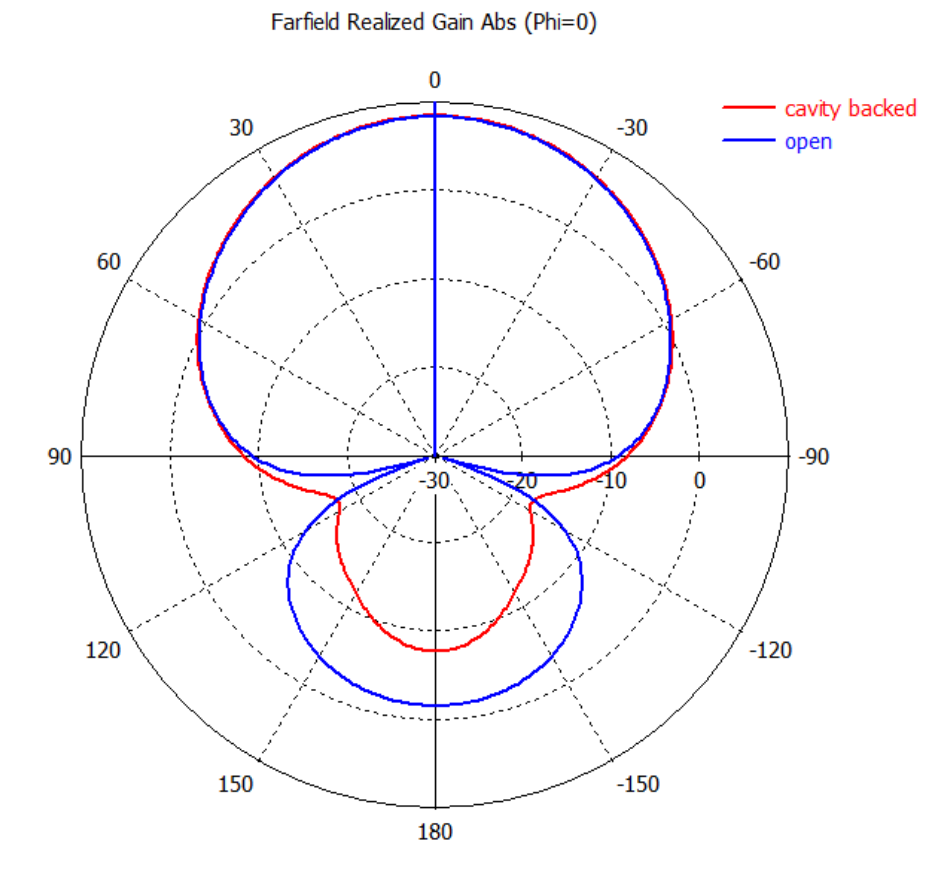

**6.5. ábra.** Hátrasugárzás javulása az üregrezonátor árnyékolás hatására

<span id="page-73-1"></span>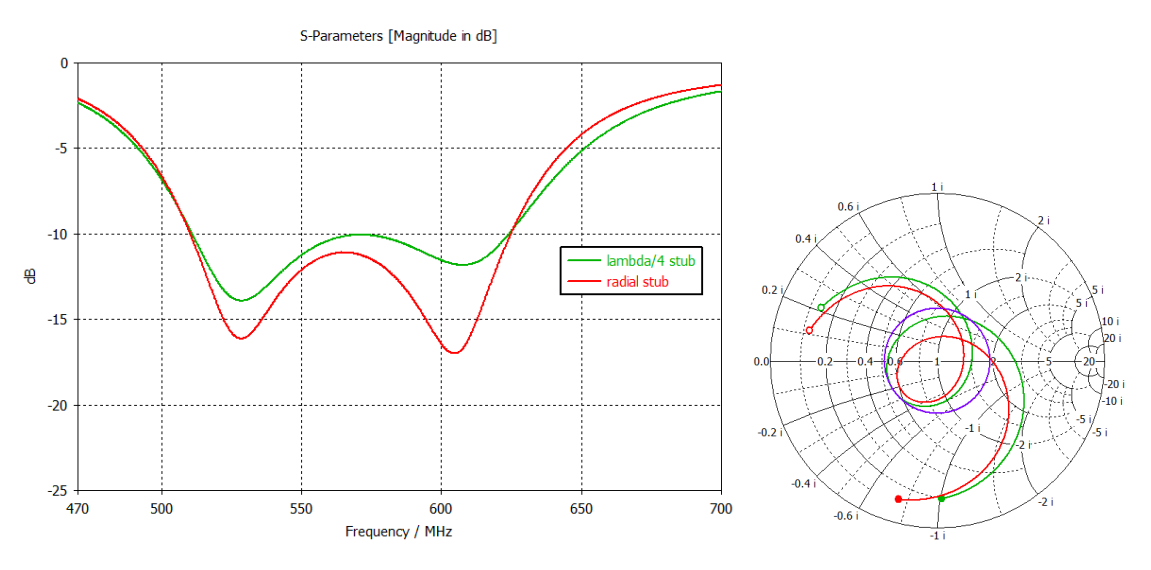

**6.6. ábra.** Radial stub és *λ*/4-es csonk lezárással rendelkező betáplálások közti különbség az árnyékolt hátuljú modellben

# **7. fejezet**

## **Elkészítés**

### **7.1. Összeállításhoz szükséges alkatrészek**

A valósághoz képest idealizáltabb modellel dolgoztam eddig a szimulációs környezetben. Azonban az elkészült antennának tartalmazni kell egyéb elemeket is, mint például csavarok, távtartók stb., melyek fém mivolta befolyásolhatja az antenna egyes karakterisztikáit. Ezeket szerencsére viszonylag leegyszerűsítve a modellbe lehet építeni és így lefuttatni a szimulációt.

Elsőnek kerestem egy kereskedelemben is kapható öntött alumínium dobozt, mely az én általam kapott üregrezonátor méreteivel rendelkezik. Szerencsére a gyártó biztosított 3D modellt a termékükről, így az pár kattintással már a szimulált modellben volt. Erről egy kép a 7.1. ábrán látható. Szerencsére nem nagyon tér el a korábbi üreg méreteitől, így kevés hangolással ismét a kívánt módon működött az antenna.

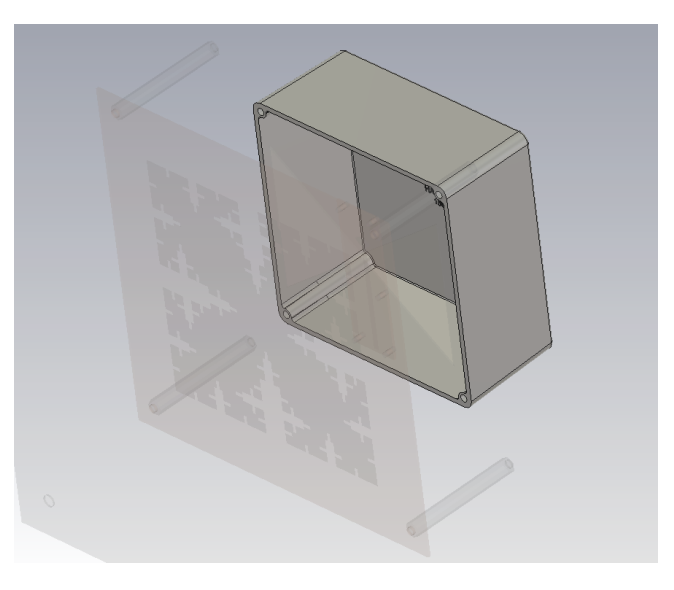

**7.1. ábra.** Az árnyékoló doboz letöltött modellje a szimulációs környezetben

Következőnek a patch-et rögzítő távtartókat vettem a modellbe a 7.2. ábrán látható módon. Ezek már nagyobb hatással voltak a bemeneti reflexióra, azonban az iránykarakterisztikára meglepő módon nem. Mivel a nyákgyártás költsége alapvetően a hordozó méretén alapszik, célszerű volt a lehető legkisebb patch [kör](#page-75-0)üli üres "kerettel" megoldani ezt az nyákot. Ezzel együtt azonban a távtartók is közelebb kerülnek az apertúra kivágáshoz, ezért vártam meg ezt a lépést a hordozó csökkentésével.

Ennek eredményeképpen olyan jelenségre lettem figyelmes, mely a patch fraktállá alakítása során jelentkezett, vagyis az antenna rezonanciafrekvenciái elkezdtek csökkenni. Kihasználva a 5. fejezetben szerzett tapasztalatokat, tovább csökkentettem a patch méretét is, kis lépésekben közelítve a távtartókat. Végül további 7.7%-os méretcsökkenést értem el[, m](#page-59-0)ely után ismét aprólékosan behangoltam az antennát.

<span id="page-75-0"></span>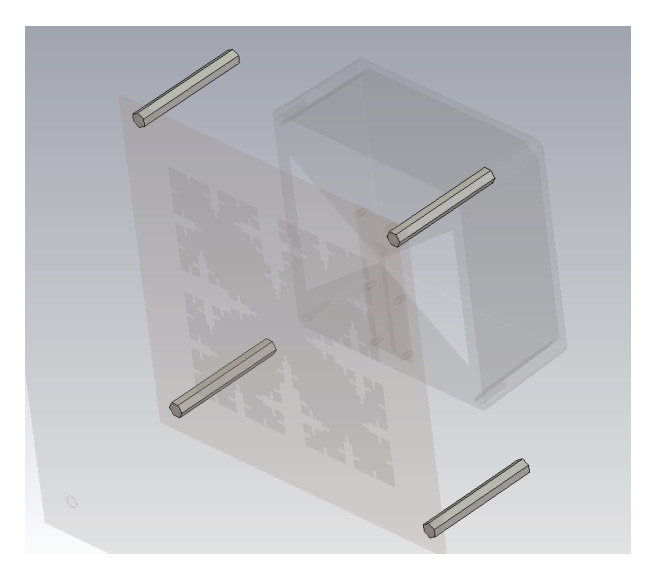

**7.2. ábra.** Az árnyékoló doboz letöltött modellje a szimulációs környezetben

Végül pedig megvizsgáltam a betápláló nyákot rögzítő csavarok hatását is, melyekből viszonylag sokat használtam, ahogy az a 7.3. ábrán látható. Egyrészt szükséges volt a 4 sarkot rögzíteni, másrészt fontos a jó érintkezés az apertúrakivágás szélénél, így ott külön rászorítás szükségét éreztem. Megpróbálkoztam különböző távolságokkal, de végül egyáltalán nem látszott [meg](#page-76-0) az ottlétük a bemeneti reflexióban.

Ezen az ábrán már látszik a microstrip földjének és az alumínium lap közti fémes kapcsolatának megoldása. A szimulációban elegendő volt egységes felületnek tekinteni a betáplálás és a referencia földjét, ahogyan az egy szokványos apertúracsatolt microstrip antenna esetén a valóságban is történik. Az antennának azonban tervezetten alumíniumból kivágott referencia földje lett, melyhez nem lehet hozzá-

<span id="page-76-0"></span>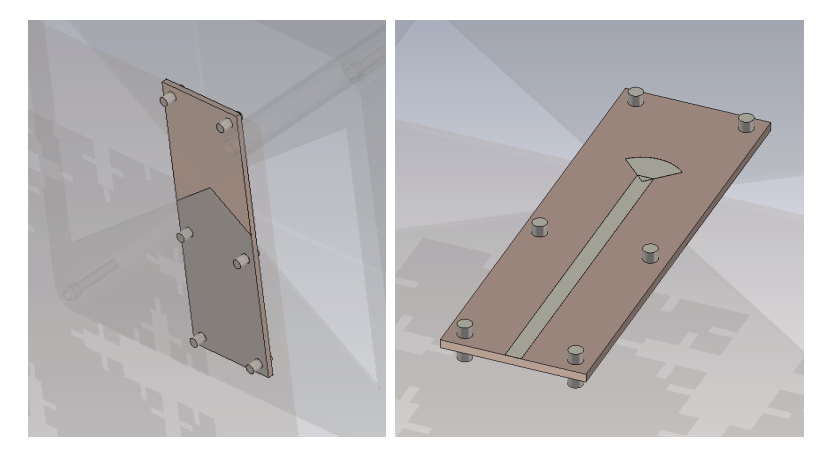

**7.3. ábra.** A betápláló nyáklap modellje a rögzítő csavarokkal

forrasztani a csatlakozót vagy bármely más összeköttetést. Ennek az a megoldása született, hogy részben fémezett aljú betápláló nyák készült, ez előbb említett módon szorosan hozzácsavarozva az alumíniumhoz, biztosítva a fémes összeköttetést. Feltehetően ennek hatásossága a későbbiekben a korrózió hatására romlik, de rövidtávon működőképesnek adódott. Hosszútávon pedig megoldás lehet az alumíniumon korrózióálló vezető réteg kialakítása, vagyis kromátozása.

### **7.2. Összeszerelés**

Az összeállítás első lépése volt a betápláló nyák csatlakozóval való ellátása, melyhez egy furatszerelt, derékszögű SMA csatlakozót használtam. Rendelkezésemre állt egy nagyon hosszú menetű kivitel, mely így kényelmesen ki tudott lógni a doboz oldalán. A forrasztás kezdeti és végfázisát a 7.4. ábra mutatja.

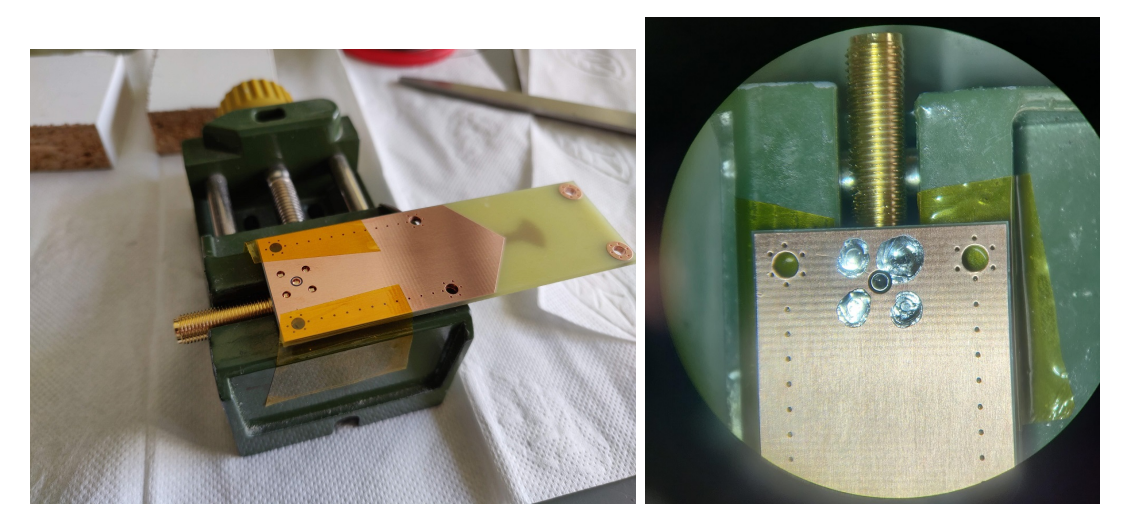

**7.4. ábra.** A betápláló nyák csatlakozóval való ellátása forrasztás előtt és után

Ezután rögzíteni lehetett az apertúra kivágás alsó felére, mely körül menetes furatok biztosították a csavarok ellendarabját. A felrögzített nyák a 7.5. ábrán látható. Erre az alumínium dobozt óvatosan ráhúzva, összeállt az antenna hátsó fele. A dobozon előzetesen két derékszögű rögzítő elem is helyet kapott.

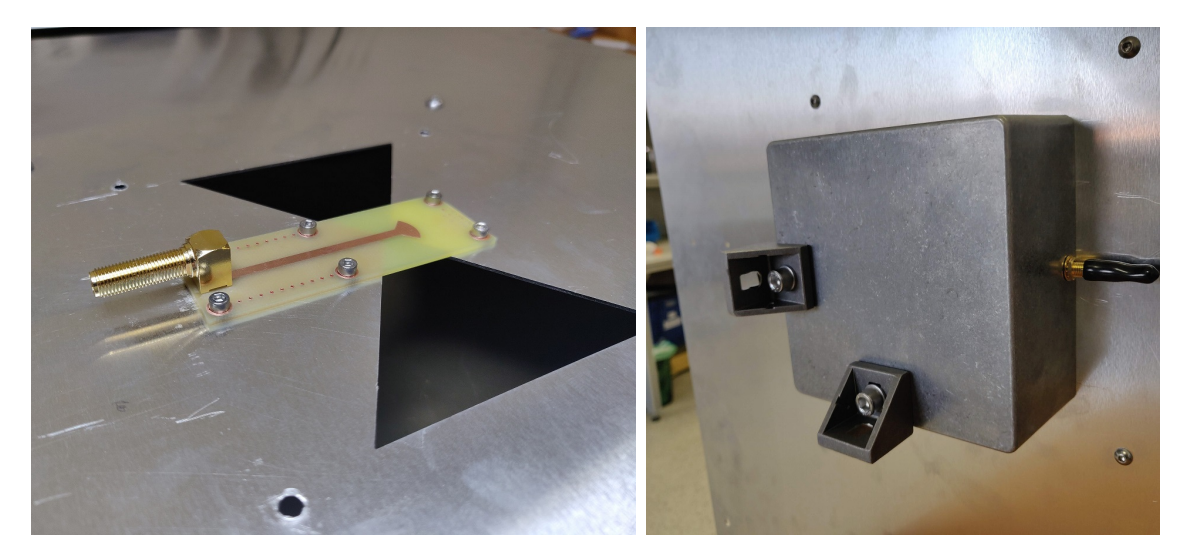

**7.5. ábra.** Az antennát megtápláló felrögzített nyák az antenna hátulján, illetve bedobozolt formája

Legvégül pedig a 7.6. ábrán látható módon felkerültek a patch-et rögzítő távtartók és maga a patch is. A kész antennát a sarkain lévő furatokkal, vagy az alumínium dobozán lévő elemekk[el l](#page-77-0)ehet rögzíteni.

<span id="page-77-0"></span>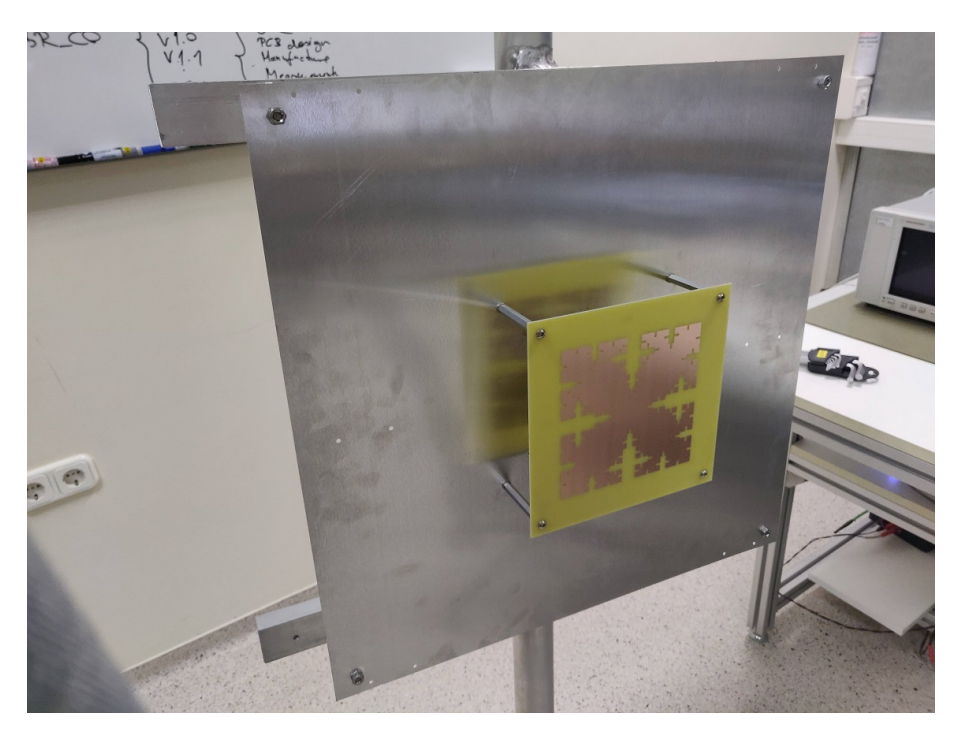

**7.6. ábra.** A végső, összeállított antenna, állványra rögzítve

## **8. fejezet**

## **Elkészült antenna bemérése**

#### **8.1. Mérési tervezet**

Az antenna tulajdonságai közül leginkább a bemeneti reflexióra és a nyereségére vagyunk kíváncsiak.

A bemeneti reflexió mérés során egyrészt a frekvencia szerinti változásának nagyságát, másrészt szögét is megmérhetjük. Így az S1,1 reflexiós görbe mellett a bemeneti impedancia változásáról is képet kaphatunk egy Smith-diagramon. Ezt egy hálózatanalizátorral tehetjük meg, melynek vezetékkel együtt történő kalibrálása után egyből leolvashatjuk a keresett értékeket. Fontos azonban az antennát olyan környezetben elhelyezni, ahol minimális teljesítmény verődik vissza a környezetéből, mivel ezek a reflexiók meghamisítanák az eredményeket. Erre a reflexiómentesített kamra, vagy akár a szabadtér is megfelelhet.

A főirányú nyereség értékét ugyancsak hálózatanalizátorral mértük meg, ehhez azonban már szükség van nagyobb térre, illetve két antennára. Erre (valamint az iránykarakterisztika mérésre) a BME HVT V1 épületben lévő reflexiómentesített kamráját tudtam használni. Ezt a mérést vagy egy mérendő és egy ismert nyereségű, vagy két megegyező nyereségű antennával tehetjük meg. Ennek során a két antennát szembe fordítva megmérjük a köztük lévő átvitelt, jelen esetben az utolsó szimulációknál is használt 500-670 MHz-es tartományon. Az így kapott értékben azonban még szerepel a köztes eszközök (pl. kábelek, csatlakozók, toldók stb.) és az antennák közt lévő tér szakaszcsillapítása, valamint mindkét antenna nyeresége. Ez a 8.1. egyenletben látható módon áll össze, átrendezve pedig megkaphatjuk az antennák dB-bel kifejezett nyereségét.

$$
S2, 1 = G_A + G_V - a_{szakasz} - a_{eszkozok}
$$
\n
$$
G_A + G_V = S2, 1 + a_{szakasz} + a_{eszkozok}
$$
\n
$$
G_A + G_V = S2, 1 + 20 \cdot \log\left(\frac{4\pi R}{\lambda}\right) + a_{eszkozok}
$$
\n
$$
(8.1)
$$

ahol "*a*" a csillapítások dB-es értékei, "*G*" az adó- és a vevőantenna nyeresége. A szakaszcsillapításban pedig "R" az antennák távolsága, "λ" pedig a mérési frekvencián érvényes hullámhossz ugyanabban a mértékegységben. Láthatóan a szakaszcsillapítás (pontosabban a szabadtéri csillapítás – ha elhanyagoljuk az összeköttetés járulékos veszteségeit) a távolságból és a hullámhosszból számítható, így csak az antennákkal felépített összeköttetés átvitelét kell megmérni, mely a teljes szakaszcsillapítás (S2,1 negatív) értéket adja meg közvetlenül.

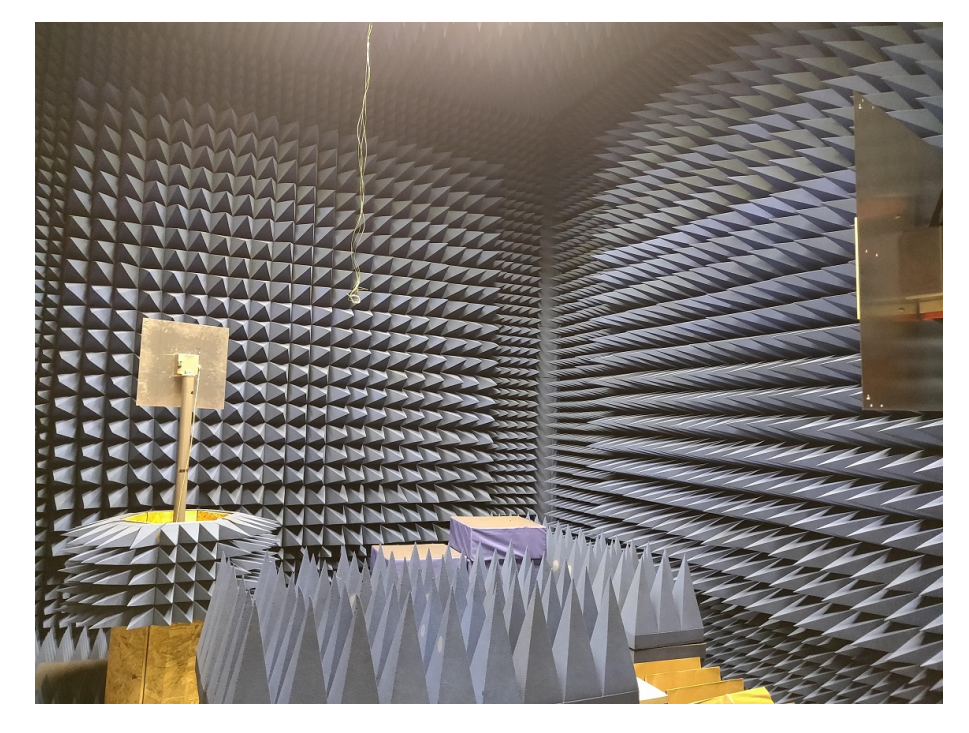

**8.1. ábra.** Az antenna iránykarakterisztikájának mérési elrendezése. A távolabbi antennát forgattuk, mely egyben az adóantenna is volt

Ezután sor kerülhet az iránykarakterisztika mérésére, mely során a hálózatanalizátorral (mint jelforrással) előállított jelet kerestük egy spektrumanalizátorral. Ezt egy előre definiált hosszú sweep idő és zero span beállítás segítségével tettük meg, így a kirajzolás pont annyi idő alatt haladt végig a kijelzőn (az előre definiált idő alatt), míg a forgatóasztal körbe nem ért az adóantennával a tetején. Így egyből kirajzolódott derékszögű koordináta rendszerben az átvitel szög szerinti görbéje -180° és 180° között. Ebből 3x3 mérést végeztünk az antennák polarizációs állása és a frekvencia

függvényében (8.1). Az antennákat horizontális polarizációban lehelyezve kaptuk az E-síkmetszetet, vertikálisan állítva pedig a H-síkmetszetet. Az ellentétes állás során pedig a keresztpolarizációs elnyomást tudtuk megvizsgálni. Ennek elrendezését a 8.1. ábra mu[tatj](#page-80-0)a.

|         |    | 520 MHz 585 MHz 640 MHz |     |
|---------|----|-------------------------|-----|
| $H - H$ |    | 2.                      | -3. |
| $H - V$ | 6. | 5.                      |     |
| $V - V$ |    | 8.                      | 9.  |

<span id="page-80-0"></span>**8.1. táblázat.** Az elvégzett iránykarakterisztika mérések mátrixa

### **8.2. Eredmények**

#### **8.2.1. Bemeneti reflexió**

A bemeneti reflexióhoz elhelyeztem az antennát a munkahelyi reflexiós kamrában a 8.2. ábrán látható módon. Az műszer kalibrálását követő eredményt a szimulációban látottakkal a 8.3. ábra hasonlítja össze.

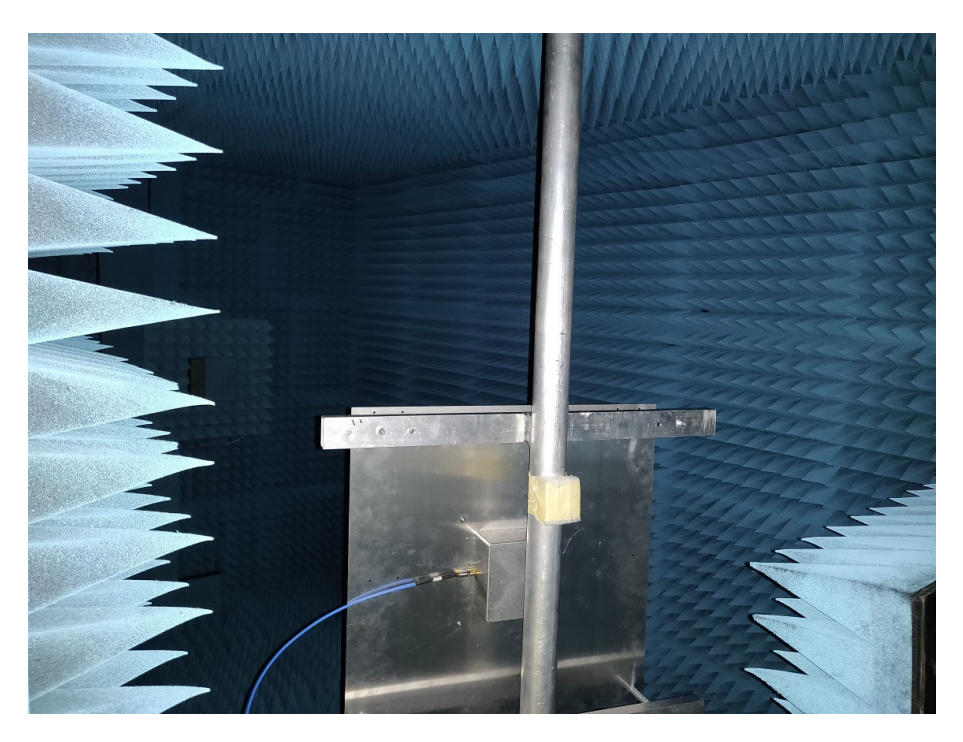

**8.2. ábra.** Antenna a reflexiómentesített kamrában a bemeneti reflexió méréséhez

Erről leolvasható, hogy egy korábban már látott módon az alacsonyabb rezonancia jobban dominált, melynek hatására jócskán lecsökkent a -10dB-es pontok

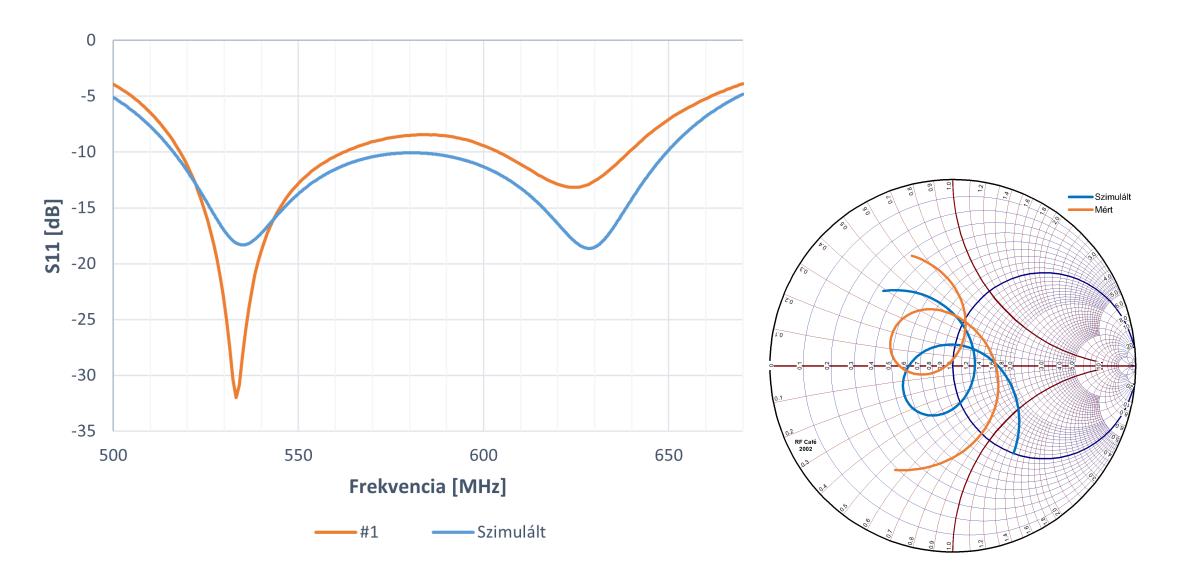

**8.3. ábra.** Az antenna szimulált **(kék)** és mért **(narancs)** bemeneti reflexiója és impedanciája

közt értelmezett sávszélesség. Ez a szimulációk során csak a téglalap alakú apertúrakivágás esetén jött elő a méretek állítása során, azonban a későbbi modelleken nem tapasztaltam, így valószínűleg nem gyártási hiba miatt lett ilyen.

Az antenna reprodukálhatóságát is vizsgálni tudtam azzal, hogy az elkészült két példány bemeneti reflexióját hasonlítottam össze. Persze több mérés is szükséges lenne ennek igazolására, de a nagy mértékű hasonlóság biztatónak mondható (8.4. ábra).

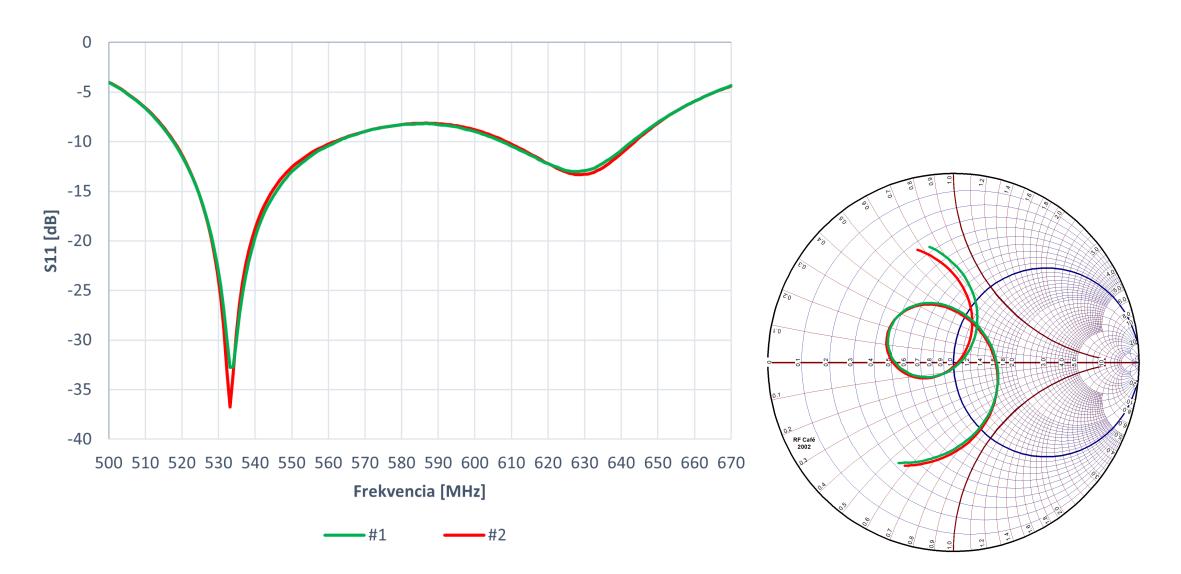

**8.4. ábra.** Az elkészült két antenna bemeneti reflexiója és impedanciája

#### **8.2.2. Főirányú nyereség - referenciamérés**

Sajnos az egyetemen végzett referenciamérések, vagyis a kábelcsillapítások, valamint a főirányú nyereségért frekvencia szerinti mérési fájljai valahogy sérültek, így ezeket a méréseket meg kellett ismételnem a munkahelyi kisebb kamrában. Ennek a helyiségnek a hátránya, hogy mikrohullámú alkalmazásokra lett fejlesztve, így nehezen lehet kellően távol helyezni az eszközöket egymástól, illetve a falaktól, főleg ha körbeforgatást is kell végezni. Azonban csak egymással szemben állítva úgy becsültük, hogy elegendő lehet.

Ezt a mérést elvégeztem egyszer a két azonos patch antennával (8.5. ábra), ahogy az egyetemen is történt az iránykarakterisztika mérése, illetve egy ismert nyereségű logper antennával is.

A kábelcsillapítás, valamint az antennák közti átvitel (S2,1) megmé[rése](#page-82-0) után a következő eredmények adódtak: 8.6. ábra

<span id="page-82-0"></span>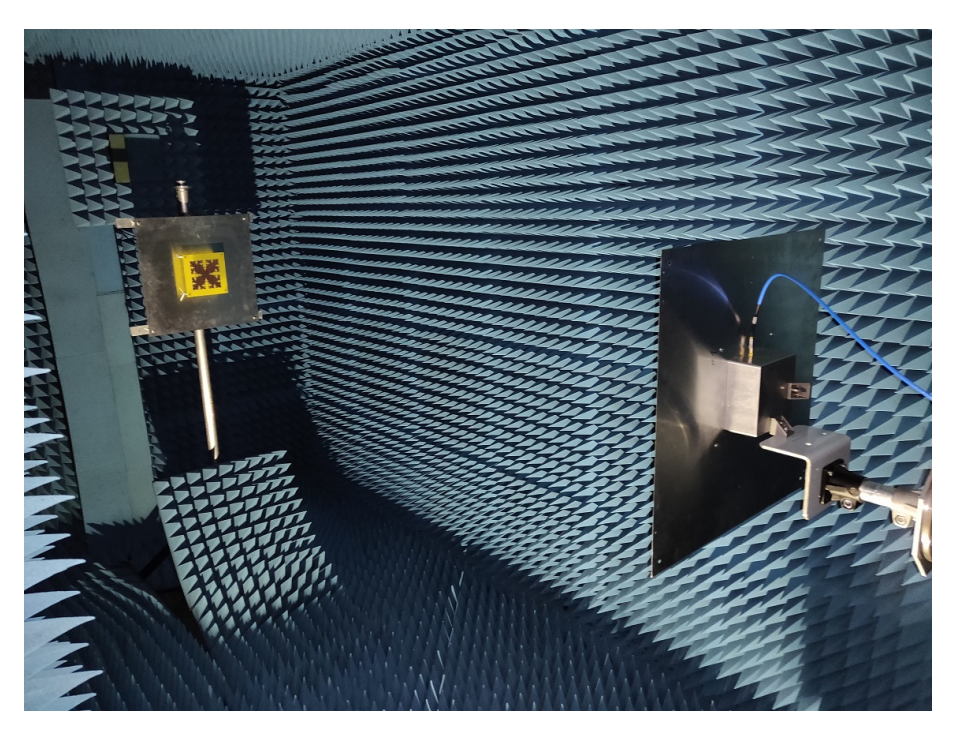

**8.5. ábra.** Főirányú nyereség mérési elrendezése

Az egyforma antennákkal mért értékek láthatóan elmaradnak a szimulálttól, azonban valamennyire követi annak tendenciáját. A logper antennával végzett mérés során 4 dB eltéréssel ugyan, de egészen 620-630 MHz környékéig követte a másik mérést. Ez után valamivel csökken a különbség a két mérési eredmény közt. Ez részben annak tudható be, hogy a logper antenna legnagyobb mérete 85 cm, vagyis a Fraunhofer távoltere csak 282 cm-re alakul ki nagyjából a középfrekvencián, viszont én csak 232 cm-re tudtam helyezni a patchtől. A két egyforma patch távoltere pedig már 98 cm környékén kialakul és 244 cm-re el lehetett őket távolítani (úgy hogy

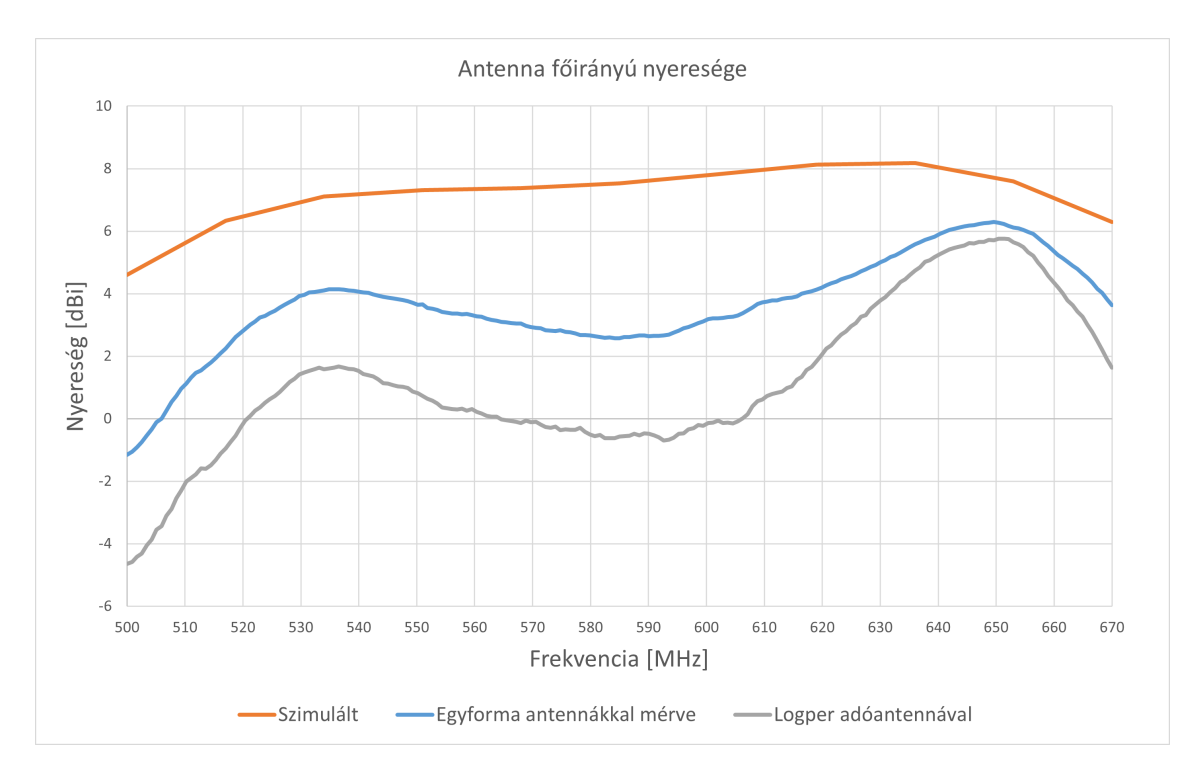

**8.6. ábra.** Szimulált és több elrendezésben mért főirányú nyereségértékek frekvencia szerint

még a falaktól is maradt nagyjából 80-90 cm az antennák mögött). Az ebből adódó nyereségmérési hiba azonban szerencsére nem számottevő, tized dB-es nagyságrendű. Nagyobb hiba adódhatott abból, hogy a logperre csak a tipusra általánosan megadott nyereséget ismerjük, a konkrét példányra vonatkozót nem.

Azonban a 7*.*53 *−* 2*.*57 = 4*.*96[*dB*]-es különbség középfrekvencián továbbra is soknak tűnik, így a későbbiekben érdemes lehet referenciamérést végezni, azonban a további eredményeket a két patches mérés alapján értékelem ki.

#### **8.2.3. Amplitúdó iránykarakterisztika**

A főirányú mérés során kapott értékek közül kikeresve az iránykarakterisztika mérésénél vett frekvencia értékeket, megkeresve az iránydiagramok maximum helyeit (hiszen nem feltétlenül sikerült fokra pontosan eltalálni az antennák párhuzamosságát), az egész görbe eltolható volt a kapott értékkel, hozzáigazítva a teljes tartományon. Az így létrejött diagramokat polárkoordináta rendszerben ábrázoltam, melyeket a 8.7. ábrákon láthatunk összehasonlítva az utolsó modell szimulációja során kapott értékekkel.

A nagyságuk különbségétől eltekintve (mely már a referencia értékekből is láthatóak volt[ak\) n](#page-84-0)agyon hasonló diagramokat kaptam. Hátrairányban az E-sík mentén 585 MHz-en fellép némi aszimmetria, mely 640 MHz-en már másik oldalon jelenik meg. A H-sík mentén pedig 520 és 585 MHz-en van hasonló jelenség. Egy lényegesebb különbség azonban az 520 és 585 MHz-es diagram főirányában van és a vártnál kisebbre adódnak a felső frekvenciájéhoz képest.

Összességében azonban sikeresnek könyvelhető el, mivel a nullhelyek, illetve a görbe egészének jellege szinte megegyezik a szimulált eredményekkel.

<span id="page-84-0"></span>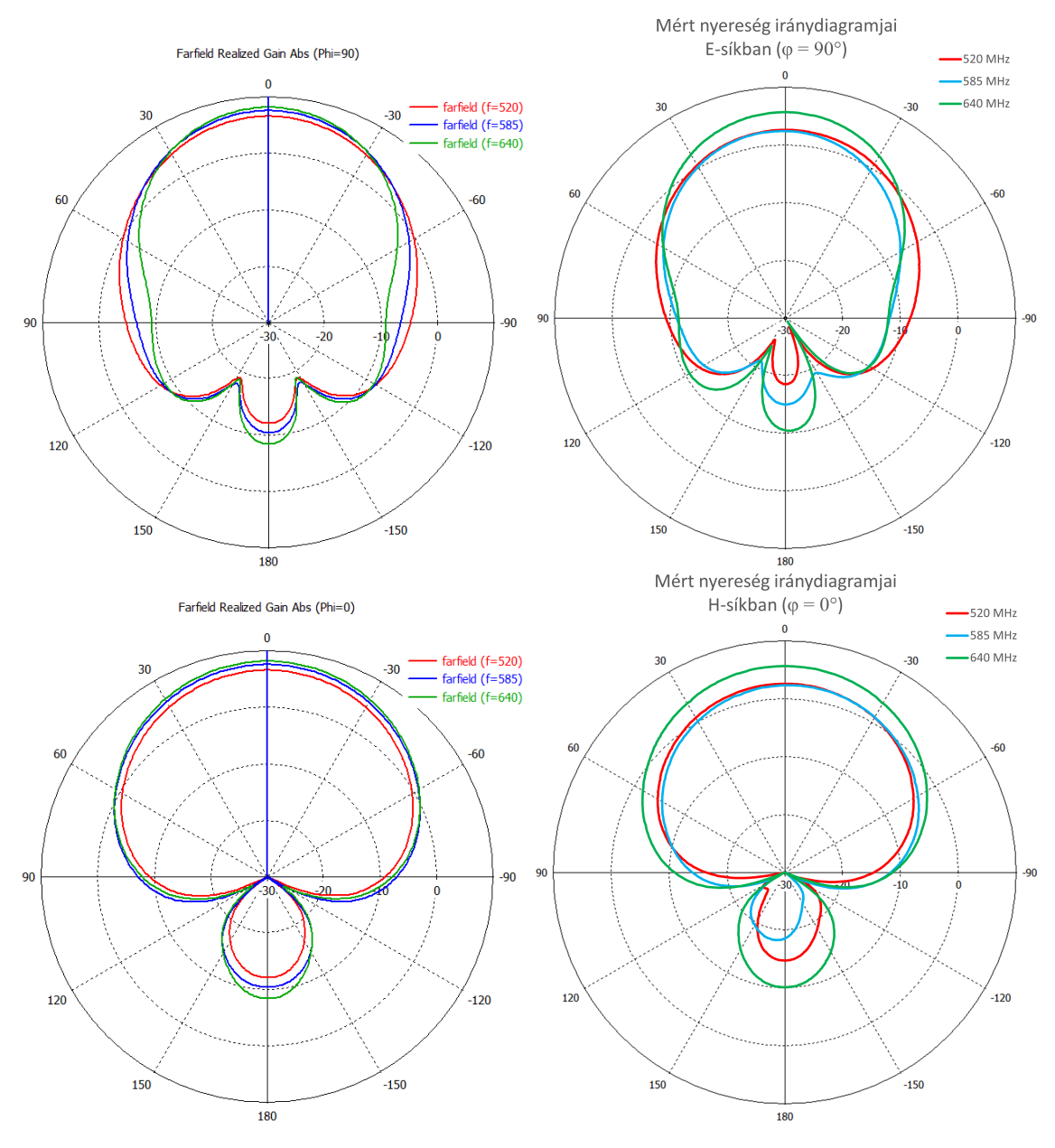

**8.7. ábra.** Szimulált **(bal)** és mért **(jobb)** nyereség iránydiagramok az impedancia sávszélesség 3 pontján. A **felső** sorban az E-síkmetszetek, míg az **alsóban** a H-síkmetszetek látható

#### **8.2.4. Eredmények értékelése**

A mért eredmények alapján elmondható, hogy ha korrigáljuk az antenna sávközépi illesztettségét, akkor 520-640 MHz közti sávszélességen teljesíti a tőle elvárt -10 dB-es bemeneti reflexiós értéket. Ez 20.69%-os relatív értéknek felel meg az üzemi frekvenciatartomány középfrekvenciájához viszonyítva, mely megfelel az elvárt legalább 15%-os értéknek.

Az alacsonyabb rezonanciafrekvencia dominálása végett ez a középfrekvencia értéke 586 MHz helyett 580 MHz-re módosult, mely 1.02%-os relatív hibát jelent.

A mikrohullámú kamrás mérések alapján az antenna a főirányú maximális nyereségét 649.6 MHz-en érte el, mely 6.29 dBi volt. Ez fentebb definiált üzemi frekvencia sávszélességen 5.82-2.58 dBi között változik. A specifikált *>*6 dBi értéket csak az üzemi frekvenciasávon kívül éri el 642-655 MHz között.

A fraktálpatch kialakítás és a fém távtartók hatása által 175 mm-ről 125.5 mm-re lehetett csökkenteni a sugárzó elem méretét, mely 28.29%-os méretcsökkenés jelentett.

Végül pedig az apertúrakivágás árnyékolásával 520 MHz-en -18.4 dBi, 585 MHzen -14.9 dBi, 640 MHz-en pedig -10.3 dBi hátra irányú nyereséget lehetett elérni. Ezek az adatok azonban a főirányú nyereség mérési pontatlanságai miatt torzulnak.

# **9. fejezet**

## **Továbbfejlesztései lehetőségek**

Elsősorban a nem ismert gyártási paraméterek kiküszöbölése érdekében folytathatók vizsgálatok, mint például az FR-4 hordozó dielektromos állandójának pontosítása. Ez akár szimulációs környezetben is megtehető, állítva az anyagparamétereken addig, amíg a mért értékekhez nem közelít a szimulált bemeneti reflexió.

Ezen kívül a hátrasugárzás csökkentése is tartogat még lehetőségeket. Az éldiffrakció következtében elhajló hullámok mértékét az antenna szélére helyezett megfelelő metaanyagokkal, vagy planáris nagy impedanciás felületek kialakításával lehetne tovább redukálni.

Továbbá elvégzendő egy új mérés, melyben a főirányú nyereség pontosabb meghatározására kerülne sor, így korrekt képet lehetne kapni az antenna iránykarakterisztikájának értékeiről.

Végső célként pedig az antenna rendszerbe történő integrálását lehet kitűzni.

# **Köszönetnyilvánítás**

Köszönetet szeretnék mondani a Pro Patria Electronics Kft.-nek az antenna legyártásához szükséges eszközparkért és anyagi háttérért, valamint kollégiáimnak, többek között ipari konzulensemnek, Baranyai Nándornak a támogatásáért a fejlesztés és megvalósítás közben.

Köszönetet mondanék még egyetemi konzulensemnek, dr. Lénárt Ferencnek is a szakmai téren nyújtott segítségeiért.

# **Irodalomjegyzék**

- [1] Constantine A. Balanis: *Antenna Theory, Analysis and Design, 3rd Edition*. 2005, New Jersey: John Wiley and Sons Inc.
- [2] Michael Paul Civerolo: *Aperture Coupled Microstrip Antenna Design and Analysis*. MSc thesis in electrical engineering (California Polytechnic State University). 2010.
- [3] Sayantan Dhar Rowdra Ghatak Bhaskar Gupta Dipak Ranjan Poddar: A wideband Minkowski fractal dielectric resonator antenna. *IEEE transactions on antennas and propagation*, 61. évf. (2013) 6. sz., 2895–2903. p. DOI: 10.1109/tap.2013.2251596.
- [4] J. P. Gianvittorio Y. Rahmat-Samii: An overview of fractal antenna engine[ering research.](http://dx.doi.org/10.1109/tap.2013.2251596) *IEEE Antennas Propag Mag*, 44. évf. (2002), 20–36. p. DOI: 10.1109/74.997888.
- [5] Zakaria Abdeslam Kabbour Hanzaz: *A Multi-Band Antenna for Mobile Handset*[. PhD értekezés \(U](http://dx.doi.org/10.1109/74.997888)niversiti Teknologi Malaysia). 2007.
- [6] Huiling Jiang Keizo Cho: Novel broadband aperture-coupled patch antenna using bow-tie shaped slot. *Proc. International Symposium on Antennas and Propagation, Session D*, 2006.
- [7] D. M. Pozar S. D. Targonski: Improved coupling for aperture coupled microstrip antennas. *Electronics Letters*, 27. évf. (1991) 13. sz., 1129–1131. p. DOI: 10.1049/el:19910705.
- [8] David M. Pozar: Microstrip antenna aperture-coupled to a microstripline. *El[ectronics letters](http://dx.doi.org/10.1049/el:19910705)*, 21. évf. (1985) 2. sz., 49–50. p. DOI: 10.1049/el:19850034.
- [9] David M. Pozar: *Microwave Engineering*. 1990, New Jersey: John Wiley and Sons Inc.
- [10] David M. Pozar: A review of aperture coupled microstrip antennas: History, operation, development, and applications. *University of Massachusetts at Amherst*, 1996., 1–9. p.
- [11] Vivek Rathi Girish Kumar KP Ray: Improved coupling for aperture coupled microstrip antennas. *IEEE Transactions on antennas and propagation*, 44. évf. (1996) 8. sz., 1196–1198. p.
- [12] Rodney B. Waterhouse: *Microstrip Patch Antennas: A Designer's Guide*. 2003, Kluwer Academic Publisher.
- [13] Douglas H Werner Randy L Haupt Pingjuan L Werner: Fractal antenna engineering: The theory and design of fractal antenna arrays. *IEEE Antennas and propagation Magazine*, 41. évf. (1999) 5. sz., 37–58. p.
- [14] Wikipédia smith-diagramról szóló szócikkjében található szemléltető ábra. https://upload.wikimedia.org/wikipedia/commons/d/df/Smith\_chart\_ explanation.svg.